# **QPDF** *Release 10.6.3*

**Jay Berkenbilt**

**Mar 12, 2022**

## **CONTENTS:**

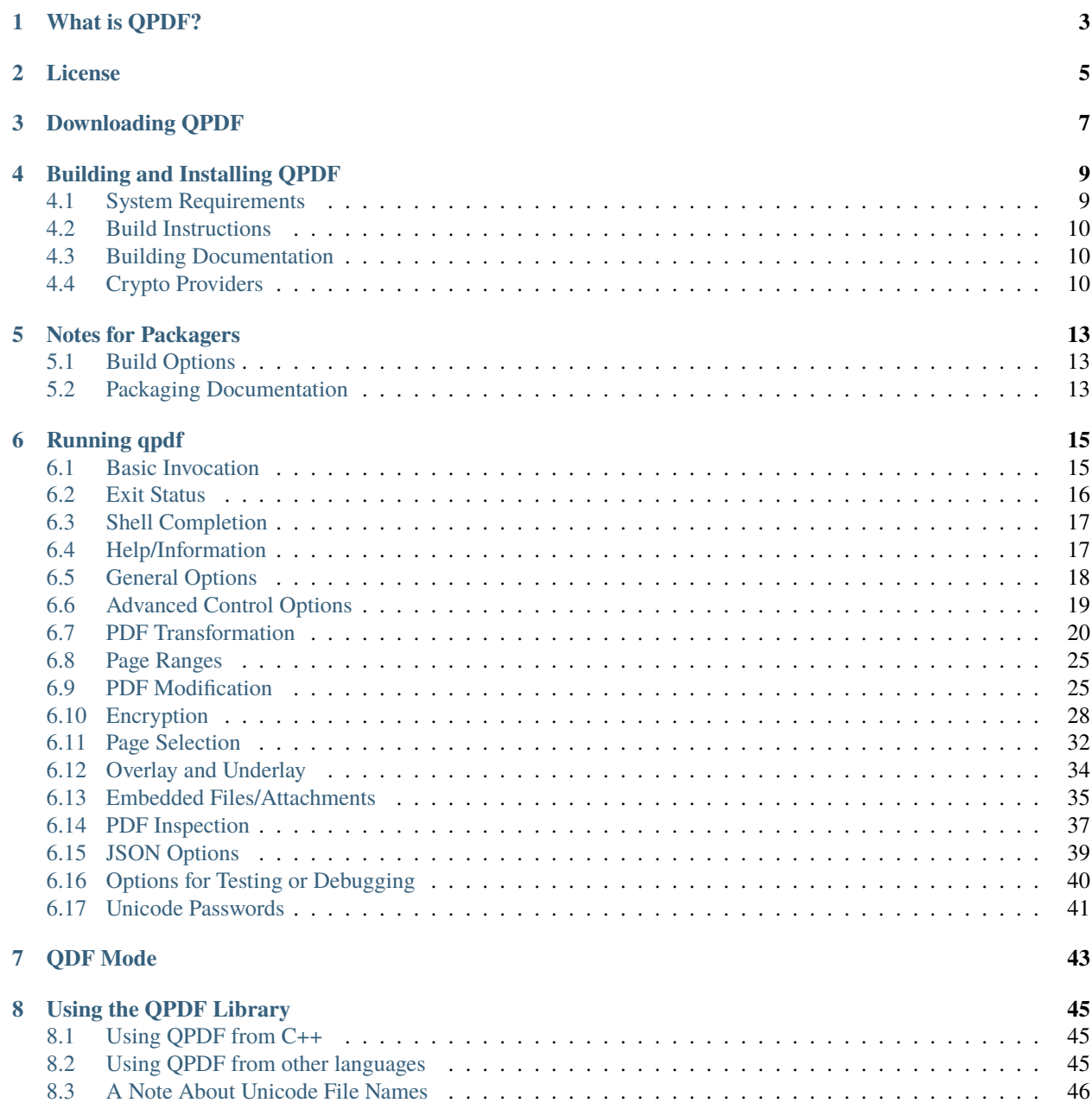

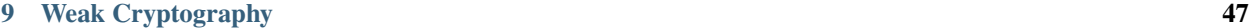

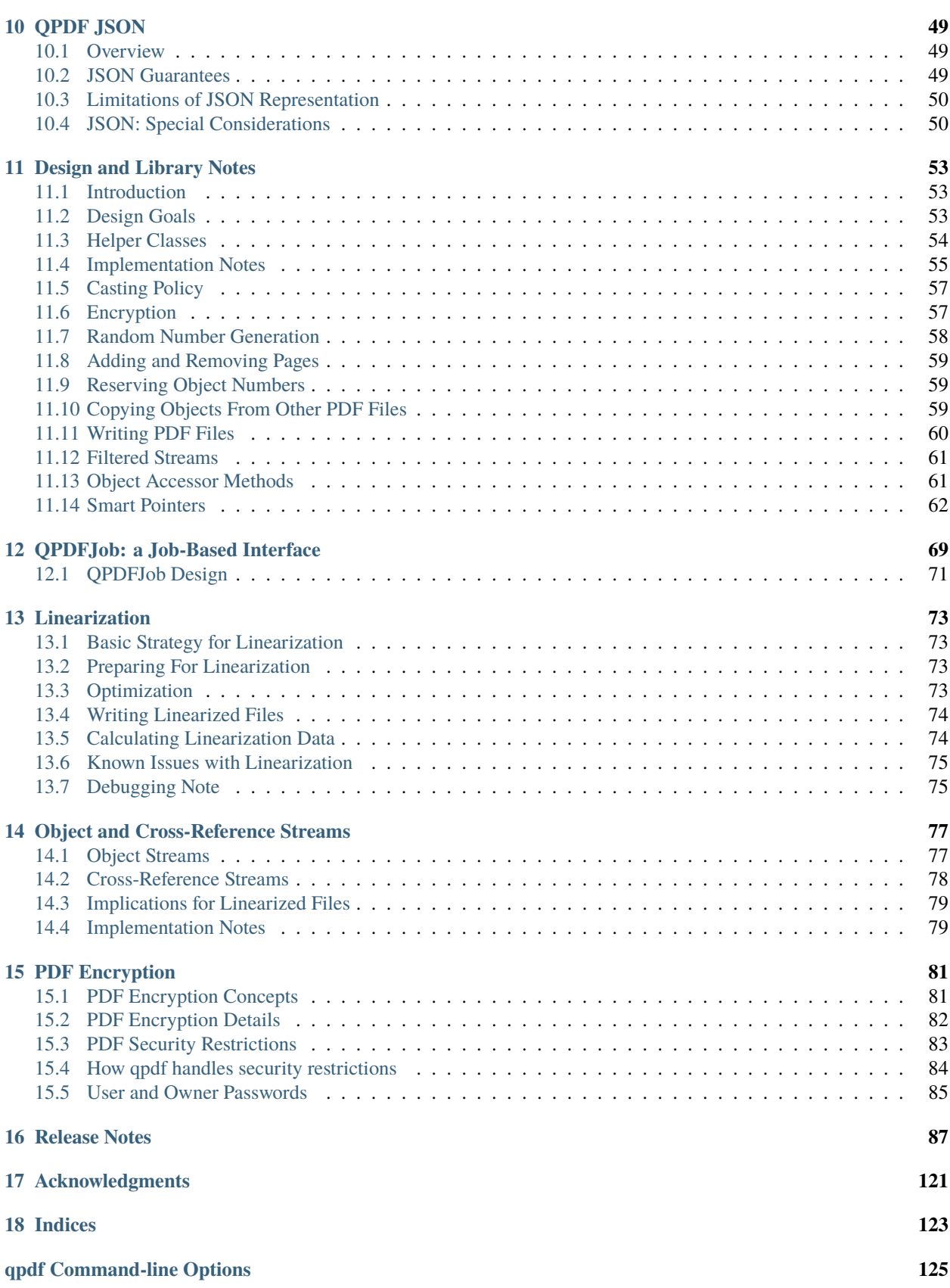

Welcome to the QPDF documentation! For the latest version of this documentation, please visit [https://qpdf.](https://qpdf.readthedocs.io) [readthedocs.io.](https://qpdf.readthedocs.io)

## **WHAT IS QPDF?**

<span id="page-6-0"></span>QPDF is a program and C++ library for structural, content-preserving transformations on PDF files. QPDF's website is located at [https://qpdf.sourceforge.io/.](https://qpdf.sourceforge.io/) QPDF's source code is hosted on github at [https://github.com/qpdf/qpdf.](https://github.com/qpdf/qpdf) You can find the latest version of this documentation at [https://qpdf.readthedocs.io/.](https://qpdf.readthedocs.io/)

QPDF provides many useful capabilities to developers of PDF-producing software or for people who just want to look at the innards of a PDF file to learn more about how they work. With QPDF, it is possible to copy objects from one PDF file into another and to manipulate the list of pages in a PDF file. This makes it possible to merge and split PDF files. The QPDF library also makes it possible for you to create PDF files from scratch. In this mode, you are responsible for supplying all the contents of the file, while the QPDF library takes care of all the syntactical representation of the objects, creation of cross references tables and, if you use them, object streams, encryption, linearization, and other syntactic details. You are still responsible for generating PDF content on your own.

QPDF has been designed with very few external dependencies, and it is intentionally very lightweight. QPDF is *not* a PDF content creation library, a PDF viewer, or a program capable of converting PDF into other formats. In particular, QPDF knows nothing about the semantics of PDF content streams. If you are looking for something that can do that, you should look elsewhere. However, once you have a valid PDF file, QPDF can be used to transform that file in ways that perhaps your original PDF creation tool can't handle. For example, many programs generate simple PDF files but can't password-protect them, web-optimize them, or perform other transformations of that type.

This documentation aims to be comprehensive, but there is also a [wiki](https://github.com/qpdf/qpdf/wiki) for less polished material and ongoing work.

**TWO**

## **LICENSE**

<span id="page-8-0"></span>QPDF is licensed under [the Apache License, Version 2.0](http://www.apache.org/licenses/LICENSE-2.0) (the "License"). Unless required by applicable law or agreed to in writing, software distributed under the License is distributed on an "AS IS" BASIS, WITHOUT WARRANTIES OR CONDITIONS OF ANY KIND, either express or implied. See the License for the specific language governing permissions and limitations under the License.

### **THREE**

## **DOWNLOADING QPDF**

<span id="page-10-0"></span>QPDF is included in most Linux distributions. Native packages are available for many other operating systems as well. Other resources:

- [GitHub release page](https://github.com/qpdf/qpdf/releases/)
- [GitHub project](https://github.com/qpdf/qpdf)
- [QPDF project web site](https://qpdf.sourceforge.io)

## **BUILDING AND INSTALLING QPDF**

<span id="page-12-0"></span>This chapter describes how to build and install qpdf. Please see also the README.md and INSTALL files in the source distribution.

## <span id="page-12-1"></span>**4.1 System Requirements**

The qpdf package has few external dependencies. In order to build qpdf, the following packages are required:

- A C++ compiler that supports C++-14.
- zlib: <http://www.zlib.net/>
- jpeg: <http://www.ijg.org/files/> or <https://libjpeg-turbo.org/>
- *Recommended but not required:* gnutls: <https://www.gnutls.org/> to be able to use the gnutls crypto provider, and/or openssl: <https://openssl.org/> to be able to use the openssl crypto provider.
- gnu make 3.81 or newer: <http://www.gnu.org/software/make>
- perl version 5.8 or newer: [http://www.perl.org/;](http://www.perl.org/) required for running the test suite. Starting with qpdf version 9.1.1, perl is no longer required at runtime.
- GNU diffutils (any version): <http://www.gnu.org/software/diffutils/> is required to run the test suite. Note that this is the version of diff present on virtually all GNU/Linux systems. This is required because the test suite uses diff -u.

Part of qpdf's test suite does comparisons of the contents PDF files by converting them images and comparing the images. The image comparison tests are disabled by default. Those tests are not required for determining correctness of a qpdf build if you have not modified the code since the test suite also contains expected output files that are compared literally. The image comparison tests provide an extra check to make sure that any content transformations don't break the rendering of pages. Transformations that affect the content streams themselves are off by default and are only provided to help developers look into the contents of PDF files. If you are making deep changes to the library that cause changes in the contents of the files that qpdf generate, then you should enable the image comparison tests. Enable them by running configure with the --enable-test-compare-images flag. If you enable this, the following additional requirements are required by the test suite. Note that in no case are these items required to use qpdf.

- libtiff: <http://www.remotesensing.org/libtiff/>
- GhostScript version 8.60 or newer: <http://www.ghostscript.com>

If you do not enable this, then you do not need to have tiff and ghostscript.

For information on building the documentation, see *[Building Documentation](#page-13-1)*.

## <span id="page-13-0"></span>**4.2 Build Instructions**

Building qpdf on UNIX is generally just a matter of running

./configure make

You can also run **make check** to run the test suite and **make install** to install. Please run ./**configure** --help for options on what can be configured. You can also set the value of DESTDIR during installation to install to a temporary location, as is common with many open source packages. Please see also the README.md and INSTALL files in the source distribution.

Building on Windows is a little bit more complicated. For details, please see README-windows.md in the source distribution. You can also download a binary distribution for Windows. There is a port of qpdf to Visual C++ version 6 in the contrib area generously contributed by Jian Ma. This is also discussed in more detail in README-windows.md.

While wchar\_t is part of the C++ standard, qpdf uses it in only one place in the public API, and it's just in a helper function. It is possible to build qpdf on a system that doesn't have wchar\_t, and it's also possible to compile a program that uses qpdf on a system without wchar\_t as long as you don't call that one method. This is a very unusual situation. For a detailed discussion, please see the top-level README.md file in qpdf's source distribution.

There are some other things you can do with the build. Although qpdf uses **autoconf**, it does not use **automake** but instead uses a hand-crafted non-recursive Makefile that requires gnu make. If you're really interested, please read the comments in the top-level Makefile.

## <span id="page-13-1"></span>**4.3 Building Documentation**

The qpdf manual is written in reStructured Text and built with [Sphinx](https://www.sphinx-doc.org) using the [Read the Docs Sphinx Theme.](https://sphinx-rtd-theme.readthedocs.io) In order to build the HTML documentation from source, you need to install sphinx and the theme, which you can typically do with pip install sphinx sphinx\_rtd\_theme. To build the PDF version of the documentation, you need pdflatex, latexmk, and a fairly complete LaTeX installation. Detailed requirements can be found in the Sphinx documentation. To see how the documentation is built for the qpdf distribution, refer to the build-scripts/build-doc file in the qpdf source distribution.

## <span id="page-13-2"></span>**4.4 Crypto Providers**

Starting with qpdf 9.1.0, the qpdf library can be built with multiple implementations of providers of cryptographic functions, which we refer to as "crypto providers." At the time of writing, a crypto implementation must provide MD5 and SHA2 (256, 384, and 512-bit) hashes and RC4 and AES256 with and without CBC encryption. In the future, if digital signature is added to qpdf, there may be additional requirements beyond this.

Starting with qpdf version 9.1.0, the available implementations are native and gnutls. In qpdf 10.0.0, openssl was added. Additional implementations may be added if needed. It is also possible for a developer to provide their own implementation without modifying the qpdf library.

### <span id="page-14-0"></span>**4.4.1 Build Support For Crypto Providers**

When building with qpdf's build system, crypto providers can be enabled at build time using various ./configure options. The default behavior is for ./configure to discover which crypto providers can be supported based on available external libraries, to build all available crypto providers, and to use an external provider as the default over the native one. This behavior can be changed with the following flags to ./configure:

- --enable-crypto-x (where x is a supported crypto provider): enable the x crypto provider, requiring any external dependencies it needs
- --disable-crypto-x: disable the x provider, and do not link against its dependencies even if they are available
- --with-default-crypto=x: make x the default provider even if a higher priority one is available
- --disable-implicit-crypto: only build crypto providers that are explicitly requested with an --enable-crypto-x option

For example, if you want to guarantee that the gnutls crypto provider is used and that the native provider is not built, you could run ./configure --enable-crypto-gnutls --disable-implicit-crypto.

If you build qpdf using your own build system, in order for qpdf to work at all, you need to enable at least one crypto provider. The file libqpdf/qpdf/qpdf-config.h.in provides macros DEFAULT\_CRYPTO, whose value must be a string naming the default crypto provider, and various symbols starting with USE\_CRYPTO\_, at least one of which has to be enabled. Additionally, you must compile the source files that implement a crypto provider. To get a list of those files, look at libqpdf/build.mk. If you want to omit a particular crypto provider, as long as its USE\_CRYPTO\_ symbol is undefined, you can completely ignore the source files that belong to a particular crypto provider. Additionally, crypto providers may have their own external dependencies that can be omitted if the crypto provider is not used. For example, if you are building qpdf yourself and are using an environment that does not support gnutls or openssl, you can ensure that USE\_CRYPTO\_NATIVE is defined, USE\_CRYPTO\_GNUTLS is not defined, and DEFAULT\_CRYPTO is defined to "native". Then you must include the source files used in the native implementation, some of which were added or renamed from earlier versions, to your build, and you can ignore QPDFCrypto\_gnutls.cc. Always consult libqpdf/ build.mk to get the list of source files you need to build.

### **4.4.2 Runtime Crypto Provider Selection**

You can use the  $--show-crypto$  option to **qpdf** to get a list of available crypto providers. The default provider is always listed first, and the rest are listed in lexical order. Each crypto provider is listed on a line by itself with no other text, enabling the output of this command to be used easily in scripts.

You can override which crypto provider is used by setting the QPDF\_CRYPTO\_PROVIDER environment variable. There are few reasons to ever do this, but you might want to do it if you were explicitly trying to compare behavior of two different crypto providers while testing performance or reproducing a bug. It could also be useful for people who are implementing their own crypto providers.

### **4.4.3 Crypto Provider Information for Developers**

If you are writing code that uses libqpdf and you want to force a certain crypto provider to be used, you can call the method QPDFCryptoProvider::setDefaultProvider. The argument is the name of a built-in or developersupplied provider. To add your own crypto provider, you have to create a class derived from QPDFCryptoImpl and register it with QPDFCryptoProvider. For additional information, see comments in include/qpdf/QPDFCryptoImpl. hh.

### **4.4.4 Crypto Provider Design Notes**

This section describes a few bits of rationale for why the crypto provider interface was set up the way it was. You don't need to know any of this information, but it's provided for the record and in case it's interesting.

As a general rule, I want to avoid as much as possible including large blocks of code that are conditionally compiled such that, in most builds, some code is never built. This is dangerous because it makes it very easy for invalid code to creep in unnoticed. As such, I want it to be possible to build qpdf with all available crypto providers, and this is the way I build qpdf for local development. At the same time, if a particular packager feels that it is a security liability for qpdf to use crypto functionality from other than a library that gets considerable scrutiny for this specific purpose (such as gnutls, openssl, or nettle), then I want to give that packager the ability to completely disable qpdf's native implementation. Or if someone wants to avoid adding a dependency on one of the external crypto providers, I don't want the availability of the provider to impose additional external dependencies within that environment. Both of these are situations that I know to be true for some users of qpdf.

I want registration and selection of crypto providers to be thread-safe, and I want it to work deterministically for a developer to provide their own crypto provider and be able to set it up as the default. This was the primary motivation behind requiring C++-11 as doing so enabled me to exploit the guaranteed thread safety of local block static initialization. The QPDFCryptoProvider class uses a singleton pattern with thread-safe initialization to create the singleton instance of QPDFCryptoProvider and exposes only static methods in its public interface. In this way, if a developer wants to call any QPDFCryptoProvider methods, the library guarantees the QPDFCryptoProvider is fully initialized and all built-in crypto providers are registered. Making QPDFCryptoProvider actually know about all the built-in providers may seem a bit sad at first, but this choice makes it extremely clear exactly what the initialization behavior is. There's no question about provider implementations automatically registering themselves in a nondeterministic order. It also means that implementations do not need to know anything about the provider interface, which makes them easier to test in isolation. Another advantage of this approach is that a developer who wants to develop their own crypto provider can do so in complete isolation from the qpdf library and, with just two calls, can make qpdf use their provider in their application. If they decided to contribute their code, plugging it into the qpdf library would require a very small change to qpdf's source code.

The decision to make the crypto provider selectable at runtime was one I struggled with a little, but I decided to do it for various reasons. Allowing an end user to switch crypto providers easily could be very useful for reproducing a potential bug. If a user reports a bug that some cryptographic thing is broken, I can easily ask that person to try with the QPDF\_CRYPTO\_PROVIDER variable set to different values. The same could apply in the event of a performance problem. This also makes it easier for qpdf's own test suite to exercise code with different providers without having to make every program that links with qpdf aware of the possibility of multiple providers. In qpdf's continuous integration environment, the entire test suite is run for each supported crypto provider. This is made simple by being able to select the provider using an environment variable.

Finally, making crypto providers selectable in this way establish a pattern that I may follow again in the future for stream filter providers. One could imagine a future enhancement where someone could provide their own implementations for basic filters like /FlateDecode or for other filters that qpdf doesn't support. Implementing the registration functions and internal storage of registered providers was also easier using C++-11's functional interfaces, which was another reason to require C++-11 at this time.

## **NOTES FOR PACKAGERS**

<span id="page-16-0"></span>If you are packaging qpdf for an operating system distribution, this chapter is for you. Otherwise, feel free to skip.

## <span id="page-16-1"></span>**5.1 Build Options**

- Perl must be present at build time. Prior to qpdf version 9.1.1, there was a runtime dependency on perl, but this is no longer the case.
- Make sure you are getting the intended behavior with regard to crypto providers. Read *[Build Support For Crypto](#page-14-0) [Providers](#page-14-0)* for details.
- Passing --enable-show-failed-test-output to ./configure will cause any failed test output to be written to the console. This can be very useful for seeing test failures generated by autobuilders where you can't access qtest.log after the fact.
- If qpdf's build environment detects the presence of autoconf and related tools, it will check to ensure that automatically generated files are up-to-date with recorded checksums and fail if it detects a discrepancy. This feature is intended to prevent you from accidentally forgetting to regenerate automatic files after modifying their sources. If your packaging environment automatically refreshes automatic files, it can cause this check to fail. Suppress qpdf's checks by passing --disable-check-autofiles to **/.configure**. This is safe since qpdf's autogen.sh just runs autotools in the normal way.
- QPDF's make install does not install completion files by default, but as a packager, it's good if you install them wherever your distribution expects such files to go. You can find completion files to install in the completions directory.
- Packagers are encouraged to install the source files from the examples directory along with qpdf development packages.

## <span id="page-16-2"></span>**5.2 Packaging Documentation**

Starting in qpdf version 10.5, pre-built documentation is no longer distributed with the qpdf source distribution. Here are a few options you may want to consider for your packages:

#### • **Do nothing**

When you run make install, the file README-doc.txt is installed in  $\{(docdir)$ . That file tells the reader where to find the documentation online and where to go to download offline copies of the documentation. This is the option selected by the debian packages.

#### • **Embed pre-built documentation**

You can obtain pre-built documentation and extract its contents into your distribution. This is what the Windows binary distributions available from the qpdf release site do. You can find the pre-build documentation in the release area in the file qpdf-version-doc.zip.

#### • **Build the documentation yourself**

You can build the documentation as part of your build process. Be sure to pass --enable-doc-maintenance to ./configure, and install it with make doc-dist DOC\_DEST=.... This is what the AppImage build does. The latest version of Sphinx at the time of the initial conversion a sphinx-based documentation was 4.3.2. Older versions are not guaranteed to work.

### **5.2.1 Documentation Packaging Rationale**

This section describes the reason for things being the way they are. It's for information only; you don't have to know any of this to package qpdf.

What is the reason for this change? Prior to qpdf 10.5, the qpdf manual was a docbook XML file. The generated documents were the product of running the file through build-time style sheets and contained no copyrighted material of their own. Starting with version 10.5, the manual is written produced with [Sphinx.](https://www.sphinx-doc.org) This change was made to make it much easier to automatically generate portions of the documentation and to make the documentation easier to work with. The HTML output of Sphinx is also much more readable, usable, and suitable for online consumption than the output of the docbook style sheets. The downsides are that the generated HTML documentation now contains Javascript code and embedded fonts, and the PDF version of the documentation is no longer as suitable for printing (at least as of the 10.5 distribution) since external link targets are no longer shown and cross references no longer contain page number information. The presence of copyrighted material in the generated documentation, even though things are licensed with MIT and BSD licenses, complicates the job of the packager in various ways. For one thing, it means the NOTICE.md file in the source repository would have to keep up with the copyright information for files that are not controlled in the repository. Additionally, some distributions (notably Debian/Ubuntu) discourage inclusion of sphinxgenerated documentation in packages, preferring you instead to build the documentation as part of the package build process and to depend at runtime on a shared package that contains the code. At the time of the conversion of the qpdf manual from docbook to sphinx, newer versions of both sphinx and the html theme were required than were available in some of most of the Debian/Ubuntu versions for which qpdf was packaged.

Since always-on Internet connectivity is much more common than it used to be, many users of qpdf would prefer to consume the documentation online anyway, and the lack of pre-built documentation in the distribution won't be as big of a deal. However there are still some people who can't or choose not to view documentation online. For them, pre-built documentation is still available.

## **RUNNING QPDF**

<span id="page-18-0"></span>This chapter describes how to run the qpdf program from the command line.

## <span id="page-18-1"></span>**6.1 Basic Invocation**

### Usage: qpdf [infile] [options] [outfile]

The **qpdf** command reads the PDF file *infile*, applies various transformations or modifications to the file in memory, and writes the result to *outfile*. When run with no options, the output file is functionally identical to the input file but may be structurally reorganized, and orphaned objects are removed from the file. Many options are available for applying transformations or modifications to the file.

infile can be a regular file, or it can be  $\alpha$ -empty to start with an empty PDF file. There is no way to use standard input since the input file has to be seekable.

outfile can be a regular file, - to represent standard output, or [--replace-input](#page-19-2) to indicate that the input file should be overwritten. The output file does not have to be seekable, even when generating linearized files. You can also use [--split-pages](#page-28-2) to create separate output files for each page (or group of pages) instead of a single output file.

Password-protected files may be opened by specifying a password with [--password](#page-21-1).

All options other than help options (see *[Help/Information](#page-20-1)*) require an input file. If inspection or JSON options (see *[PDF Inspection](#page-40-0)* and *[JSON Options](#page-42-0)*) or help options are given, an output file must not be given. Otherwise, an output file is required.

If @filename appears as a word anywhere in the command-line, it will be read line by line, and each line will be treated as a command-line argument. Leading and trailing whitespace is intentionally not removed from lines, which makes it possible to handle arguments that start or end with spaces. The @- option allows arguments to be read from standard input. This allows qpdf to be invoked with an arbitrary number of arbitrarily long arguments. It is also very useful for avoiding having to pass passwords on the command line, though see also [--password-file](#page-21-2). Note that the @filename can't appear in the middle of an argument, so constructs such as --arg=@filename will not work. Instead, you would have to include the option and its parameter  $(e.g., -\text{option}=\text{parameter})$  as a line in the filename file and just pass @filename on the command line.

### **6.1.1 Related Options**

#### <span id="page-19-1"></span>--empty

This option may be given in place of *infile*. This causes qpdf to use a dummy input file that contains zero pages. This option is useful in conjunction with [--pages](#page-28-3). See *[Page Selection](#page-35-0)* for details.

#### <span id="page-19-2"></span>--replace-input

This option may be given in place of *outfile*. This causes qpdf to replace the input file with the output. It does this by writing to *infilename*.~qpdf-temp# and, when done, overwriting the input file with the temporary file. If there were any warnings, the original input is saved as *infilename*.~qpdf-orig. If there are errors, the input file is left untouched.

#### --job-json-file=file

Specify the name of a file whose contents are expected to contain a QPDFJob JSON file. This file is read and treated as if the equivalent command-line arguments were supplied. It can be repeated and mixed freely with other options. Run qpdf with [--job-json-help](#page-43-1) for a description of the job JSON input file format. For more information, see *[QPDFJob: a Job-Based Interface](#page-72-0)*.

## <span id="page-19-0"></span>**6.2 Exit Status**

The exit status of **qpdf** may be interpreted as follows:

#### Table 1: Exit Codes

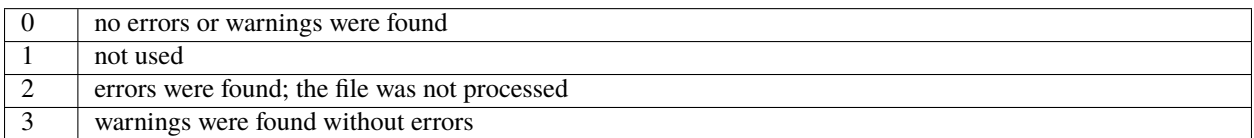

Notes:

- A PDF file may have problems that qpdf can't detect.
- With the  $\overline{-}$ warning-exit-0 option, exit status 0 is used even if there are warnings.
- qpdf does not exit with status 1 since the shell uses this exit code if it is unable to invoke the command.
- If both errors and warnings were found, exit status 2 is used.
- The  $-i$ s-encrypted and  $-i$ requires-password options use different exit codes. See their help for details.

### **6.2.1 Related Options**

#### <span id="page-19-3"></span>--warning-exit-0

If there were warnings only and no errors, exit with exit code 0 instead of 3. When combined with [--no-warn](#page-21-3), the effect is for **qpdf** to completely ignore warnings.

## <span id="page-20-0"></span>**6.3 Shell Completion**

qpdf provides its own completion support for zsh and bash. You can enable bash completion with eval \$(qpdf --completion-bash) and zsh completion with eval \$(qpdf --completion-zsh). If qpdf is not in your path, you should use an absolute path to qpdf in the above invocation. If you invoke it with a relative path, it will warn you, and the completion won't work if you're in a different directory.

qpdf will use argv[0] to figure out where its executable is. This may produce unwanted results in some cases, especially if you are trying to use completion with a copy of qpdf that is run directly out of the source tree or that is invoked with a wrapper script. You can specify a full path to the qpdf you want to use for completion in the QPDF\_EXECUTABLE environment variable.

### **6.3.1 Related Options**

#### --completion-bash

Output a completion command you can eval to enable shell completion from bash.

```
--completion-zsh
```
Output a completion command you can eval to enable shell completion from zsh.

## <span id="page-20-1"></span>**6.4 Help/Information**

Help options provide some information about qpdf itself. Help options are only valid as the first and only command-line argument.

### **6.4.1 Related Options**

#### --help[=--option|topic]

Display command-line invocation help. Use  $-\text{help}=-\text{option}$  for help on a specific option and  $-\text{help}=\text{topic}$ for help on a help topic and also provides a list of available help topics.

#### --version

Display the version of qpdf. The version number displayed is the one that is compiled into the qpdf library. If you don't see the version number you expect, you may have more than one version of **qpdf** installed and may not have your library path set up correctly.

#### --copyright

Display copyright and license information.

#### <span id="page-20-2"></span>--show-crypto

Show a list of available crypto providers, each on a line by itself. The default provider is always listed first. See *[Crypto Providers](#page-13-2)* for more information about crypto providers.

## <span id="page-21-0"></span>**6.5 General Options**

This section describes general options that control **qpdf**'s behavior. They are not necessarily related to the specific operation that is being performed and may be used whether or not an output file is being created.

### **6.5.1 Related Options**

#### <span id="page-21-1"></span>--password=password

Specifies a password for accessing encrypted, password-protected files. To read the password from a file or standard input, you can use [--password-file](#page-21-2).

Prior to 8.4.0, in the case of passwords that contain characters that fall outside of 7-bit US-ASCII, qpdf left the burden of supplying properly encoded encryption and decryption passwords to the user. Starting in qpdf 8.4.0, qpdf does this automatically in most cases. For an in-depth discussion, please see *[Unicode Passwords](#page-44-0)*. Previous versions of this manual described workarounds using the **iconv** command. Such workarounds are no longer required or recommended starting with qpdf 8.4.0. However, for backward compatibility, qpdf attempts to detect those workarounds and do the right thing in most cases.

#### <span id="page-21-2"></span>--password-file=filename

Reads the first line from the specified file and uses it as the password for accessing encrypted files. *filename* may be - to read the password from standard input, but if you do that the password is echoed and there is no prompt, so use - with caution. Note that leading and trailing spaces are not stripped from the password.

#### <span id="page-21-5"></span>--verbose

Increase verbosity of output. This includes information about files created, image optimization, and several other operations. In some cases, it also displays additional information when inspection options (see *[PDF Inspection](#page-40-0)*) are used.

#### --progress

Indicate progress while writing output files. Progress indication does not start until writing starts, so there may be a delay before progress indicators are seen if complicated transformations are being applied before the write process begins.

#### <span id="page-21-3"></span>--no-warn

Suppress writing of warnings to stderr. If warnings were detected and suppressed, qpdf will still exit with exit code 3. To completely ignore warnings, also specify  $-\text{warning-exit-0}$ . Use with caution as qpdf is not always successful in recovering from situations that cause warnings to be issued.

#### --deterministic-id

Generate a secure, random document ID using deterministic values. This prevents use of timestamp and output file name information in the ID generation. Instead, at some slight additional runtime cost, the ID field is generated to include a digest of the significant parts of the content of the output PDF file. This means that a given qpdf operation should generate the same ID each time it is run, which can be useful when caching results or for generation of some test data. Use of this flag is not compatible with creation of encrypted files. This option can be useful for testing. See also [--static-id](#page-43-2).

While qpdf will generate the same deterministic ID given the same output PDF, there is no guarantee that different versions of qpdf will generate exactly the same PDF output for the same input and options. While care is taken to avoid gratuitous changes to qpdf's PDF generation, new versions of qpdf may include changes or bug fixes that cause slightly different PDF code to be generated. Such changes are noted in the release notes.

#### <span id="page-21-6"></span>--allow-weak-crypto

<span id="page-21-4"></span>Starting with version 10.4, qpdf issues warnings when requested to create files using RC4 encryption. This option suppresses those warnings. In future versions of qpdf, qpdf will refuse to create files with weak cryptography when this flag is not given. See *[Weak Cryptography](#page-50-0)* for additional details.

#### --keep-files-open=[y|n]

This option controls whether qpdf keeps individual files open while merging. By default, qpdf keeps files open when merging unless more than 200 files are specified, in which case files are opened as needed and closed when finished. Repeatedly opening and closing files may impose a large performance penalty with some file systems, especially networked file systems. If you know that you have a large enough open file limit and are suffering from performance problems, or if you have an open file limit smaller than 200, you can use this option to override the default behavior by specifying --keep-files-open=y to force **qpdf** to keep files open or --keep-files-open=n to force it to only open files as needed. See also [--keep-files-open-threshold](#page-22-1).

Historical note: prior to version 8.1.0, qpdf always kept all files open, but this meant that the number of files that could be merged was limited by the operating system's open file limit. Version 8.1.0 opened files as they were referenced and closed them after each read, but this caused a major performance impact. Version 8.2.0 optimized the performance but did so in a way that, for local file systems, there was a small but unavoidable performance hit, but for networked file systems the performance impact could be very high. The current behavior was introduced in qpdf version 8.2.1.

#### <span id="page-22-1"></span>--keep-files-open-threshold=count

If specified, overrides the default value of 200 used as the threshold for qpdf deciding whether or not to keep files open. See [--keep-files-open](#page-21-4) for details.

## <span id="page-22-0"></span>**6.6 Advanced Control Options**

Advanced control options control qpdf's behavior in ways that would normally never be needed by a user but that may be useful to developers or people investigating problems with specific files.

### **6.6.1 Related Options**

#### --password-is-hex-key

Overrides the usual computation/retrieval of the PDF file's encryption key from user/owner password with an explicit specification of the encryption key. When this option is specified, the parameter to the [--password](#page-21-1) option is interpreted as a hexadecimal-encoded key value. This only applies to the password used to open the main input file. It does not apply to other files opened by [--pages](#page-28-3) or other options or to files being written.

Most users will never have a need for this option, and no standard viewers support this mode of operation, but it can be useful for forensic or investigatory purposes. For example, if a PDF file is encrypted with an unknown password, a brute-force attack using the key directly is sometimes more efficient than one using the password. Also, if a file is heavily damaged, it may be possible to derive the encryption key and recover parts of the file using it directly. To expose the encryption key used by an encrypted file that you can open normally, use the [--show-encryption-key](#page-41-0) option.

#### --suppress-password-recovery

Ordinarily, qpdf attempts to automatically compensate for passwords encoded with the wrong character encoding. This option suppresses that behavior. Under normal conditions, there are no reasons to use this option. See *[Unicode Passwords](#page-44-0)* for a discussion.

#### --password-mode=mode

This option can be used to fine-tune how qpdf interprets Unicode (non-ASCII) password strings passed on the command line. With the exception of the hex-bytes mode, these only apply to passwords provided when encrypting files. The hex-bytes mode also applies to passwords specified for reading files. For additional discussion of the supported password modes and when you might want to use them, see *[Unicode Passwords](#page-44-0)*. The following modes are supported:

• auto: Automatically determine whether the specified password is a properly encoded Unicode (UTF-8) string, and transcode it as required by the PDF spec based on the type of encryption being applied. On Windows starting with version 8.4.0, and on almost all other modern platforms, incoming passwords will be properly encoded in UTF-8, so this is almost always what you want.

- unicode: Tells qpdf that the incoming password is UTF-8, overriding whatever its automatic detection determines. The only difference between this mode and auto is that qpdf will fail with an error message if the password is not valid UTF-8 instead of falling back to bytes mode with a warning.
- bytes: Interpret the password as a literal byte string. For non-Windows platforms, this is what versions of qpdf prior to 8.4.0 did. For Windows platforms, there is no way to specify strings of binary data on the command line directly, but you can use a @filename option or [--password-file](#page-21-2) to do it, in which case this option forces qpdf to respect the string of bytes as provided. Note that this option may cause you to encrypt PDF files with passwords that will not be usable by other readers.
- hex-bytes: Interpret the password as a hex-encoded string. This provides a way to pass binary data as a password on all platforms including Windows. As with bytes, this option may allow creation of files that can't be opened by other readers. This mode affects qpdf's interpretation of passwords specified for decrypting files as well as for encrypting them. It makes it possible to specify strings that are encoded in some manner other than the system's default encoding.

#### --suppress-recovery

Prevents qpdf from attempting to reconstruct a file's cross reference table when there are errors reading objects from the file. Recovery is triggered by a variety of situations. While usually successful, it uses heuristics that don't work on all files. If this option is given, **qpdf** fails on the first error it encounters.

#### --ignore-xref-streams

Tells qpdf to ignore any cross-reference streams, falling back to any embedded cross-reference tables or triggering document recovery. Ordinarily, qpdf reads cross-reference streams when they are present in a PDF file. If this option is specified, qpdf will ignore any cross-reference streams for hybrid PDF files. The purpose of hybrid files is to make some content available to viewers that are not aware of cross-reference streams. It is almost never desirable to ignore them. The only time when you might want to use this feature is if you are testing creation of hybrid PDF files and wish to see how a PDF consumer that doesn't understand object and cross-reference streams would interpret such a file.

## <span id="page-23-0"></span>**6.7 PDF Transformation**

The options discussed in this section tell qpdf to apply transformations that change the structure of a PDF file without changing its content. Examples include creating linearized (web-optimized) files, adding or removing encryption, restructuring files for older viewers, and rewriting files for human inspection. See also *[PDF Modification](#page-28-1)*.

### **6.7.1 Related Options**

#### <span id="page-23-3"></span>--linearize

Create linearized (web-optimized) output files. Linearized files are formatted in a way that allows compliant readers to begin displaying a PDF file before it is fully downloaded. Ordinarily, the entire file must be present before it can be rendered because important cross-reference information typically appears at the end of the file.

#### --encrypt user-password owner-password key-length [options] --

This flag starts encryption options, used to create encrypted files. Please see *[Encryption](#page-31-0)* for details.

#### <span id="page-23-2"></span>--decrypt

<span id="page-23-1"></span>Create an output file with no encryption even if the input file is encrypted. This option overrides the default behavior of preserving whatever encryption was present on the input file. This functionality is not intended to be used for bypassing copyright restrictions or other restrictions placed on files by their producers. See also [--copy-encryption](#page-23-1).

#### --copy-encryption=file

Copy all encryption parameters, including the user password, the owner password, and all security restrictions, from the specified file instead of preserving the encryption details from the input file. This works even if only one of the user password or owner password is known. If the encryption file requires a password, use the [--encryption-file-password](#page-24-0) option to set it. Note that copying the encryption parameters from a file also copies the first half of /ID from the file since this is part of the encryption parameters. This option can be useful if you need to decrypt a file to make manual changes to it or to change it outside of qpdf, and then want to restore the original encryption on the file without having to manual specify all the individual settings. See also [--decrypt](#page-23-2).

#### <span id="page-24-0"></span>--encryption-file-password=password

If the file specified with [--copy-encryption](#page-23-1) requires a password, supply the password using this option. This option is necessary because the [--password](#page-21-1) option applies to the input file, not the file from which encryption is being copied.

#### <span id="page-24-3"></span>--qdf

Create a PDF file suitable for viewing and editing in a text editor. This is to edit the PDF code, not the page contents. To edit a QDF file, your text editor must preserve binary data. In a QDF file, all streams that can be uncompressed are uncompressed, and content streams are normalized, among other changes. The companion tool **fix-qdf** can be used to repair hand-edited QDF files. QDF is a feature specific to the qpdf tool. For additional information, see *[QDF Mode](#page-46-0)*. Note that [--linearize](#page-23-3) disables QDF mode.

QDF mode has full support for object streams, but sometimes it's easier to locate a specific object if object streams are disabled. When trying to understand some PDF construct by inspecting an existing file, it can be useful to combine --qdf with --object-streams=disable.

This flag changes some of the defaults of other options: stream data is uncompressed, content streams are normalized, and encryption is removed. These defaults can still be overridden by specifying the appropriate options with --qdf. Additionally, in QDF mode, stream lengths are stored as indirect objects, objects are formatted in a less efficient but more readable fashion, and the documents are interspersed with comments that make it easier for the user to find things and also make it possible for  $fix-qdf$  to work properly. When editing QDF files, it is not necessary to maintain the object formatting.

When normalizing content, if qpdf runs into any lexical errors, it will print a warning indicating that content may be damaged. If you want to create QDF files without content normalization, specify --qdf --normalize-content=n. You can also create a non-QDF file with uncompressed streams using --stream-data=uncompress. Either option will uncompress all the streams but will not attempt to normalize content. Please note that if you are using content normalization or QDF mode for the purpose of manually inspecting files, you don't have to care about this.

See also [--no-original-object-ids](#page-24-1).

#### <span id="page-24-1"></span>--no-original-object-ids

Suppresses inclusion of original object ID comments in QDF files. This can be useful when generating QDF files for test purposes, particularly when comparing them to determine whether two PDF files have identical content. The original object ID comment is there by default because it makes it easier to trace objects back to the original file.

#### <span id="page-24-4"></span>--compress-streams=[y|n]

By default, or with --compress-streams=y, qpdf will compress streams using the flate compression algorithm (used by zip and gzip) unless those streams are compressed in some other way. This analysis is made after qpdf attempts to uncompress streams and is therefore closely related to [--decode-level](#page-24-2). To suppress this behavior and leave streams streams uncompressed, use --compress-streams=n. In QDF mode (see *[QDF Mode](#page-46-0)* and [--qdf](#page-24-3)), the default is to leave streams uncompressed.

#### <span id="page-24-2"></span>--decode-level=parameter

Controls which streams qpdf tries to decode. The default is generalized.

The following values for *parameter* are available:

- none: do not attempt to decode any streams
- generalized: decode streams filtered with supported generalized filters: /LZWDecode, /FlateDecode, /ASCII85Decode, and /ASCIIHexDecode. We define generalized filters as those to be used for generalpurpose compression or encoding, as opposed to filters specifically designed for image data.
- specialized: in addition to generalized, decode streams with supported non-lossy specialized filters; currently this is just /RunLengthDecode
- all: in addition to generalized and specialized, decode streams with supported lossy filters; currently this is just /DCTDecode (JPEG)

There are several filters that **qpdf** does not support. These are left untouched regardless of the option. Future versions of qpdf may support additional filters.

Because the default value is generalized, qpdf's default behavior is to uncompress any stream that is encoded using non-lossy filters that qpdf understands. If --compress-streams=y is also in effect, which is the default (see [--compress-streams](#page-24-4)), the overall effect is that qpdf will recompress streams with generalized filters using flate compression, effectively eliminating LZW and ASCII-based filters. This is usually desirable behavior but can be disabled with --decode-level=none.

As a special case, streams already compressed with /FlateDecode are not uncompressed and recompressed. You can change this behavior with [--recompress-flate](#page-25-0).

#### --stream-data=parameter

Controls transformation of stream data. This option predates the [--compress-streams](#page-24-4) and [--decode-level](#page-24-2) options. Those options can be used to achieve the same effect with more control. The value of parameter may be one of the following:

- compress: recompress stream data when possible (default); equivalent to --compress-streams=y --decode-level=generalized. Does not recompress streams already compressed with /FlateDecode unless [--recompress-flate](#page-25-0) is also specified.
- preserve: leave all stream data as is; equivalent to --compress-streams=n --decode-level=none
- uncompress: uncompress stream data compressed with generalized filters when possible; equivalent to --compress-streams=n --decode-level=generalized

#### <span id="page-25-0"></span>--recompress-flate

The default generalized compression scheme used by PDF is flate (/FlateDecode), which is the same as used by zip and gzip. Usually qpdf just leaves these alone. This option tells qpdf to uncompress and recompress streams compressed with flate. This can be useful when combined with [--compression-level](#page-25-1). Using this option may make **qpdf** much slower when writing output files.

#### <span id="page-25-1"></span>--compression-level=level

When writing new streams that are compressed with /FlateDecode, use the specified compression level. The value of level should be a number from 1 to 9 and is passed directly to zlib, which implements deflate compression. Lower numbers compress less and are faster; higher numbers compress more and are slower. Note that qpdf doesn't uncompress and recompress streams compressed with flate by default. To have this option apply to already compressed streams, you should also specify [--recompress-flate](#page-25-0). If your goal is to shrink the size of PDF files, you should also use --object-streams=generate. If you omit this option, qpdf defers to the compression library's default behavior.

#### --normalize-content=[y|n]

Enables or disables normalization of newlines in PDF content streams to UNIX-style newlines, which is useful for viewing files in a programmer-friendly text edit across multiple platforms. Content normalization is off by default, but is automatically enabled by [--qdf](#page-24-3) (see also *[QDF Mode](#page-46-0)*). It is not recommended to use this option for production use. If qpdf runs into any lexical errors while normalizing content, it will print a warning indicating that content may be damaged.

#### --object-streams=mode

Controls handling of object streams. The value of mode may be one of the following:

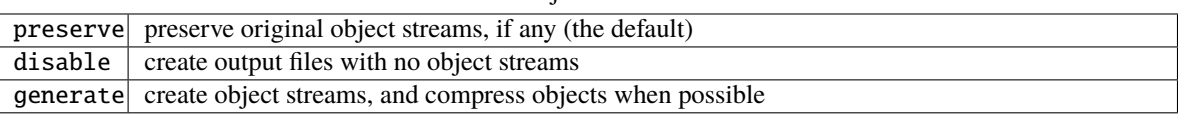

Table 2: Object Stream Modes

Object streams are PDF streams that contain other objects. Putting objects into object streams allows the PDF objects themselves to be compressed, which can result in much smaller PDF files. Combining this option with [--compression-level](#page-25-1) and [--recompress-flate](#page-25-0) can often result in the creation of smaller PDF files.

Object streams, also known as compressed objects, were introduced into the PDF specification at version 1.5 around 2003. Some ancient PDF viewers may not support files with object streams. qpdf can be used to transform files with object streams into files without object streams or vice versa.

In preserve mode, the relationship between objects and the streams that contain them is preserved from the original file. If the file has no object streams, qpdf will not add any. In disable mode, all objects are written as regular, uncompressed objects. The resulting file should be structurally readable by older PDF viewers, though there is still a chance that the file may contain other content that some older readers can't support. In generate mode, qpdf will create its own object streams. This will usually result in more compact PDF files. In this mode, qpdf will also make sure the PDF version number in the header is at least 1.5.

#### <span id="page-26-2"></span>--preserve-unreferenced

Tells qpdf to preserve objects that are not referenced when writing the file. Ordinarily any object that is not referenced in a traversal of the document from the trailer dictionary will be discarded. Disabling this default behavior may be useful in working with some damaged files or inspecting files with known unreferenced objects.

This flag is ignored for linearized files and has the effect of causing objects in the new file to be written ordered by object ID from the original file. This does not mean that object numbers will be the same since qpdf may create stream lengths as direct or indirect differently from the original file, and the original file may have gaps in its numbering.

See also [--preserve-unreferenced-resources](#page-26-0), which does something completely different.

#### <span id="page-26-1"></span>--remove-unreferenced-resources=parameter

Parameters: auto (the default), yes, or no.

Starting with qpdf 8.1, when splitting pages, qpdf is able to attempt to remove images and fonts that are not used by a page even if they are referenced in the page's resources dictionary. When shared resources are in use, this behavior can greatly reduce the file sizes of split pages, but the analysis is very slow. In versions from 8.1 through 9.1.1, qpdf did this analysis by default. Starting in qpdf 10.0.0, if auto is used, qpdf does a quick analysis of the file to determine whether the file is likely to have unreferenced objects on pages, a pattern that frequently occurs when resource dictionaries are shared across multiple pages and rarely occurs otherwise. If it discovers this pattern, then it will attempt to remove unreferenced resources. Usually this means you get the slower splitting speed only when it's actually going to create smaller files. You can suppress removal of unreferenced resources altogether by specifying no or force qpdf to do the full algorithm by specifying yes.

Other than cases in which you don't care about file size and care a lot about runtime, there are few reasons to use this option, especially now that auto mode is supported. One reason to use this is if you suspect that qpdf is removing resources it shouldn't be removing. If you encounter such a case, please report it as a bug at [https://github.com/qpdf/qpdf/issues/.](https://github.com/qpdf/qpdf/issues/)

#### <span id="page-26-0"></span>--preserve-unreferenced-resources

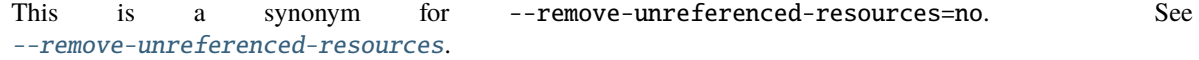

See also [--preserve-unreferenced](#page-26-2), which does something completely different. To reduce confusion, you should use --remove-unreferenced-resources=no instead.

#### --newline-before-endstream

Tell qpdf to insert a newline before the endstream keyword, not counted in the length, after any stream content even if the last character of the stream was a newline. This may result in two newlines in some cases. This is a requirement of PDF/A. While qpdf doesn't specifically know how to generate PDF/A-compliant PDFs, this at least prevents it from removing compliance on already compliant files.

#### --coalesce-contents

When a page's contents are split across multiple streams, this option causes qpdf to combine them into a single stream. Use of this option is never necessary for ordinary usage, but it can help when working with some files in some cases. For example, this can be combined with QDF mode or content normalization to make it easier to look at all of a page's contents at once. It is common for PDF writers to create multiple content streams for a variety of reasons such as making it easier to modify page contents and splitting very large content streams so PDF viewers may be able to use less memory.

#### --externalize-inline-images

Convert inline images to regular images. By default, images whose data is at least 1,024 bytes are converted when this option is selected. Use  $-i\overrightarrow{i-m}$  - bytes to change the size threshold. This option is implicitly selected when [--optimize-images](#page-31-1) is selected unless [--keep-inline-images](#page-31-2) is also specified.

#### <span id="page-27-0"></span>--ii-min-bytes=size-in-bytes

Avoid converting inline images whose size is below the specified minimum size to regular images. The default is 1,024 bytes. Use 0 for no minimum.

#### <span id="page-27-1"></span>--min-version=version

Force the PDF version of the output file to be at least version. In other words, if the input file has a lower version than the specified version, the specified version will be used. If the input file has a higher version, the input file's original version will be used. It is seldom necessary to use this option since qpdf will automatically increase the version as needed when adding features that require newer PDF readers.

The version number may be expressed in the form major.minor[.extension-level]. If . extension-level, is given, version is interpreted as major.minor at extension level extension-level. For example, version 1.7.8 represents version 1.7 at extension level 8. Note that minimal syntax checking is done on the command line. **qpdf** does not check whether the specified version is actually required.

#### --force-version=version

This option forces the PDF version to be the exact version specified *even when the file may have content that is not supported in that version*. The version number is interpreted in the same way as with  $\frac{-\text{min}-\text{version}}{2}$ that extension levels can be set. In some cases, forcing the output file's PDF version to be lower than that of the input file will cause qpdf to disable certain features of the document. Specifically, 256-bit keys are disabled if the version is less than 1.7 with extension level 8 (except the deprecated, unsupported "R5" format is allowed with extension levels 3 through 7), AES encryption is disabled if the version is less than 1.6, cleartext metadata and object streams are disabled if less than 1.5, 128-bit encryption keys are disabled if less than 1.4, and all encryption is disabled if less than 1.3. Even with these precautions, qpdf won't be able to do things like eliminate use of newer image compression schemes, transparency groups, or other features that may have been added in more recent versions of PDF.

As a general rule, with the exception of big structural things like the use of object streams or AES encryption, PDF viewers are supposed to ignore features they don't support. This means that forcing the version to a lower version may make it possible to open your PDF file with an older version, though bear in mind that some of the original document's functionality may be lost.

## <span id="page-28-0"></span>**6.8 Page Ranges**

Several **qpdf** command-line options use page ranges. This section describes the syntax of a page range.

- A plain number indicates a page numbered from 1, so 1 represents the first page.
- A number preceded by r counts from the end, so r1 is the last page, r2 is the second-to-last page, etc.
- The letter z represents the last page and is the same as r1.
- Page numbers may appear in any order separated by commas.
- Two page numbers separated by dashes represents the inclusive range of pages from the first to the second. If the first number is higher than the second number, it is the range of pages in reverse.
- The range may be appended with :odd or :even to select only pages from the resulting range in odd or even positions. In this case, odd and even refer to positions in the final range, not whether the original page number is odd or even.

| 1,6,4                  | pages 1, 6, and 4 in that order                                                                |
|------------------------|------------------------------------------------------------------------------------------------|
| $3 - 7$                | pages 3 through 7 inclusive in increasing order                                                |
| $7 - 3$                | pages 7, 6, 5, 4, and 3 in that order                                                          |
| $1-z$                  | all pages in order                                                                             |
| $z-1$                  | all pages in reverse order                                                                     |
| $1, 3, 5 - 9, 15 - 12$ | pages 1, 3, 5, 6, 7, 8, 9, 15, 14, 13, and 12 in that order                                    |
| $r3-r1$                | the last three pages of the document                                                           |
| $r1-r3$                | the last three pages of the document in reverse order                                          |
| $1-20$ :even           | even pages from 2 to 20                                                                        |
| $5, 7-9, 12$           | pages 5, 7, 8, 9, and 12                                                                       |
| $5, 7-9, 12:odd$       | pages 5, 8, and 12, which are the pages in odd positions from the original set of 5, 7, 8, 9,  |
|                        | 12                                                                                             |
| 5,7-9,12:even          | pages 7 and 9, which are the pages in even positions from the original set of $5, 7, 8, 9, 12$ |

Table 3: Example Page Ranges

## <span id="page-28-1"></span>**6.9 PDF Modification**

Modification options make systematic changes to certain parts of the PDF, causing the PDF to render differently from the original. See also *[PDF Transformation](#page-23-0)*.

### **6.9.1 Related Options**

#### <span id="page-28-3"></span>--pages file [--password=password] [page-range] [...] --

This flag starts page selection options, which are used to select pages from one or more input files to perform operations such as splitting, merging, and collating files.

Please see *[Page Selection](#page-35-0)* for details about selecting pages.

See also [--split-pages](#page-28-2), [--collate](#page-28-4), *[Page Ranges](#page-28-0)*.

#### <span id="page-28-4"></span>--collate[=n]

This option causes  $qpdf$  to collate rather than concatenate pages specified with  $-\text{pages}$ . With a numeric parameter, collate in groups of n. The default is 1.

<span id="page-28-2"></span>Please see *[Page Selection](#page-35-0)* for additional details.

#### --split-pages[=n]

Write each group of  $n$  pages to a separate output file. If  $n$  is not specified, create single pages. Output file names are generated as follows:

- If the string %d appears in the output file name, it is replaced with a range of zero-padded page numbers starting from 1.
- Otherwise, if the output file name ends in .pdf (case insensitive), a zero-padded page range, preceded by a dash, is inserted before the file extension.
- Otherwise, the file name is appended with a zero-padded page range preceded by a dash.

Zero padding is added to all page numbers in file names so that all the numbers are the same length, which causes the output filenames to sort lexically in numerical order.

Page ranges are a single number in the case of single-page groups or two numbers separated by a dash otherwise.

Here are some examples. In these examples, infile.pdf has 12 pages.

- qpdf --split-pages infile.pdf %d-out: output files are 01-out through 12-out with no extension.
- qpdf --split-pages=2 infile.pdf outfile.pdf: output files are outfile-01-02.pdf through outfile-11-12.pdf
- qpdf --split-pages infile.pdf something.else would generate files something.else-01 through something.else-12. The extension .else is not treated in any special way regarding the placement of the number.

Note that outlines, threads, and other document-level features of the original PDF file are not preserved. For each page of output, this option creates an empty PDF and copies a single page from the output into it. If you require the document-level data, you will have to run  $qpdf$  with the  $\text{-}pages$  option once for each page. Using [--split-pages](#page-28-2) is much faster if you don't require the document-level data. A future version of qpdf may support preservation of some document-level information.

#### --overlay file [options] --

Overlay pages from another file on the output.

See *[Overlay and Underlay](#page-37-0)* for details.

#### --underlay file [options] --

Underlay pages from another file on the output.

See *[Overlay and Underlay](#page-37-0)* for details.

#### <span id="page-29-0"></span>--flatten-rotation

For each page that is rotated using the /Rotate key in the page's dictionary, remove the /Rotate key and implement the identical rotation semantics by modifying the page's contents. This option can be useful to prepare files for buggy PDF applications that don't properly handle rotated pages. There is usually no reason to use this option unless you are working around a specific problem.

#### <span id="page-29-1"></span>--flatten-annotations=parameter

This option collapses annotations into the pages' contents with special handling for form fields. Ordinarily, an annotation is rendered separately and on top of the page. Combining annotations into the page's contents effectively freezes the placement of the annotations, making them look right after various page transformations. The library functionality backing this option was added for the benefit of programs that want to create *n-up* page layouts and other similar things that don't work well with annotations. The value of parameter may be any of the following:

| -all   | include all annotations that are not marked invisible or hidden      |
|--------|----------------------------------------------------------------------|
| print  | only include annotations that should appear when the page is printed |
| screen | omit annotations that should not appear on the screen                |

Table 4: Flatten Annotation Parameters

In a PDF file, interactive form fields have a value and, independently, a set of instructions, called an appearance, to render the filled-in field. If a form is filled in by a program that doesn't know how to update the appearances, they may become inconsistent with the fields' values. If qpdf detects this case, its default behavior is not to flatten those annotations because doing so would cause the value of the form field to be lost. This gives you a chance to go back and resave the form with a program that knows how to generate appearances. qpdf itself can generate appearances with some limitations. See the [--generate-appearances](#page-30-0) option for details.

#### --rotate=[+|-]angle[:page-range]

Rotate the specified range of pages by the specified angle, which must be a multiple of 90 degrees.

The value of angle may be 0, 90, 180, or 270.

For a description of the syntax of page-range, see *[Page Ranges](#page-28-0)*. If the page range is omitted, the rotation is applied to all pages.

If + is prepended to angle, the angle is added, so an angle of +90 indicates a 90-degree clockwise rotation. If - is prepended, the angle is subtracted, so -90 is a 90-degree counterclockwise rotation and is exactly the same as +270.

If neither  $+$  or  $-$  is prepended, the rotation angle is set exactly. You almost always want  $+$  or  $-$  since, without inspecting the actual PDF code, it is impossible to know whether a page that appears to be rotate is rotated "naturally" or has been rotated by specifying rotation. For example, if a page appears to contain a portrait-mode image rotated by 90 degrees so that the top of the image is on the right edge of the page, there is no way to tell by visual inspection whether the literal top of the image is the top of the page or whether the literal top of the image is the right edge and the page is already rotated in the PDF. Specifying a rotation angle of -90 will produce an image that appears upright in either case. Use of absolute rotation angles should be reserved for cases in which you have specific knowledge about the way the PDF file is constructed.

#### Examples:

- qpdf in.pdf out.pdf --rotate=+90:2,4,6 --rotate=+180:7-8: rotate pages 2, 4, and 6 by 90 degrees clockwise from their original rotation
- qpdf in.pdf out.pdf --rotate=+180: rotate all pages by 180 degrees
- qpdf in.pdf out.pdf --rotate=0: force each page to be displayed in its natural orientation, which would undo the effect of any rotations previously applied in page metadata.

See also [--flatten-rotation](#page-29-0).

#### <span id="page-30-0"></span>--generate-appearances

If a file contains interactive form fields and indicates that the appearances are out of date with the values of the form, this flag will regenerate appearances, subject to a few limitations. Note that there is usually no reason to do this, but it can be necessary before using the [--flatten-annotations](#page-29-1) option. Here is a summary of the limitations.

- Radio button and checkbox appearances use the pre-set values in the PDF file. **qpdf** just makes sure that the correct appearance is displayed based on the value of the field. This is fine for PDF files that create their forms properly. Some PDF writers save appearances for fields when they change, which could cause some controls to have inconsistent appearances.
- For text fields and list boxes, any characters that fall outside of US-ASCII or, if detected, "Windows ANSI" or "Mac Roman" encoding, will be replaced by the ? character. **qpdf** does not know enough about fonts and encodings to correctly represent characters that fall outside of this range.
- For variable text fields where the default appearance stream specifies that the font should be auto-sized, a fixed font size is used rather than calculating the font size.
- Quadding is ignored. Quadding is used to specify whether the contents of a field should be left, center, or right aligned with the field.
- Rich text, multi-line, and other more elaborate formatting directives are ignored.
- There is no support for multi-select fields or signature fields.

Appearances generated by **qpdf** should be good enough for simple forms consisting of ASCII characters where the original file followed the PDF specification and provided template information for text field appearances. If qpdf doesn't do a good enough job with your form, use an external application to save your filled-in form before processing it with **qpdf**. Most PDF viewers that support filling in of forms will generate appearance streams. Some of them will even do it for forms filled in with characters outside the original font's character range by embedding additional fonts as needed.

#### <span id="page-31-1"></span>--optimize-images

This flag causes qpdf to recompress all images that are not compressed with DCT (JPEG) using DCT compression as long as doing so decreases the size in bytes of the image data and the image does not fall below minimum specified dimensions. Useful information is provided when used in combination with [--verbose](#page-21-5). See also the  $--oi-min-width, --oi-min-height, and --oi-min-area options. By default, inline images are converted$  $--oi-min-width, --oi-min-height, and --oi-min-area options. By default, inline images are converted$  $--oi-min-width, --oi-min-height, and --oi-min-area options. By default, inline images are converted$  $--oi-min-width, --oi-min-height, and --oi-min-area options. By default, inline images are converted$  $--oi-min-width, --oi-min-height, and --oi-min-area options. By default, inline images are converted$  $--oi-min-width, --oi-min-height, and --oi-min-area options. By default, inline images are converted$ to regular images and optimized as well. Use  $-\text{keep-inline-images}$  to prevent inline images from being included.

#### <span id="page-31-3"></span>--oi-min-width=width

Avoid optimizing images whose width is below the specified amount. If omitted, the default is 128 pixels. Use 0 for no minimum.

#### <span id="page-31-4"></span>--oi-min-height=height

Avoid optimizing images whose height is below the specified amount. If omitted, the default is 128 pixels. Use 0 for no minimum.

#### <span id="page-31-5"></span>--oi-min-area=area-in-pixels

Avoid optimizing images whose pixel count (width  $\times$  height) is below the specified amount. If omitted, the default is 16,384 pixels. Use 0 for no minimum.

#### <span id="page-31-2"></span>--keep-inline-images

Prevent inline images from being included in image optimization done by  $--optimize -images$ .

#### --remove-page-labels

Exclude page labels (explicit page numbers) from the output file.

### <span id="page-31-0"></span>**6.10 Encryption**

This section describes the options used to create encrypted files. For other options related to encryption, see also [--decrypt](#page-23-2) and [--copy-encryption](#page-23-1). For a more in-depth technical discussion of how PDF encryption works internally, see *[PDF Encryption](#page-84-0)*.

To create an encrypted file, use

--encrypt user-password owner-password key-length [options] --

Either or both of user-password and owner-password may be empty strings. key-length may be 40, 128, or 256. Encryption options are terminated by -- by itself.

40-bit encryption is insecure, as is 128-bit encryption without AES. Use 256-bit encryption unless you have a specific reason to use an insecure format, such as testing or compatibility with very old viewers. You must use the [--allow-weak-crypto](#page-21-6) flag to create encrypted files that use insecure cryptographic algorithms. The [--allow-weak-crypto](#page-21-6) flag appears outside of --encrypt ... -- (before --encrypt or after --).

If key-length is 256, the minimum PDF version is 1.7 with extension level 8, and the AES-based encryption format used is the one described in the PDF 2.0 specification. Using 128-bit encryption forces the PDF version to be at least 1.4, or if AES is used, 1.6. Using 40-bit encryption forces the PDF version to be at least 1.3.

When 256-bit encryption is used, PDF files with empty owner passwords are insecure. To create such files, you must specify the [--allow-insecure](#page-34-0) option.

Available options vary by key length. Not all readers respect all restrictions. The default for each permission option is to be fully permissive. These restrictions may or may not be enforced by any particular reader. **qpdf** allows very granular setting of restrictions. Some readers may not recognize the combination of options you specify. If you specify certain combinations of restrictions and find a reader that doesn't seem to honor them as you expect, it is most likely not a bug in qpdf. qpdf itself does not obey encryption restrictions already imposed on the file. Doing so would be meaningless since qpdf can be used to remove encryption from the file entirely.

Here is a summary of encryption options. Details are provided in the help for each option.

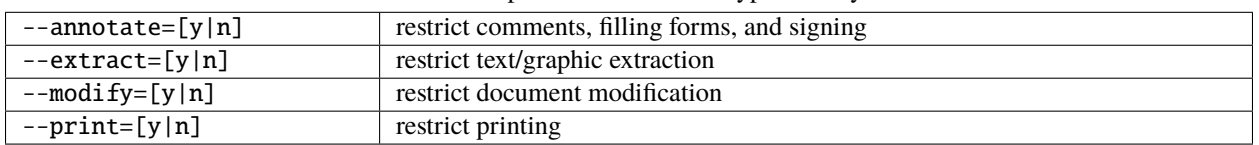

#### Table 5: Options for 40-bit Encryption Only

#### Table 6: Options for 128-bit or 256-bit Encryption

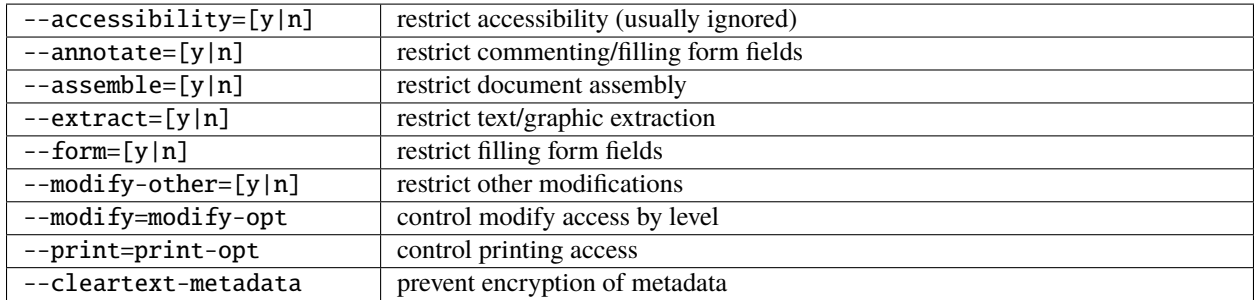

#### Table 7: Options for 128-bit Encryption Only

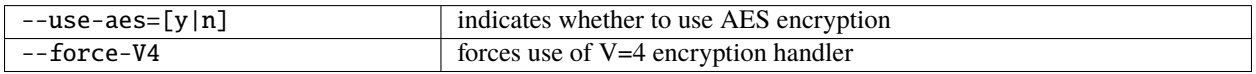

#### Table 8: Options for 256-bit Encryption Only

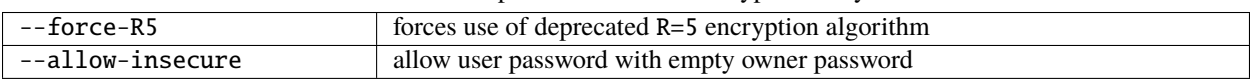

#### Table 9: Values for print-opt

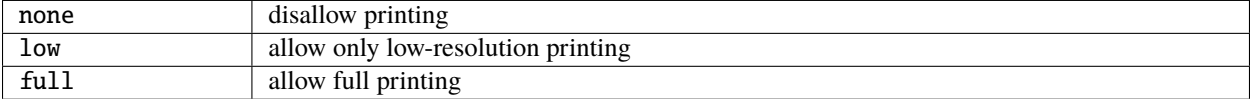

| none     | allow no modifications                                       |
|----------|--------------------------------------------------------------|
| assembly | allow document assembly only                                 |
| form     | assembly permissions plus filling in form fields and signing |
| annotate | form permissions plus commenting and modifying forms         |
| a11      | allow full document modification                             |

Table 10: Values for  $\text{modify-opt}$ 

### **6.10.1 Related Options**

#### --accessibility=[y|n]

Enable/disable extraction of text for accessibility to visually impaired users. The default is to be fully permissive. The qpdf library disregards this field when AES is used with 128-bit encryption or when 256-bit encryption is used. You should never disable accessibility unless you are explicitly doing so for creating test files. The PDF spec says that conforming readers should disregard this permission and always allow accessibility.

This option is not available with 40-bit encryption.

#### <span id="page-33-1"></span>--annotate=[y|n]

Enable/disable modifying annotations including making comments and filling in form fields. The default is to be fully permissive. For 128-bit and 256-bit encryption, this also enables editing, creating, and deleting form fields unless --modify-other=n or --modify=none is also specified.

#### <span id="page-33-0"></span>--assemble=[y|n]

Enable/disable document assembly (rotation and reordering of pages). The default is to be fully permissive.

This option is not available with 40-bit encryption.

#### --extract=[y|n]

Enable/disable text/graphic extraction for purposes other than accessibility. The default is to be fully permissive.

#### <span id="page-33-2"></span> $--form=[y|n]$

Enable/disable whether filling form fields is allowed even if modification of annotations is disabled. The default is to be fully permissive.

This option is not available with 40-bit encryption.

#### --modify-other=[y|n]

Enable/disable modifications not controlled by  $--assemple$ ,  $--annotate$ , or  $--form$ .  $--modify-other=n$  is implied by any of the other  $\nu$ -modify options except for  $\nu$ -modify=all. The default is to be fully permissive.

This option is not available with 40-bit encryption.

#### <span id="page-33-3"></span>--modify=modify-opt

For 40-bit files, modify-opt may only be y or n and controls all aspects of document modification. The default is to be fully permissive.

For 128-bit and 256-bit encryption, modify-opt values allow enabling and disabling levels of restriction in a manner similar to how some PDF creation tools do it:

| none | allow no modifications                                        |
|------|---------------------------------------------------------------|
|      | $\alpha$ assembly allow document assembly only                |
| form | assembly permissions plus filling in form fields and signing  |
|      | annotate form permissions plus commenting and modifying forms |
| a11  | allow full document modification (the default)                |

Table 11: modify-opt for 128-bit and 256-bit Encryption

Modify options correspond to the more granular options as follows:

| none | --modify-other=n --annotate=n --form=n --assemble=n |
|------|-----------------------------------------------------|
|      | $assently$ --modify-other=n --annotate=n --form=n   |
| form | --modify-other=n --annotate=n                       |
|      | $annotate$ --modify-other=n                         |
| a11  | no other modify options (the default)               |

Table 12: Mapping modify-opt to Other Options

You can combine this option with the options listed above. If you do, later options override earlier options.

#### --print=print-opt

Control what kind of printing is allowed. The default is to be fully permissive. For 40-bit encryption, print-opt may only be y or n and enables or disables all printing. For 128-bit and 256-bit encryption, print-opt may have the following values:

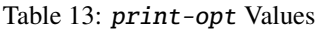

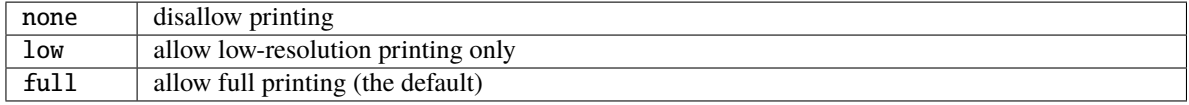

#### --cleartext-metadata

If specified, any metadata stream in the document will be left unencrypted even if the rest of the document is encrypted. This also forces the PDF version to be at least 1.5.

This option is not available with 40-bit encryption.

#### --use-aes=[y|n]

Enables/disables use of the more secure AES encryption with 128-bit encryption. Specifying --use-aes=y forces the PDF version to be at least 1.6. This option is only available with 128-bit encryption. The default is n for compatibility reasons. Use 256-bit encryption instead.

#### <span id="page-34-0"></span>--allow-insecure

Allow creation of PDF files with 256-bit keys where the user password is non-empty and the owner password is empty. Files created in this way are insecure since they can be opened without a password, and restrictions will not be enforced. Users would ordinarily never want to create such files. If you are using qpdf to intentionally created strange files for testing (a valid use of qpdf!), this option allows you to create such insecure files. This option is only available with 256-bit encryption.

See *[User and Owner Passwords](#page-88-0)* for a more technical discussion of this issue.

#### --force-V4

Use of this option forces the V and R parameters in the document's encryption dictionary to be set to the value 4. As qpdf will automatically do this when required, there is no reason to ever use this option. It exists primarily for use in testing qpdf itself. This option also forces the PDF version to be at least 1.5.

#### --force-R5

Use an undocumented, unsupported, deprecated encryption algorithm that existed only in Acrobat version IX. This option should not be used except for compatibility testing. If specified, qpdf sets the minimum version to 1.7 at extension level 3.

### <span id="page-35-0"></span>**6.11 Page Selection**

 $qpdf$  allows you to use the  $-\text{pages}$  option to split and merge PDF files by selecting pages from one or more input files.

Usage: qpdf in.pdf --pages input-file [--password=password] [page-range] [...] -- out.pdf

Between --pages and the -- that terminates pages option, repeat the following:

```
filename [--password=password] [page-range]
```
**Notes:**

- The password option is needed only for password-protected files. If you specify the same file more than once, you only need to supply the password the first time.
- The page range may be omitted. If omitted, all pages are included.
- Document-level information, such as outlines, tags, etc., is taken from the primary input file (in the above example, in.pdf) and is preserved in out.pdf. You can use  $\alpha$ -empty in place of an input file to start from an empty file and just copy pages equally from all files.
- You can use . as a shorthand for the primary input file, if not empty.

See *[Page Ranges](#page-28-0)* for help on specifying a page range.

Use  $\text{-collate}=n$  to cause pages to be collated in groups of n pages (default 1) instead of concatenating the input. Note that the  $--collate$  appears outside of  $--pages$  ...  $--$  (before  $--pages$  or after  $--$ ). Pages are pulled from each document in turn. When a document is out of pages, it is skipped. See examples below.

### **6.11.1 Examples**

• Start with in.pdf and append all pages from a.pdf and the even pages from b.pdf, and write the output to out.pdf. Document-level information from in.pdf is retained. Note the use of . to refer to in.pdf.

qpdf in.pdf --pages . a.pdf b.pdf:even -- out.pdf

• Take all the pages from a.pdf, all the pages from b.pdf in reverse, and only pages 3 and 6 from c.pdf and write the result to out.pdf. Document-level metadata is discarded from all input files. The password x is used to open b.pdf.

qpdf --empty --pages a.pdf b.pdf --password=x z-1 c.pdf 3,6

• Scan a document with double-sided printing by scanning the fronts into odd.pdf and the backs into even.pdf. Collate the results into all.pdf. This takes the first page of odd.pdf, the first page of even.pdf, the second page of odd.pdf, the second page of even.pdf, etc.

```
qpdf --collate odd.pdf --pages . even.pdf -- all.pdf
 OR
qpdf --collate --empty --pages odd.pdf even.pdf -- all.pdf
```
• When collating, any number of files and page ranges can be specified. If any file has fewer pages, that file is just skipped when its pages have all been included. For example, if you ran

qpdf  $--collate$   $--empty$   $--pages$   $a.pdf$   $1-5$   $b.pdf$   $6-4$   $c.pdf$   $r1$   $- out.pdf$ 

you would get the following pages in this order:

**–** a.pdf page 1
- **–** b.pdf page 6
- **–** c.pdf last page
- **–** a.pdf page 2
- **–** b.pdf page 5
- **–** a.pdf page 3
- **–** b.pdf page 4
- **–** a.pdf page 4
- **–** a.pdf page 5
- You can specify a numeric parameter to  $--collate$ . With  $--collate=n$ , pull groups of n pages from each file, as always, stopping when there are no more pages. For example, if you ran

qpdf --collate=2 --empty --pages a.pdf 1-5 b.pdf 6-4 c.pdf r1 -- out.pdf

you would get the following pages in this order:

- **–** a.pdf page 1
- **–** a.pdf page 2
- **–** b.pdf page 6
- **–** b.pdf page 5
- **–** c.pdf last page
- **–** a.pdf page 3
- **–** a.pdf page 4
- **–** b.pdf page 4
- **–** a.pdf page 5
- Take pages 1 through 5 from file1.pdf and pages 11 through 15 in reverse from file2.pdf, taking documentlevel metadata from file2.pdf.

qpdf file2.pdf --pages file1.pdf 1-5 . 15-11 -- outfile.pdf

• Here's a more contrived example. If, for some reason, you wanted to take the first page of an encrypted file called encrypted.pdf with password pass and repeat it twice in an output file without any shared data between the two copies of page 1, and if you wanted to drop document-level metadata but preserve encryption, you could run

```
qpdf --empty --copy-encryption=encrypted.pdf \setminus--encryption-file-password=pass \
     --pages encrypted.pdf --password=pass 1 \
            ./encrypted.pdf --password=pass 1 -- \setminusoutfile.pdf
```
Note that we had to specify the password all three times because giving a password as [--encryption-file-password](#page-24-0) doesn't count for page selection, and as far as qpdf is concerned, encrypted. pdf and ./encrypted.pdf are separate files. (This is by design. See *[Limitations](#page-37-0)* for a discussion.) These are all corner cases that most users should hopefully never have to be bothered with.

## <span id="page-37-0"></span>**6.11.2 Limitations**

With the exception of page labels (page numbers), **qpdf** doesn't yet have full support for handling document-level data as it relates to pages. Certain document-level features such as form fields, outlines (bookmarks), and article tags among others, are copied in their entirety from the primary input file. Starting with qpdf version 8.3, page labels are preserved from all files unless [--remove-page-labels](#page-31-0) is specified.

It is expected that a future version of **qpdf** will have more complete and configurable behavior regarding documentlevel metadata. In the meantime, semantics of splitting and merging vary across features. For example, the document's outlines (bookmarks) point to actual page objects, so if you select some pages and not others, bookmarks that point to pages that are in the output file will work, and remaining bookmarks will not work. If you don't want to preserve the primary file's metadata, use [--empty](#page-19-0) as the primary input file.

Visit [qpdf issues labeled with "pages"](https://github.com/qpdf/qpdf/issues?q=is%3Aopen+is%3Aissue+label%3Apages) or look at the TODO file in the qpdf source distribution for some of the ideas.

Prior to **qpdf** version 8.4, it was not possible to specify the same page from the same file directly more than once, and a workaround of specifying the same file in more than one way was required. Version 8.4 removes this limitation, but when the same page is copied more than once, all its data is shared between the pages. Sometimes this is fine, but sometimes it may not work correctly, particularly if there are form fields or you intend to perform other modifications on one of the pages. A future version of qpdf should address this more completely. You can work around this by specifying the same file in two different ways. For example qpdf in.pdf --pages . 1 ./in.pdf 1 -- out. pdf would create a file with two copies of the first page of the input, and the two copies would not share any objects in common. This includes fonts, images, and anything else the page references.

## **6.12 Overlay and Underlay**

You can use **qpdf** to overlay or underlay pages from other files onto the output generated by qpdf. Specify overlay or underlay as follows:

```
{--overlay|--underlay} file [options] --
```
Overlay and underlay options are processed late, so they can be combined with other options like merging and will apply to the final output. The --overlay and --underlay options work the same way, except underlay pages are drawn underneath the page to which they are applied, possibly obscured by the original page, and overlay files are drawn on top of the page to which they are applied, possibly obscuring the page. You can combine overlay and underlay, but you can only specify each option at most one time.

The default behavior of overlay and underlay is that pages are taken from the overlay/underlay file in sequence and applied to corresponding pages in the output until there are no more output pages. If the overlay or underlay file runs out of pages, remaining output pages are left alone. This behavior can be modified by options, which are provided between the --overlay or --underlay flag and the -- option. The following options are supported:

--to=page-range

Specify a page range (see *[Page Ranges](#page-28-1)*) that indicates which pages in the output should have the overlay/underlay applied. If not specified, overlay/underlay are applied to all pages.

### --from=[page-range]

Specify a page range that indicates which pages in the overlay/underlay file will be used for overlay or underlay. If not specified, all pages will be used. The "from" pages are used until they are exhausted, after which any pages specified with  $-\text{repeat}$  are used. If you are using the  $-\text{repeat}$  option, you can use  $-\text{from}$  to provide an empty set of "from" pages.

This Can be left empty by omitting page-range

#### <span id="page-38-0"></span>--repeat=page-range

Specify an optional page range that indicates which pages in the overlay/underlay file will be repeated after the "from" pages are used up. If you want to apply a repeat a range of pages starting with the first page of output, you can explicitly use --from=.

## **6.12.1 Examples**

• Overlay the first three pages from file o.pdf onto the first three pages of the output, then overlay page 4 from o.pdf onto pages 4 and 5 of the output. Leave remaining output pages untouched.

```
qpdf in.pdf --overlay o.pdf --to=1-5 --from=1-3 --repeat=4 -- out.pdf
```
• Underlay page 1 of footer.pdf on all odd output pages, and underlay page 2 of footer.pdf on all even output pages.

```
qpdf in.pdf --underlay footer.pdf --from= --repeat=1,2 -- out.pdf
```
• Combine two files and overlay the single page from watermark.pdf on the result.

```
qpdf --empty --pages a.pdf b.pdf -- \setminus--overlay watermark.pdf --from= --repeat=1 -- out.pdf
```
## <span id="page-38-3"></span>**6.13 Embedded Files/Attachments**

It is possible to list, add, or delete embedded files (also known as attachments) and to copy attachments from other files. See also [--list-attachments](#page-42-0) and [--show-attachment](#page-42-1).

## **6.13.1 Related Options**

#### <span id="page-38-1"></span>--add-attachment file [options] --

This flag starts add attachment options, which are used to add attachments to a file.

The --add-attachment flag and its options may be repeated to add multiple attachments. Please see *[Options](#page-39-0) [for Adding Attachments](#page-39-0)* for additional details.

#### <span id="page-38-2"></span>--copy-attachments-from file [options] --

This flag starts copy attachment options, which are used to copy attachments from other files.

The --copy-attachments-from flag and its options may be repeated to copy attachments from multiple files. Please see *[Options for Copying Attachments](#page-40-0)* for additional details.

#### --remove-attachment=key

Remove the specified attachment. This doesn't only remove the attachment from the embedded files table but also clears out the file specification to ensure that the attachment is actually not present in the output file. That means that any potential internal links to the attachment will be broken. Run with [--verbose](#page-21-0) to see status of the removal. Use  $-$ list-attachments to find the attachment key. This option may be repeated to remove multiple attachments.

## <span id="page-39-1"></span>**6.13.2 PDF Date Format**

When a date is required, the date should conform to the PDF date format specification, which is D: yyyymmddhhmmssz where z is either literally upper case Z for UTC or a timezone offset in the form -hh'mm' or +hh'mm'. Negative timezone offsets indicate time before UTC. Positive offsets indicate how far after. For example, US Eastern Standard Time (America/New\_York) is -05'00', and Indian Standard Time (Asia/Calcutta) is +05'30'.

### Table 14: PDF Date Examples

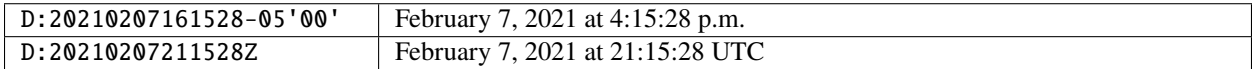

## <span id="page-39-0"></span>**6.13.3 Options for Adding Attachments**

These options are valid between [--add-attachment](#page-38-1) and --.

### --key=key

Specify the key to use for the attachment in the embedded files table. It defaults to the last element of the attached file's filename. For example, if you say --add-attachment /home/user/image.png, the default key will be just image.png.

### --filename=name

Specify the filename to be used for the attachment. This is what is usually displayed to the user and is the name most graphical PDF viewers will use when saving a file. It defaults to the last element of the attached file's filename. For example, if you say --add-attachment /home/user/image.png, the default key will be just image.png.

### --creationdate=date

Specify the attachment's creation date in PDF format; defaults to the current time. See *[PDF Date Format](#page-39-1)* for information about the date format.

### --moddate=date

Specify the attachment's modification date in PDF format; defaults to the current time. See *[PDF Date Format](#page-39-1)* for information about the date format.

### --mimetype=type/subtype

Specify the mime type for the attachment, such as text/plain, application/pdf, image/png, etc. The qpdf library does not automatically determine the mime type. In a UNIX-like environment, the **file** command can often provide this information. In MacOS, you can use file -I filename. In Linux, it's file -i filename.

Implementation note: the mime type appears in a field called /Subtype in the PDF file, but that field actually includes the full type and subtype of the mime type. This is because /Type already means something else in PDF.

### --description="text"

Supply descriptive text for the attachment, displayed by some PDF viewers.

### --replace

Indicate that any existing attachment with the same key should be replaced by the new attachment. Otherwise, qpdf gives an error if an attachment with that key is already present.

## <span id="page-40-0"></span>**6.13.4 Options for Copying Attachments**

Options in this section are valid between [--copy-attachments-from](#page-38-2) and --.

#### --prefix=prefix

Only required if the file from which attachments are being copied has attachments with keys that conflict with attachments already in the file. In this case, the specified prefix will be prepended to each key. This affects only the key in the embedded files table, not the file name. The PDF specification doesn't preclude multiple attachments having the same file name.

## **6.14 PDF Inspection**

These options provide tools for inspecting PDF files. When any of the options in this section are specified, no output file may be given.

## **6.14.1 Related Options**

### <span id="page-40-2"></span>--is-encrypted

Silently exit with a code indicating the file's encryption status:

Table 15: Exit Codes for --is-encrypted

| the file is encrypted     |
|---------------------------|
| not used                  |
| the file is not encrypted |

This option can be used for password-protected files even if you don't know the password.

This option is useful for shell scripts. Other options are ignored if this is given. This option is mutually exclu-sive with [--requires-password](#page-40-1). Both this option and --requires-password exit with status 2 for nonencrypted files.

### <span id="page-40-1"></span>--requires-password

Silently exit with a code indicating the file's password status:

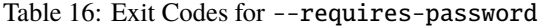

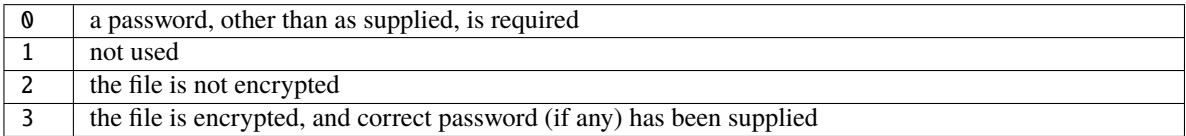

Use with the  $-\text{password option}$  to specify the password to test.

The choice of exit status  $\theta$  to mean that a password is required is to enable code like

```
if [ qpdf --requires-password file.pdf ]; then
    # prompt for password
fi
```
If a password is supplied with [--password](#page-21-1), that password is used to open the file just as with any normal invocation of  $qpdf$ . That means that using this option with  $-\text{password}$  can be used to check the correctness of the password. In that case, an exit status of 3 means the file works with the supplied password. This option is mutually exclusive with  $-i$ s-encrypted. Both this option and  $-i$ s-encrypted exit with status 2 for non-encrypted files.

#### <span id="page-41-0"></span>--check

Check the file's structure as well as encryption, linearization, and encoding of stream data, and write information about the file to standard output. An exit status of 0 indicates syntactic correctness of the PDF file. Note that --check writes nothing to standard error when everything is valid, so if you are using this to programmatically validate files in bulk, it is safe to run without output redirected to /dev/null and just check for a 0 exit code.

A file for which --check reports no errors may still have errors in stream data content or may contain constructs that don't conform to the PDF specification, but it should be syntactically valid. If --check reports any errors, qpdf will exit with a status of 2. There are some recoverable conditions that --check detects. These are issued as warnings instead of errors. If qpdf finds no errors but finds warnings, it will exit with a status of 3. When --check is combined with other options, checks are always performed before any other options are processed. For erroneous files, --check will cause qpdf to attempt to recover, after which other options are effectively operating on the recovered file. Combining --check with other options in this way can be useful for manually recovering severely damaged files.

See also *[Exit Status](#page-19-1)*.

#### <span id="page-41-1"></span>--show-encryption

This option shows document encryption parameters. It also shows the document's user password if the owner password is given and the file was encrypted using older encryption formats that allow user password recovery. (See *[PDF Encryption](#page-84-0)* for a technical discussion of this feature.) The output of --show-encryption is included in the output of [--check](#page-41-0).

#### --show-encryption-key

When encryption information is being displayed, as when [--check](#page-41-0) or [--show-encryption](#page-41-1) is given, display the computed or retrieved encryption key as a hexadecimal string. This value is not ordinarily useful to users, but it can be used as the parameter to [--password](#page-21-1) if the [--password-is-hex-key](#page-22-0) is specified. Note that, when PDF files are encrypted, passwords and other metadata are used only to compute an encryption key, and the encryption key is what is actually used for encryption. This enables retrieval of that key. See *[PDF Encryption](#page-84-0)* for a technical discussion.

### --check-linearization

Check to see whether a file is linearized and, if so, whether the linearization hint tables are correct. qpdf does not check all aspects of linearization. A linearized PDF file with linearization errors that is otherwise correct is almost always readable by a PDF viewer. As such, "errors" in PDF linearization are treated by qpdf as warnings.

### --show-linearization

Check and display all data in the linearization hint tables.

#### --show-xref

Show the contents of the cross-reference table or stream in a human-readable form. The cross-reference data gives the offset of regular objects and the object stream ID and 0-based index within the object stream for compressed objects. This is especially useful for files with cross-reference streams, which are stored in a binary format. If the file is invalid and cross reference table reconstruction is performed, this option will show the information in the reconstructed table.

### <span id="page-41-2"></span>--show-object={trailer|obj[,gen]}

Show the contents of the given object. This is especially useful for inspecting objects that are inside of object streams (also known as "compressed objects").

#### <span id="page-41-4"></span>--raw-stream-data

<span id="page-41-3"></span>When used with [--show-object](#page-41-2), if the object is a stream, write the raw (compressed) binary stream data to standard output instead of the object's contents. Avoid combining this with other inspection options to avoid commingling the stream data with other output. See also [--filtered-stream-data](#page-41-3).

### --filtered-stream-data

When used with  $--show-object$ , if the object is a stream, write the filtered (uncompressed, potentially binary) stream data to standard output instead of the object's contents. If the stream is filtered using filters that qpdf does not support, an error will be issued. This option acts as if --decode-level=all was specified (see [--decode-level](#page-24-1)), so it will uncompress images compressed with supported lossy compression schemes. Avoid combining this with other inspection options to avoid commingling the stream data with other output.

This option may be combined with [--normalize-content](#page-25-0). If you do this, qpdf will attempt to run content normalization even if the stream is not a content stream, which will probably produce unusable results.

See also [--raw-stream-data](#page-41-4).

### --show-npages

Print the number of pages in the input file on a line by itself. Since the number of pages appears by itself on a line, this option can be useful for scripting if you need to know the number of pages in a file.

#### <span id="page-42-3"></span>--show-pages

Show the object and generation number for each page dictionary object and for each content stream associated with the page. Having this information makes it more convenient to inspect objects from a particular page. See also [--with-images](#page-42-2).

### <span id="page-42-2"></span>--with-images

When used with  $--show-pages$ , also shows the object and generation numbers for the image objects on each page.

### <span id="page-42-0"></span>--list-attachments

Show the *key* and stream number for each embedded file. With [--verbose](#page-21-0), additional information, including preferred file name, description, dates, and more are also displayed. The key is usually but not always equal to the file name and is needed by some of the other options. See also *[Embedded Files/Attachments](#page-38-3)*.

#### <span id="page-42-1"></span>--show-attachment=key

Write the contents of the specified attachment to standard output as binary data. The key should match one of the keys shown by [--list-attachments](#page-42-0). If this option is given more than once, only the last attachment will be shown. See also *[Embedded Files/Attachments](#page-38-3)*.

## **6.15 JSON Options**

It is possible to view information about PDF files in a JSON format. See *[QPDF JSON](#page-52-0)* for details about the qpdf JSON format.

## **6.15.1 Related Options**

### --json[=version]

Generate a JSON representation of the file. This is described in depth in *[QPDF JSON](#page-52-0)*. The version parameter can be used to specify which version of the qpdf JSON format should be output. The only supported value is 1, but it's possible that a new JSON output version will be added in a future version. You can also specify latest to use the latest JSON version. For backward compatibility, the default value will remain 1 until qpdf version 11, after which point it will become latest. In all case, you can tell what version of the JSON output you have from the "version" key in the output. Use the [--json-help](#page-42-4) option to get a description of the JSON object.

### <span id="page-42-4"></span>--json-help

<span id="page-42-5"></span>Describe the format of the JSON output by writing to standard output a JSON object with the same structure with the same keys as the JSON generated by qpdf. In the output written by  $-\text{j}$ son-help, each key's value is a description of the key. The specific contract guaranteed by qpdf in its JSON representation is explained in more detail in the *[QPDF JSON](#page-52-0)*.

### --json-key=key

This option is repeatable. If given, only the specified top-level keys will be included in the JSON output. Otherwise, all keys will be included. version and parameters will always appear in the output.

### --json-object={trailer|obj[,gen]}

This option is repeatable. If given, only specified objects will be shown in the "objects" key of the JSON output. Otherwise, all objects will be shown.

### --job-json-help

Describe the format of the QPDFJob JSON input used by  $-i$  *ob-json-file*. For more information about QPDFJob, see *[QPDFJob: a Job-Based Interface](#page-72-0)*.

## **6.16 Options for Testing or Debugging**

The options below are useful when writing automated test code that includes files created by qpdf or when testing qpdf itself. When changes are made to qpdf, care is taken to avoid gratuitously changing the output of PDF files. This is to make it easier to do direct comparisons in test suites with files created by qpdf. However, there are no guarantees that the PDF output won't change such as in the event of a bug fix or feature enhancement to some aspect of the output that qpdf creates.

## <span id="page-43-2"></span>**6.16.1 Idempotency**

Note about idempotency of byte-for-byte content: there is no expectation that qpdf is idempotent in the general case. In other words, there is no expectation that, when qpdf is run on its own output, it will create *byte-for-byte* identical output, even though it will create semantically identical files. There are a variety of reasons for this including document ID generation, which includes a random element, as well as the interaction of stream length encoding with dictionary key sorting.

It is possible to get idempotent behavior by using the  $--static-id$  or  $--deterministic-id$  option with qpdf and running it *three* times so that you are processing the output of qpdf on its own previous output. For example, in this sequence of commands:

```
qpdf any-file.pdf 1.pdf
qpdf --static-id 1.pdf 2.pdf
qpdf --static-id 2.pdf 3.pdf
```
the files 2.pdf and 3.pdf should be *byte-for-byte* identical. The qpdf test suite relies on this behavior. See also [--static-aes-iv](#page-43-1).

## **6.16.2 Related Options**

### <span id="page-43-0"></span>--static-id

Use a fixed value for the document ID (/ID in the trailer). **This is intended for testing only. Never use it for production files.** If you are trying to get the same ID each time for a given file and you are not generating encrypted files, consider using the [--deterministic-id](#page-21-2) option.

```
--static-aes-iv
```
Use a static initialization vector for AES-CBC. This is intended for testing only so that output files can be reproducible. Never use it for production files. **This option in particular is not secure since it significantly weakens the encryption.** When combined with  $--static-id$  and using the three-step process described in *[Idempotency](#page-43-2)*, it is possible to create byte-for-byte idempotent output with PDF files that use 256-bit encryption to assist with creating reproducible test suites.

### --linearize-pass1=file

Write the first pass of linearization to the named file. *The resulting file is not a valid PDF file.* This option is useful only for debugging QPDFWriter's linearization code. When qpdf linearizes files, it writes the file in two passes, using the first pass to calculate sizes and offsets that are required for hint tables and the linearization dictionary. Ordinarily, the first pass is discarded. This option enables it to be captured, allowing inspection of the file before values calculated in pass 1 are inserted into the file for pass 2.

## **6.17 Unicode Passwords**

At the library API level, all methods that perform encryption and decryption interpret passwords as strings of bytes. It is up to the caller to ensure that they are appropriately encoded. Starting with qpdf version 8.4.0, qpdf will attempt to make this easier for you when interacting with qpdf via its command line interface. The PDF specification requires passwords used to encrypt files with 40-bit or 128-bit encryption to be encoded with PDF Doc encoding. This encoding is a single-byte encoding that supports ISO-Latin-1 and a handful of other commonly used characters. It has a large overlap with Windows ANSI but is not exactly the same. There is generally no way to provide PDF Doc encoded strings on the command line. As such, qpdf versions prior to 8.4.0 would often create PDF files that couldn't be opened with other software when given a password with non-ASCII characters to encrypt a file with 40-bit or 128-bit encryption. Starting with qpdf 8.4.0, qpdf recognizes the encoding of the parameter and transcodes it as needed. The rest of this section provides the details about exactly how qpdf behaves. Most users will not need to know this information, but it might be useful if you have been working around qpdf's old behavior or if you are using qpdf to generate encrypted files for testing other PDF software.

A note about Windows: when qpdf builds, it attempts to determine what it has to do to use wmain instead of main on Windows. The wmain function is an alternative entry point that receives all arguments as UTF-16-encoded strings. When qpdf starts up this way, it converts all the strings to UTF-8 encoding and then invokes the regular main. This means that, as far as qpdf is concerned, it receives its command-line arguments with UTF-8 encoding, just as it would in any modern Linux or UNIX environment.

If a file is being encrypted with 40-bit or 128-bit encryption and the supplied password is not a valid UTF-8 string, qpdf will fall back to the behavior of interpreting the password as a string of bytes. If you have old scripts that encrypt files by passing the output of **iconv** to qpdf, you no longer need to do that, but if you do, qpdf should still work. The only exception would be for the extremely unlikely case of a password that is encoded with a single-byte encoding but also happens to be valid UTF-8. Such a password would contain strings of even numbers of characters that alternate between accented letters and symbols. In the extremely unlikely event that you are intentionally using such passwords and qpdf is thwarting you by interpreting them as UTF-8, you can use --password-mode=bytes to suppress qpdf's automatic behavior.

The  $\neg$ -password-mode option, as described earlier in this chapter, can be used to change qpdf's interpretation of supplied passwords. There are very few reasons to use this option. One would be the unlikely case described in the previous paragraph in which the supplied password happens to be valid UTF-8 but isn't supposed to be UTF-8. Your best bet would be just to provide the password as a valid UTF-8 string, but you could also use --password-mode=bytes. Another reason to use --password-mode=bytes would be to intentionally generate PDF files encrypted with passwords that are not properly encoded. The qpdf test suite does this to generate invalid files for the purpose of testing its password recovery capability. If you were trying to create intentionally incorrect files for a similar purposes, the bytes password mode can enable you to do this.

When qpdf attempts to decrypt a file with a password that contains non-ASCII characters, it will generate a list of alternative passwords by attempting to interpret the password as each of a handful of different coding systems and then transcode them to the required format. This helps to compensate for the supplied password being given in the wrong coding system, such as would happen if you used the *iconv* workaround that was previously needed. It also generates passwords by doing the reverse operation: translating from correct in incorrect encoding of the password. This would enable qpdf to decrypt files using passwords that were improperly encoded by whatever software encrypted the files, including older versions of qpdf invoked without properly encoded passwords. The combination of these two recovery methods should make qpdf transparently open most encrypted files with the password supplied correctly but in the wrong coding system. There are no real downsides to this behavior, but if you don't want qpdf to do this, you can use the [--suppress-password-recovery](#page-22-2) option. One reason to do that is to ensure that you know the exact password that was used to encrypt the file.

With these changes, qpdf now generates compliant passwords in most cases. There are still some exceptions. In particular, the PDF specification directs compliant writers to normalize Unicode passwords and to perform certain transformations on passwords with bidirectional text. Implementing this functionality requires using a real Unicode library like ICU. If a client application that uses qpdf wants to do this, the qpdf library will accept the resulting passwords, but qpdf will not perform these transformations itself. It is possible that this will be addressed in a future version of qpdf. The QPDFWriter methods that enable encryption on the output file accept passwords as strings of bytes.

Please note that the [--password-is-hex-key](#page-22-0) option is unrelated to all this. That flag bypasses the normal process of going from password to encryption key entirely, allowing the raw encryption key to be specified directly. That behavior is useful for forensic purposes or for brute-force recovery of files with unknown passwords and has nothing to do with the document's actual passwords.

## **CHAPTER**

## **SEVEN**

## **QDF MODE**

<span id="page-46-0"></span>In QDF mode, qpdf creates PDF files in what we call *QDF form*. A PDF file in QDF form, sometimes called a QDF file, is a completely valid PDF file that has %QDF-1.0 as its third line (after the pdf header and binary characters) and has certain other characteristics. The purpose of QDF form is to make it possible to edit PDF files, with some restrictions, in an ordinary text editor. This can be very useful for experimenting with different PDF constructs or for making one-off edits to PDF files (though there are other reasons why this may not always work). Note that QDF mode does not support linearized files. If you enable linearization, QDF mode is automatically disabled.

It is ordinarily very difficult to edit PDF files in a text editor for two reasons: most meaningful data in PDF files is compressed, and PDF files are full of offset and length information that makes it hard to add or remove data. A QDF file is organized in a manner such that, if edits are kept within certain constraints, the **fix-qdf** program, distributed with qpdf, is able to restore edited files to a correct state. The **fix-qdf** program takes no command-line arguments. It reads a possibly edited QDF file from standard input and writes a repaired file to standard output.

The following attributes characterize a QDF file:

- All objects appear in numerical order in the PDF file, including when objects appear in object streams.
- Objects are printed in an easy-to-read format, and all line endings are normalized to UNIX line endings.
- Unless specifically overridden, streams appear uncompressed (when qpdf supports the filters and they are compressed with a non-lossy compression scheme), and most content streams are normalized (line endings are converted to just a UNIX-style linefeeds).
- All streams lengths are represented as indirect objects, and the stream length object is always the next object after the stream. If the stream data does not end with a newline, an extra newline is inserted, and a special comment appears after the stream indicating that this has been done.
- If the PDF file contains object streams, if object stream *n* contains *k* objects, those objects are numbered from *n+1* through *n+k*, and the object number/offset pairs appear on a separate line for each object. Additionally, each object in the object stream is preceded by a comment indicating its object number and index. This makes it very easy to find objects in object streams.
- All beginnings of objects, stream tokens, endstream tokens, and endobj tokens appear on lines by themselves. A blank line follows every endobj token.
- If there is a cross-reference stream, it is unfiltered.
- Page dictionaries and page content streams are marked with special comments that make them easy to find.
- Comments precede each object indicating the object number of the corresponding object in the original file.

When editing a QDF file, any edits can be made as long as the above constraints are maintained. This means that you can freely edit a page's content without worrying about messing up the QDF file. It is also possible to add new objects so long as those objects are added after the last object in the file or subsequent objects are renumbered. If a QDF file has object streams in it, you can always add the new objects before the xref stream and then change the number of the xref stream, since nothing generally ever references it by number.

It is not generally practical to remove objects from QDF files without messing up object numbering, but if you remove all references to an object, you can run qpdf on the file (after running  $fix-qdf$ ), and qpdf will omit the now-orphaned object.

When  $fix-qdf$  is run, it goes through the file and recomputes the following parts of the file:

- the /N, /W, and /First keys of all object stream dictionaries
- the pairs of numbers representing object numbers and offsets of objects in object streams
- all stream lengths
- the cross-reference table or cross-reference stream
- the offset to the cross-reference table or cross-reference stream following the startxref token

**CHAPTER**

**EIGHT**

## **USING THE QPDF LIBRARY**

## **8.1 Using QPDF from C++**

The source tree for the qpdf package has an examples directory that contains a few example programs. The qpdf/ qpdf.cc source file also serves as a useful example since it exercises almost all of the qpdf library's public interface. The best source of documentation on the library itself is reading comments in include/qpdf/QPDF.hh, include/ qpdf/QPDFWriter.hh, and include/qpdf/QPDFObjectHandle.hh.

All header files are installed in the include/qpdf directory. It is recommend that you use  $\#$ include <qpdf/QPDF. hh > rather than adding include/qpdf to your include path.

When linking against the qpdf static library, you may also need to specify  $-1z -1$  jpeg on your link command. If your system understands how to read libtool .la files, this may not be necessary.

The qpdf library is safe to use in a multithreaded program, but no individual QPDF object instance (including QPDF, QPDFObjectHandle, or QPDFWriter) can be used in more than one thread at a time. Multiple threads may simultaneously work with different instances of these and all other QPDF objects.

## **8.2 Using QPDF from other languages**

The qpdf library is implemented in C++, which makes it hard to use directly in other languages. There are a few things that can help.

- **"C"** The qpdf library includes a "C" language interface that provides a subset of the overall capabilities. The header file  $qpdf/qpdf-c.h$  includes information about its use. As long as you use a  $C++$  linker, you can link C programs with qpdf and use the C API. For languages that can directly load methods from a shared library, the C API can also be useful. People have reported success using the C API from other languages on Windows by directly calling functions in the DLL.
- **Python** A Python module called [pikepdf](https://pypi.org/project/pikepdf/) provides a clean and highly functional set of Python bindings to the qpdf library. Using pikepdf, you can work with PDF files in a natural way and combine qpdf's capabilities with other functionality provided by Python's rich standard library and available modules.
- **Other Languages** Starting with version 8.3.0, the qpdf command-line tool can produce a JSON representation of the PDF file's non-content data. This can facilitate interacting programmatically with PDF files through qpdf's command line interface. For more information, please see *[QPDF JSON](#page-52-0)*.

## **8.3 A Note About Unicode File Names**

When strings are passed to qpdf library routines either as char\* or as  $std::string$ , they are treated as byte arrays except where otherwise noted. When Unicode is desired, qpdf wants UTF-8 unless otherwise noted in comments in header files. In modern UNIX/Linux environments, this generally does the right thing. In Windows, it's a bit more complicated. Starting in qpdf 8.4.0, passwords that contain Unicode characters are handled much better, and starting in qpdf 8.4.1, the library attempts to properly handle Unicode characters in filenames. In particular, in Windows, if a UTF-8 encoded string is used as a filename in either QPDF or QPDFWriter, it is internally converted to wchar\_t\*, and Unicode-aware Windows APIs are used. As such, qpdf will generally operate properly on files with non-ASCII characters in their names as long as the filenames are UTF-8 encoded for passing into the qpdf library API, but there are still some rough edges, such as the encoding of the filenames in error messages our CLI output messages. Patches or bug reports are welcome for any continuing issues with Unicode file names in Windows.

## **WEAK CRYPTOGRAPHY**

Start with version 10.4, qpdf is taking steps to reduce the likelihood of a user *accidentally* creating PDF files with insecure cryptography but will continue to allow creation of such files indefinitely with explicit acknowledgment.

The PDF file format makes use of RC4, which is known to be a weak cryptography algorithm, and MD5, which is a weak hashing algorithm. In version 10.4, qpdf generates warnings for some (but not all) cases of writing files with weak cryptography when invoked from the command-line. These warnings can be suppressed using the [--allow-weak-crypto](#page-21-3) option.

It is planned for qpdf version 11 to be stricter, making it an error to write files with insecure cryptography from the command-line tool in most cases without specifying the  $--a11ow-weak-crypt$  flag and also to require explicit steps when using the C++ library to enable use of insecure cryptography.

Note that qpdf must always retain support for weak cryptographic algorithms since this is required for reading older PDF files that use it. Additionally, qpdf will always retain the ability to create files using weak cryptographic algorithms since, as a development tool, qpdf explicitly supports creating older or deprecated types of PDF files since these are sometimes needed to test or work with older versions of software. Even if other cryptography libraries drop support for RC4 or MD5, qpdf can always fall back to its internal implementations of those algorithms, so they are not going to disappear from qpdf.

### **CHAPTER**

# **QPDF JSON**

## <span id="page-52-0"></span>**10.1 Overview**

Beginning with qpdf version 8.3.0, the **qpdf** command-line program can produce a JSON representation of the noncontent data in a PDF file. It includes a dump in JSON format of all objects in the PDF file excluding the content of streams. This JSON representation makes it very easy to look in detail at the structure of a given PDF file, and it also provides a great way to work with PDF files programmatically from the command-line in languages that can't call or link with the qpdf library directly. Note that stream data can be extracted from PDF files using other qpdf command-line options.

## **10.2 JSON Guarantees**

The qpdf JSON representation includes a JSON serialization of the raw objects in the PDF file as well as some computed information in a more easily extracted format. QPDF provides some guarantees about its JSON format. These guarantees are designed to simplify the experience of a developer working with the JSON format.

**Compatibility** The top-level JSON object output is a dictionary. The JSON output contains various nested dictionaries and arrays. With the exception of dictionaries that are populated by the fields of objects from the file, all instances of a dictionary are guaranteed to have exactly the same keys. Future versions of qpdf are free to add additional keys but not to remove keys or change the type of object that a key points to. The qpdf program validates this guarantee, and in the unlikely event that a bug in qpdf should cause it to generate data that doesn't conform to this rule, it will ask you to file a bug report.

The top-level JSON structure contains a "version" key whose value is simple integer. The value of the version key will be incremented if a non-compatible change is made. A non-compatible change would be any change that involves removal of a key, a change to the format of data pointed to by a key, or a semantic change that requires a different interpretation of a previously existing key. A strong effort will be made to avoid breaking compatibility.

- **Documentation** The **qpdf** command can be invoked with the  $-\frac{1}{2}$  son-help option. This will output a JSON structure that has the same structure as the JSON output that qpdf generates, except that each field in the help output is a description of the corresponding field in the JSON output. The specific guarantees are as follows:
	- A dictionary in the help output means that the corresponding location in the actual JSON output is also a dictionary with exactly the same keys; that is, no keys present in help are absent in the real output, and no keys will be present in the real output that are not in help. As a special case, if the dictionary has a single key whose name starts with < and ends with >, it means that the JSON output is a dictionary that can have any keys, each of which conforms to the value of the special key. This is used for cases in which the keys of the dictionary are things like object IDs.
	- A string in the help output is a description of the item that appears in the corresponding location of the actual output. The corresponding output can have any format.

• An array in the help output always contains a single element. It indicates that the corresponding location in the actual output is also an array, and that each element of the array has whatever format is implied by the single element of the help output's array.

For example, the help output indicates includes a "pagelabels" key whose value is an array of one element. That element is a dictionary with keys "index" and "label". In addition to describing the meaning of those keys, this tells you that the actual JSON output will contain a pagelabels array, each of whose elements is a dictionary that contains an index key, a label key, and no other keys.

**Directness and Simplicity** The JSON output contains the value of every object in the file, but it also contains some processed data. This is analogous to how qpdf's library interface works. The processed data is similar to the helper functions in that it allows you to look at certain aspects of the PDF file without having to understand all the nuances of the PDF specification, while the raw objects allow you to mine the PDF for anything that the higher-level interfaces are lacking.

# **10.3 Limitations of JSON Representation**

There are a few limitations to be aware of with the JSON structure:

- Strings, names, and indirect object references in the original PDF file are all converted to strings in the JSON representation. In the case of a "normal" PDF file, you can tell the difference because a name starts with a slash  $($ ), and an indirect object reference looks like n n R, but if there were to be a string that looked like a name or indirect object reference, there would be no way to tell this from the JSON output. Note that there are certain cases where you know for sure what something is, such as knowing that dictionary keys in objects are always names and that certain things in the higher-level computed data are known to contain indirect object references.
- The JSON format doesn't support binary data very well. Mostly the details are not important, but they are presented here for information. When qpdf outputs a string in the JSON representation, it converts the string to UTF-8, assuming usual PDF string semantics. Specifically, if the original string is UTF-16, it is converted to UTF-8. Otherwise, it is assumed to have PDF doc encoding, and is converted to UTF-8 with that assumption. This causes strange things to happen to binary strings. For example, if you had the binary string <038051>, this would be output to the JSON as \u0003•Q because 03 is not a printable character and 80 is the bullet character in PDF doc encoding and is mapped to the Unicode value 2022. Since 51 is Q, it is output as is. If you wanted to convert back from here to a binary string, would have to recognize Unicode values whose code points are higher than 0xFF and map those back to their corresponding PDF doc encoding characters. There is no way to tell the difference between a Unicode string that was originally encoded as UTF-16 or one that was converted from PDF doc encoding. In other words, it's best if you don't try to use the JSON format to extract binary strings from the PDF file, but if you really had to, it could be done. Note that qpdf's  $--show-object$  option does not have this limitation and will reveal the string as encoded in the original file.

## **10.4 JSON: Special Considerations**

For the most part, the built-in JSON help tells you everything you need to know about the JSON format, but there are a few non-obvious things to be aware of:

- While qpdf guarantees that keys present in the help will be present in the output, those fields may be null or empty if the information is not known or absent in the file. Also, if you specify  $-\frac{1}{2}$ son-key, the keys that are not listed will be excluded entirely except for those that [--json-help](#page-42-4) says are always present.
- In a few places, there are keys with names containing pageposfrom1. The values of these keys are null or an integer. If an integer, they point to a page index within the file numbering from 1. Note that JSON indexes from 0, and you would also use 0-based indexing using the API. However, 1-based indexing is easier in this case because the command-line syntax for specifying page ranges is 1-based. If you were going to write a program that looked through the JSON for information about specific pages and then use the command-line to extract those pages,

1-based indexing is easier. Besides, it's more convenient to subtract 1 from a program in a real programming language than it is to add 1 from shell code.

- The image information included in the page section of the JSON output includes the key "filterable". Note that the value of this field may depend on the [--decode-level](#page-24-1) that you invoke qpdf with. The JSON output includes a top-level key "parameters" that indicates the decode level used for computing whether a stream was filterable. For example, jpeg images will be shown as not filterable by default, but they will be shown as filterable if you run qpdf --json --decode-level=all.
- The encrypt key's values will be populated for non-encrypted files. Some values will be null, and others will have values that apply to unencrypted files.

**CHAPTER**

## **ELEVEN**

## **DESIGN AND LIBRARY NOTES**

## **11.1 Introduction**

This section was written prior to the implementation of the qpdf package and was subsequently modified to reflect the implementation. In some cases, for purposes of explanation, it may differ slightly from the actual implementation. As always, the source code and test suite are authoritative. Even if there are some errors, this document should serve as a road map to understanding how this code works.

In general, one should adhere strictly to a specification when writing but be liberal in reading. This way, the product of our software will be accepted by the widest range of other programs, and we will accept the widest range of input files. This library attempts to conform to that philosophy whenever possible but also aims to provide strict checking for people who want to validate PDF files. If you don't want to see warnings and are trying to write something that is tolerant, you can call setSuppressWarnings(true). If you want to fail on the first error, you can call setAttemptRecovery(false). The default behavior is to generating warnings for recoverable problems. Note that recovery will not always produce the desired results even if it is able to get through the file. Unlike most other PDF files that produce generic warnings such as "This file is damaged,", qpdf generally issues a detailed error message that would be most useful to a PDF developer. This is by design as there seems to be a shortage of PDF validation tools out there. This was, in fact, one of the major motivations behind the initial creation of qpdf.

# **11.2 Design Goals**

The QPDF package includes support for reading and rewriting PDF files. It aims to hide from the user details involving object locations, modified (appended) PDF files, the directness/indirectness of objects, and stream filters including encryption. It does not aim to hide knowledge of the object hierarchy or content stream contents. Put another way, a user of the qpdf library is expected to have knowledge about how PDF files work, but is not expected to have to keep track of bookkeeping details such as file positions.

A user of the library never has to care whether an object is direct or indirect, though it is possible to determine whether an object is direct or not if this information is needed. All access to objects deals with this transparently. All memory management details are also handled by the library.

The PointerHolder object is used internally by the library to deal with memory management. This is basically a smart pointer object very similar in spirit to C++-11's std: : shared\_ptr object, but predating it by several years. This library also makes use of a technique for giving fine-grained access to methods in one class to other classes by using public subclasses with friends and only private members that in turn call private methods of the containing class. See QPDFObjectHandle::Factory as an example.

The top-level qpdf class is QPDF. A QPDF object represents a PDF file. The library provides methods for both accessing and mutating PDF files.

The primary class for interacting with PDF objects is QPDFObjectHandle. Instances of this class can be passed around by value, copied, stored in containers, etc. with very low overhead. Instances of QPDFObjectHandle created by reading from a file will always contain a reference back to the QPDF object from which they were created. A QPDFObjectHandle may be direct or indirect. If indirect, the QPDFObject the PointerHolder initially points to is a null pointer. In this case, the first attempt to access the underlying QPDFObject will result in the QPDFObject being resolved via a call to the referenced QPDF instance. This makes it essentially impossible to make coding errors in which certain things will work for some PDF files and not for others based on which objects are direct and which objects are indirect.

Instances of QPDFObjectHandle can be directly created and modified using static factory methods in the QPDFObjectHandle class. There are factory methods for each type of object as well as a convenience method QPDFObjectHandle::parse that creates an object from a string representation of the object. Existing instances of QPDFObjectHandle can also be modified in several ways. See comments in QPDFObjectHandle.hh for details.

An instance of QPDF is constructed by using the class's default constructor. If desired, the QPDF object may be configured with various methods that change its default behavior. Then the QPDF::processFile() method is passed the name of a PDF file, which permanently associates the file with that QPDF object. A password may also be given for access to password-protected files. QPDF does not enforce encryption parameters and will treat user and owner passwords equivalently. Either password may be used to access an encrypted file. QPDF will allow recovery of a user password given an owner password. The input PDF file must be seekable. (Output files written by QPDFWriter need not be seekable, even when creating linearized files.) During construction, QPDF validates the PDF file's header, and then reads the cross reference tables and trailer dictionaries. The QPDF class keeps only the first trailer dictionary though it does read all of them so it can check the /Prev key. QPDF class users may request the root object and the trailer dictionary specifically. The cross reference table is kept private. Objects may then be requested by number of by walking the object tree.

When a PDF file has a cross-reference stream instead of a cross-reference table and trailer, requesting the document's trailer dictionary returns the stream dictionary from the cross-reference stream instead.

There are some convenience routines for very common operations such as walking the page tree and returning a vector of all page objects. For full details, please see the header files QPDF.hh and QPDFObjectHandle.hh. There are also some additional helper classes that provide higher level API functions for certain document constructions. These are discussed in *[Helper Classes](#page-57-0)*.

## <span id="page-57-0"></span>**11.3 Helper Classes**

QPDF version 8.1 introduced the concept of helper classes. Helper classes are intended to contain higher level APIs that allow developers to work with certain document constructs at an abstraction level above that of QPDFObjectHandle while staying true to qpdf's philosophy of not hiding document structure from the developer. As with qpdf in general, the goal is to take away some of the more tedious bookkeeping aspects of working with PDF files, not to remove the need for the developer to understand how the PDF construction in question works. The driving factor behind the creation of helper classes was to allow the evolution of higher level interfaces in qpdf without polluting the interfaces of the main top-level classes QPDF and QPDFObjectHandle.

There are two kinds of helper classes: *document* helpers and *object* helpers. Document helpers are constructed with a reference to a QPDF object and provide methods for working with structures that are at the document level. Object helpers are constructed with an instance of a QPDFObjectHandle and provide methods for working with specific types of objects.

Examples of document helpers include QPDFPageDocumentHelper, which contains methods for operating on the document's page trees, such as enumerating all pages of a document and adding and removing pages; and QPDFAcroFormDocumentHelper, which contains document-level methods related to interactive forms, such as enumerating form fields and creating mappings between form fields and annotations.

Examples of object helpers include QPDFPageObjectHelper for performing operations on pages such as page rotation and some operations on content streams, QPDFFormFieldObjectHelper for performing operations related to interactive form fields, and QPDFAnnotationObjectHelper for working with annotations.

It is always possible to retrieve the underlying QPDF reference from a document helper and the underlying QPDFObjectHandle reference from an object helper. Helpers are designed to be helpers, not wrappers. The intention is that, in general, it is safe to freely intermix operations that use helpers with operations that use the underlying objects. Document and object helpers do not attempt to provide a complete interface for working with the things they are helping with, nor do they attempt to encapsulate underlying structures. They just provide a few methods to help with error-prone, repetitive, or complex tasks. In some cases, a helper object may cache some information that is expensive to gather. In such cases, the helper classes are implemented so that their own methods keep the cache consistent, and the header file will provide a method to invalidate the cache and a description of what kinds of operations would make the cache invalid. If in doubt, you can always discard a helper class and create a new one with the same underlying objects, which will ensure that you have discarded any stale information.

By Convention, document helpers are called QPDFSomethingDocumentHelper and are derived from QPDFDocumentHelper, and object helpers are called QPDFSomethingObjectHelper and are derived from QPDFObjectHelper. For details on specific helpers, please see their header files. You can find them by looking at include/qpdf/QPDF\*DocumentHelper.hh and include/qpdf/QPDF\*ObjectHelper.hh.

In order to avoid creation of circular dependencies, the following general guidelines are followed with helper classes:

- Core class interfaces do not know about helper classes. For example, no methods of QPDF or QPDFObjectHandle will include helper classes in their interfaces.
- Interfaces of object helpers will usually not use document helpers in their interfaces. This is because it is much more useful for document helpers to have methods that return object helpers. Most operations in PDF files start at the document level and go from there to the object level rather than the other way around. It can sometimes be useful to map back from object-level structures to document-level structures. If there is a desire to do this, it will generally be provided by a method in the document helper class.
- Most of the time, object helpers don't know about other object helpers. However, in some cases, one type of object may be a container for another type of object, in which case it may make sense for the outer object to know about the inner object. For example, there are methods in the QPDFPageObjectHelper that know QPDFAnnotationObjectHelper because references to annotations are contained in page dictionaries.
- Any helper or core library class may use helpers in their implementations.

Prior to qpdf version 8.1, higher level interfaces were added as "convenience functions" in either QPDF or QPDFObjectHandle. For compatibility, older convenience functions for operating with pages will remain in those classes even as alternatives are provided in helper classes. Going forward, new higher level interfaces will be provided using helper classes.

## **11.4 Implementation Notes**

This section contains a few notes about QPDF's internal implementation, particularly around what it does when it first processes a file. This section is a bit of a simplification of what it actually does, but it could serve as a starting point to someone trying to understand the implementation. There is nothing in this section that you need to know to use the qpdf library.

QPDFObject is the basic PDF Object class. It is an abstract base class from which are derived classes for each type of PDF object. Clients do not interact with Objects directly but instead interact with QPDFObjectHandle.

When the QPDF class creates a new object, it dynamically allocates the appropriate type of QPDFObject and immediately hands the pointer to an instance of QPDFObjectHandle. The parser reads a token from the current file position. If the token is a not either a dictionary or array opener, an object is immediately constructed from the single token and the parser returns. Otherwise, the parser iterates in a special mode in which it accumulates objects until it finds a balancing closer. During this process, the "R" keyword is recognized and an indirect QPDFObjectHandle may be constructed.

The QPDF::resolve() method, which is used to resolve an indirect object, may be invoked from the QPDFObjectHandle class. It first checks a cache to see whether this object has already been read. If not, it reads the object from the PDF file and caches it. It the returns the resulting QPDFObjectHandle. The calling object handle then replaces its PointerHolder<QDFObject> with the one from the newly returned QPDFObjectHandle. In this way, only a single copy of any direct object need exist and clients can access objects transparently without knowing caring whether they are direct or indirect objects. Additionally, no object is ever read from the file more than once. That means that only the portions of the PDF file that are actually needed are ever read from the input file, thus allowing the qpdf package to take advantage of this important design goal of PDF files.

If the requested object is inside of an object stream, the object stream itself is first read into memory. Then the tokenizer reads objects from the memory stream based on the offset information stored in the stream. Those individual objects are cached, after which the temporary buffer holding the object stream contents are discarded. In this way, the first time an object in an object stream is requested, all objects in the stream are cached.

The following example should clarify how QPDF processes a simple file.

- Client constructs QPDF pdf and calls pdf.processFile("a.pdf");.
- The QPDF class checks the beginning of a.pdf for a PDF header. It then reads the cross reference table mentioned at the end of the file, ensuring that it is looking before the last %%EOF. After getting to trailer keyword, it invokes the parser.
- The parser sees "<<", so it calls itself recursively in dictionary creation mode.
- In dictionary creation mode, the parser keeps accumulating objects until it encounters ">>". Each object that is read is pushed onto a stack. If "R" is read, the last two objects on the stack are inspected. If they are integers, they are popped off the stack and their values are used to construct an indirect object handle which is then pushed onto the stack. When ">>" is finally read, the stack is converted into a QPDF\_Dictionary which is placed in a QPDFObjectHandle and returned.
- The resulting dictionary is saved as the trailer dictionary.
- The /Prev key is searched. If present, QPDF seeks to that point and repeats except that the new trailer dictionary is not saved. If /Prev is not present, the initial parsing process is complete.

If there is an encryption dictionary, the document's encryption parameters are initialized.

- The client requests root object. The QPDF class gets the value of root key from trailer dictionary and returns it. It is an unresolved indirect QPDFObjectHandle.
- The client requests the /Pages key from root QPDFObjectHandle. The QPDFObjectHandle notices that it is indirect so it asks QPDF to resolve it. QPDF looks in the object cache for an object with the root dictionary's object ID and generation number. Upon not seeing it, it checks the cross reference table, gets the offset, and reads the object present at that offset. It stores the result in the object cache and returns the cached result. The calling QPDFObjectHandle replaces its object pointer with the one from the resolved QPDFObjectHandle, verifies that it a valid dictionary object, and returns the (unresolved indirect) QPDFObject handle to the top of the Pages hierarchy.

As the client continues to request objects, the same process is followed for each new requested object.

# **11.5 Casting Policy**

This section describes the casting policy followed by qpdf's implementation. This is no concern to qpdf's end users and largely of no concern to people writing code that uses qpdf, but it could be of interest to people who are porting qpdf to a new platform or who are making modifications to the code.

The C++ code in qpdf is free of old-style casts except where unavoidable (e.g. where the old-style cast is in a macro provided by a third-party header file). When there is a need for a cast, it is handled, in order of preference, by rewriting the code to avoid the need for a cast, calling const\_cast, calling static\_cast, calling reinterpret\_cast, or calling some combination of the above. As a last resort, a compiler-specific #pragma may be used to suppress a warning that we don't want to fix. Examples may include suppressing warnings about the use of old-style casts in code that is shared between C and C++ code.

The QIntC namespace, provided by include/qpdf/QIntC.hh, implements safe functions for converting between integer types. These functions do range checking and throw a std::range\_error, which is subclass of std::runtime\_error, if conversion from one integer type to another results in loss of information. There are many cases in which we have to move between different integer types because of incompatible integer types used in interoperable interfaces. Some are unavoidable, such as moving between sizes and offsets, and others are there because of old code that is too in entrenched to be fixable without breaking source compatibility and causing pain for users. QPDF is compiled with extra warnings to detect conversions with potential data loss, and all such cases should be fixed by either using a function from QIntC or a static\_cast.

When the intention is just to switch the type because of exchanging data between incompatible interfaces, use QIntC. This is the usual case. However, there are some cases in which we are explicitly intending to use the exact same bit pattern with a different type. This is most common when switching between signed and unsigned characters. A lot of qpdf's code uses unsigned characters internally, but std::string and char are signed. Using QIntC::to\_char would be wrong for converting from unsigned to signed characters because a negative char value and the corresponding unsigned char value greater than 127 *mean the same thing*. There are also cases in which we use static\_cast when working with bit fields where we are not representing a numerical value but rather a bunch of bits packed together in some integer type. Also note that size\_t and long both typically differ between 32-bit and 64-bit environments, so sometimes an explicit cast may not be needed to avoid warnings on one platform but may be needed on another. A conversion with QIntC should always be used when the types are different even if the underlying size is the same. QPDF's automatic build builds on 32-bit and 64-bit platforms, and the test suite is very thorough, so it is hard to make any of the potential errors here without being caught in build or test.

Non-const unsigned char\* is used in the Pipeline interface. The pipeline interface has a write call that uses unsigned char\* without a const qualifier. The main reason for this is to support pipelines that make calls to thirdparty libraries, such as zlib, that don't include const in their interfaces. Unfortunately, there are many places in the code where it is desirable to have const char\* with pipelines. None of the pipeline implementations in qpdf currently modify the data passed to write, and doing so would be counter to the intent of Pipeline, but there is nothing in the code to prevent this from being done. There are places in the code where const\_cast is used to remove the const-ness of pointers going into Pipelines. This could theoretically be unsafe, but there is adequate testing to assert that it is safe and will remain safe in qpdf's code.

# **11.6 Encryption**

Encryption is supported transparently by qpdf. When opening a PDF file, if an encryption dictionary exists, the QPDF object processes this dictionary using the password (if any) provided. The primary decryption key is computed and cached. No further access is made to the encryption dictionary after that time. When an object is read from a file, the object ID and generation of the object in which it is contained is always known. Using this information along with the stored encryption key, all stream and string objects are transparently decrypted. Raw encrypted objects are never stored in memory. This way, nothing in the library ever has to know or care whether it is reading an encrypted file.

An interface is also provided for writing encrypted streams and strings given an encryption key. This is used by QPDFWriter when it rewrites encrypted files.

When copying encrypted files, unless otherwise directed, qpdf will preserve any encryption in force in the original file. qpdf can do this with either the user or the owner password. There is no difference in capability based on which password is used. When 40 or 128 bit encryption keys are used, the user password can be recovered with the owner password. With 256 keys, the user and owner passwords are used independently to encrypt the actual encryption key, so while either can be used, the owner password can no longer be used to recover the user password.

Starting with version 4.0.0, qpdf can read files that are not encrypted but that contain encrypted attachments, but it cannot write such files. qpdf also requires the password to be specified in order to open the file, not just to extract attachments, since once the file is open, all decryption is handled transparently. When copying files like this while preserving encryption, qpdf will apply the file's encryption to everything in the file, not just to the attachments. When decrypting the file, qpdf will decrypt the attachments. In general, when copying PDF files with multiple encryption formats, qpdf will choose the newest format. The only exception to this is that clear-text metadata will be preserved as clear-text if it is that way in the original file.

One point of confusion some people have about encrypted PDF files is that encryption is not the same as password protection. Password protected files are always encrypted, but it is also possible to create encrypted files that do not have passwords. Internally, such files use the empty string as a password, and most readers try the empty string first to see if it works and prompt for a password only if the empty string doesn't work. Normally such files have an empty user password and a non-empty owner password. In that way, if the file is opened by an ordinary reader without specification of password, the restrictions specified in the encryption dictionary can be enforced. Most users wouldn't even realize such a file was encrypted. Since qpdf always ignores the restrictions (except for the purpose of reporting what they are), qpdf doesn't care which password you use. QPDF will allow you to create PDF files with non-empty user passwords and empty owner passwords. Some readers will require a password when you open these files, and others will open the files without a password and not enforce restrictions. Having a non-empty user password and an empty owner password doesn't really make sense because it would mean that opening the file with the user password would be more restrictive than not supplying a password at all. QPDF also allows you to create PDF files with the same password as both the user and owner password. Some readers will not ever allow such files to be accessed without restrictions because they never try the password as the owner password if it works as the user password. Nonetheless, one of the powerful aspects of qpdf is that it allows you to finely specify the way encrypted files are created, even if the results are not useful to some readers. One use case for this would be for testing a PDF reader to ensure that it handles odd configurations of input files.

## **11.7 Random Number Generation**

QPDF generates random numbers to support generation of encrypted data. Starting in qpdf 10.0.0, qpdf uses the crypto provider as its source of random numbers. Older versions used the OS-provided source of secure random numbers or, if allowed at build time, insecure random numbers from stdlib. Starting with version 5.1.0, you can disable use of OSprovided secure random numbers at build time. This is especially useful on Windows if you want to avoid a dependency on Microsoft's cryptography API. You can also supply your own random data provider. For details on how to do this, please refer to the top-level README.md file in the source distribution and to comments in QUtil.hh.

# **11.8 Adding and Removing Pages**

While qpdf's API has supported adding and modifying objects for some time, version 3.0 introduces specific methods for adding and removing pages. These are largely convenience routines that handle two tricky issues: pushing inheritable resources from the /Pages tree down to individual pages and manipulation of the /Pages tree itself. For details, see addPage and surrounding methods in QPDF.hh.

# **11.9 Reserving Object Numbers**

Version 3.0 of qpdf introduced the concept of reserved objects. These are seldom needed for ordinary operations, but there are cases in which you may want to add a series of indirect objects with references to each other to a QPDF object. This causes a problem because you can't determine the object ID that a new indirect object will have until you add it to the QPDF object with QPDF::makeIndirectObject. The only way to add two mutually referential objects to a QPDF object prior to version 3.0 would be to add the new objects first and then make them refer to each other after adding them. Now it is possible to create a *reserved object* using QPDFObjectHandle::newReserved. This is an indirect object that stays "unresolved" even if it is queried for its type. So now, if you want to create a set of mutually referential objects, you can create reservations for each one of them and use those reservations to construct the references. When finished, you can call QPDF:: replaceReserved to replace the reserved objects with the real ones. This functionality will never be needed by most applications, but it is used internally by QPDF when copying objects from other PDF files, as discussed in *[Copying Objects From Other PDF Files](#page-62-0)*. For an example of how to use reserved objects, search for newReserved in test\_driver.cc in qpdf's sources.

# <span id="page-62-0"></span>**11.10 Copying Objects From Other PDF Files**

Version 3.0 of qpdf introduced the ability to copy objects into a QPDF object from a different QPDF object, which we refer to as *foreign objects*. This allows arbitrary merging of PDF files. The "from" QPDF object must remain valid after the copy as discussed in the note below. The **qpdf** command-line tool provides limited support for basic page selection, including merging in pages from other files, but the library's API makes it possible to implement arbitrarily complex merging operations. The main method for copying foreign objects is QPDF::copyForeignObject. This takes an indirect object from another QPDF and copies it recursively into this object while preserving all object structure, including circular references. This means you can add a direct object that you create from scratch to a QPDF object with QPDF::makeIndirectObject, and you can add an indirect object from another file with QPDF::copyForeignObject. The fact that QPDF::makeIndirectObject does not automatically detect a foreign object and copy it is an explicit design decision. Copying a foreign object seems like a sufficiently significant thing to do that it should be done explicitly.

The other way to copy foreign objects is by passing a page from one QPDF to another by calling QPDF::addPage. In contrast to QPDF::makeIndirectObject, this method automatically distinguishes between indirect objects in the current file, foreign objects, and direct objects.

Please note: when you copy objects from one QPDF to another, the source QPDF object must remain valid until you have finished with the destination object. This is because the original object is still used to retrieve any referenced stream data from the copied object.

## **11.11 Writing PDF Files**

The qpdf library supports file writing of QPDF objects to PDF files through the QPDFWriter class. The QPDFWriter class has two writing modes: one for non-linearized files, and one for linearized files. See *[Linearization](#page-76-0)* for a description of linearization is implemented. This section describes how we write non-linearized files including the creation of QDF files (see *[QDF Mode](#page-46-0)*.

This outline was written prior to implementation and is not exactly accurate, but it provides a correct "notional" idea of how writing works. Look at the code in QPDFWriter for exact details.

- Initialize state:
	- **–** next object number = 1
	- **–** object queue = empty
	- **–** renumber table: old object id/generation to new id/0 = empty
	- **–** xref table: new id -> offset = empty
- Create a QPDF object from a file.
- Write header for new PDF file.
- Request the trailer dictionary.
- For each value that is an indirect object, grab the next object number (via an operation that returns and increments the number). Map object to new number in renumber table. Push object onto queue.
- While there are more objects on the queue:
	- **–** Pop queue.
	- **–** Look up object's new number *n* in the renumbering table.
	- **–** Store current offset into xref table.
	- **–** Write :samp:`{n}` 0 obj.
	- **–** If object is null, whether direct or indirect, write out null, thus eliminating unresolvable indirect object references.
	- **–** If the object is a stream stream, write stream contents, piped through any filters as required, to a memory buffer. Use this buffer to determine the stream length.
	- **–** If object is not a stream, array, or dictionary, write out its contents.
	- **–** If object is an array or dictionary (including stream), traverse its elements (for array) or values (for dictionaries), handling recursive dictionaries and arrays, looking for indirect objects. When an indirect object is found, if it is not resolvable, ignore. (This case is handled when writing it out.) Otherwise, look it up in the renumbering table. If not found, grab the next available object number, assign to the referenced object in the renumbering table, and push the referenced object onto the queue. As a special case, when writing out a stream dictionary, replace length, filters, and decode parameters as required.

Write out dictionary or array, replacing any unresolvable indirect object references with null (pdf spec says reference to non-existent object is legal and resolves to null) and any resolvable ones with references to the renumbered objects.

- $-$  If the object is a stream, write stream\n, the stream contents (from the memory buffer), and  $\setminus$ nendstream\n.
- **–** When done, write endobj.

Once we have finished the queue, all referenced objects will have been written out and all deleted objects or unreferenced objects will have been skipped. The new cross-reference table will contain an offset for every new object number from 1 up to the number of objects written. This can be used to write out a new xref table. Finally we can write out the trailer dictionary with appropriately computed /ID (see spec, 8.3, File Identifiers), the cross reference table offset, and %%EOF.

# **11.12 Filtered Streams**

Support for streams is implemented through the Pipeline interface which was designed for this package.

When reading streams, create a series of Pipeline objects. The Pipeline abstract base requires implementation write() and finish() and provides an implementation of  $q$ etNext(). Each pipeline object, upon receiving data, does whatever it is going to do and then writes the data (possibly modified) to its successor. Alternatively, a pipeline may be an end-of-the-line pipeline that does something like store its output to a file or a memory buffer ignoring a successor. For additional details, look at Pipeline.hh.

QPDF can read raw or filtered streams. When reading a filtered stream, the QPDF class creates a Pipeline object for one of each appropriate filter object and chains them together. The last filter should write to whatever type of output is required. The QPDF class has an interface to write raw or filtered stream contents to a given pipeline.

## **11.13 Object Accessor Methods**

For general information about how to access instances of QPDFObjectHandle, please see the comments in QPDFObjectHandle.hh. Search for "Accessor methods". This section provides a more in-depth discussion of the behavior and the rationale for the behavior.

*Why were type errors made into warnings?* When type checks were introduced into qpdf in the early days, it was expected that type errors would only occur as a result of programmer error. However, in practice, type errors would occur with malformed PDF files because of assumptions made in code, including code within the qpdf library and code written by library users. The most common case would be chaining calls to getKey() to access keys deep within a dictionary. In many cases, qpdf would be able to recover from these situations, but the old behavior often resulted in crashes rather than graceful recovery. For this reason, the errors were changed to warnings.

*Why even warn about type errors when the user can't usually do anything about them?* Type warnings are extremely valuable during development. Since it's impossible to catch at compile time things like typos in dictionary key names or logic errors around what the structure of a PDF file might be, the presence of type warnings can save lots of developer time. They have also proven useful in exposing issues in qpdf itself that would have otherwise gone undetected.

*Can there be a type-safe ``QPDFObjectHandle``?* It would be great if QPDFObjectHandle could be more strongly typed so that you'd have to have check that something was of a particular type before calling type-specific accessor methods. However, implementing this at this stage of the library's history would be quite difficult, and it would make a the common pattern of drilling into an object no longer work. While it would be possible to have a parallel interface, it would create a lot of extra code. If qpdf were written in a language like rust, an interface like this would make a lot of sense, but, for a variety of reasons, the qpdf API is consistent with other APIs of its time, relying on exception handling to catch errors. The underlying PDF objects are inherently not type-safe. Forcing stronger type safety in QPDFObjectHandle would ultimately cause a lot more code to have to be written and would like make software that uses qpdf more brittle, and even so, checks would have to occur at runtime.

*Why do type errors sometimes raise exceptions?* The way warnings work in qpdf requires a QPDF object to be associated with an object handle for a warning to be issued. It would be nice if this could be fixed, but it would require major changes to the API. Rather than throwing away these conditions, we convert them to exceptions. It's not that bad though. Since any object handle that was read from a file has an associated QPDF object, it would only be type errors on objects that were created explicitly that would cause exceptions, and in that case, type errors are much more likely to be the result of a coding error than invalid input.

*Why does the behavior of a type exception differ between the C and C++ API?* There is no way to throw and catch exceptions in C short of something like setjmp and longjmp, and that approach is not portable across language barriers. Since the C API is often used from other languages, it's important to keep things as simple as possible. Starting in qpdf 10.5, exceptions that used to crash code using the C API will be written to stderr by default, and it is possible to register an error handler. There's no reason that the error handler can't simulate exception handling in some way, such as by using set jmp and long jmp or by setting some variable that can be checked after library calls are made. In retrospect, it might have been better if the C API object handle methods returned error codes like the other methods and set return values in passed-in pointers, but this would complicate both the implementation and the use of the library for a case that is actually quite rare and largely avoidable.

*How can I avoid type warnings altogether?* For each getSomethingValue accessor that returns a value of the requested type and issues a warning for objects of the wrong type, there is also a getValueAsSomething method (since qpdf 10.6) that returns false for objects of the wrong type and otherwise returns true and initializes a reference. These methods never generate type warnings and provide an alternative to explicitly checking the type of an object before calling an accessor method.

# **11.14 Smart Pointers**

This section describes changes to the use of smart pointers that were made in qpdf 10.6.0 as well as some planned for 11.0.0.

Starting in qpdf 11, PointerHolder will be replaced with std::shared\_ptr in qpdf's public API. A backwardcompatible PointerHolder class will be provided that should make it possible for most code to remain unchanged. PointerHolder may eventually be removed from qpdf entirely, but this will not happen for a while to make it easier for people who need to support multiple versions of qpdf.

The POINTERHOLDER\_TRANSITION preprocessor symbol has been introduced to help people transition from PointerHolder to std::shared\_ptr. After qpdf 11 is released, to prepare for a future qpdf without PointerHolder and to let them know that it is no longer needed, a warning will be issued if <qpdf/PointerHolder. hh> is included, though it will be possible to suppress the warning by defining POINTERHOLDER\_TRANSITION. In 10.6.0, there are some steps you can perform to prepare, but no action is required.

The remainder of this section describes how to prepare if you want to eliminate PointerHolder from your code or what to do if you want to stick with the old interfaces.

## **11.14.1 Changes in 10.6.0**

In qpdf 10.6.0, the following changes have been made to PointerHolder to make its behavior closer to that of std::shared\_ptr:

- get() has been added as an alternative to getPointer()
- use\_count() has been added as an alternative to getRefcount()
- A new global helper function make\_pointer\_holder behaves similarly to std::make\_shared, so you can use make\_pointer\_holder<T>(args...) to create a PointerHolder<T> with new T(args...) as the pointer.
- A new global helper function make\_array\_pointer\_holder takes a size and creates a PointerHolder to an array. It is a counterpart to the newly added QUtil::make\_shared\_array method, which does the same thing with a std::shared\_ptr.

PointerHolder has had a long-standing bug: a const PointerHolder<T> would only provide a T const\* with its getPointer method. This is incorrect and is not how standard library C++ smart pointers or regular pointers behave. The correct semantics would be that a const PointerHolder<T> would not accept a new pointer after being created (PointerHolder has always behaved correctly in this way) but would still allow you to modify the item being pointed to. If you don't want to mutate the thing it points to, use PointerHolder<T const> instead. The new get() method behaves correctly. It is therefore not exactly the same as getPointer(), but it does behave the way get() behaves with std::shared\_ptr. This shouldn't make any difference to any correctly written code.

## **11.14.2 Differences between** PointerHolder **and** std::shared\_ptr

Here is a list of things you need to think about when migrating from PointerHolder to std::shared\_ptr. After the list, we will discuss how to address each one using the POINTERHOLDER\_TRANSITION preprocessor symbol or other C++ coding techniques.

• PointerHolder<T> has an *implicit* constructor that takes a T\*, which means you can assign a T\* directly to a PointerHolder<T> or pass a  $T^*$  to a function that expects a PointerHolder<T> as a parameter. std::shared\_ptr<T> does not have this behavior, though you can still assign nullptr to a std::shared\_ptr<T> and compare nullptr with a std::shared\_ptr<T>. Here are some examples of how you might need to change your code:

**Old code:**

```
PointerHolder<X> x_p;
X^* x = new X();
x_p = x;
```
**New code:**

```
auto x_p = std:make\_shared < X>();
X^* x = x_p.get();
// or, less safe, but closer:
std::shared_ptr<X> x_p;
X^* x = new X();
x_p = std::shared_ptr < X>(x);
```
**Old code:**

PointerHolder<Base> base\_p; Derived\* derived =  $new$  Derived();  $base\_p = derived;$ 

**New code:**

```
std::shared_ptr<Base> base_p;
Derived* derived = new Derived();
base_p = std::shared_ptr<Base>(derived);
```
• PointerHolder<T> has getPointer() to get the underlying pointer. It also has the seldom-used getRefcount() method to get the reference count. std::shared\_ptr<T> has get() and use\_count(). In qpdf 10.6, PointerHolder<T> also has would not be an issue unless you did this in your own code.

## **11.14.3 Addressing the Differences**

If you need to support versions of qpdf prior to qpdf 10.6, you don't *need* to take any action at this time, but it is recommended that you at least address the implicit constructor issue since this can be done without breaking backward compatibility. (Explicit construction of PointerHolder<T> is and always has been allowed.)

There are two significant things you can do to minimize the impact of switching from PointerHolder to std::shared\_ptr:

- Use auto and decltype whenever possible when working with PointerHolder variables that are exchanged with the qpdf API.
- Use the POINTERHOLDER\_TRANSITION preprocessor symbol to identify and resolve the differences described above.

To use POINTERHOLDER\_TRANSITION, you will need to #define it before including any qpdf header files or specify its value as part of your build. The table below describes the values of POINTERHOLDER\_TRANSITION. This information is also summarized in include/qpdf/PointerHolder.hh, so you will have it handy without consulting this manual.

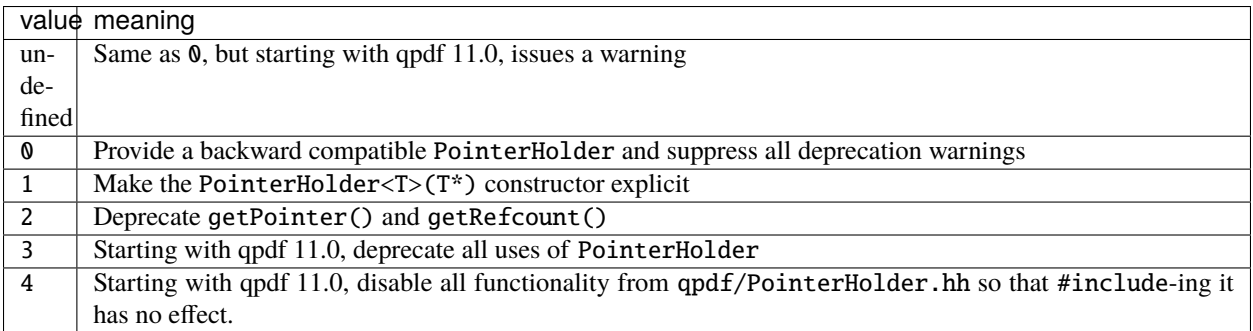

### Table 1: POINTERHOLDER\_TRANSITION values

Based on the above, here is a procedure for preparing your code. This is the procedure that was used for the qpdf code itself.

If you need to support versions of qpdf prior to 10.6, you can still do these steps:

• Find all occurrences of PointerHolder in the code. See whether any of them can just be outright replaced with std::shared\_ptr or std::unique\_ptr. If you have been using qpdf prior to adopting C++11 and were using PointerHolder as a general-purpose smart pointer, you may have cases that can be replaced in this way.

For example:

- **–** Simple PointerHolder<T> construction can be replaced with either the equivalent std::shared\_ptr<T> construction or, if the constructor is public, with std::make\_shared<T>(args. ..). If you are creating a smart pointer that is never copied, you may be able to use std::unique\_ptr<T> instead.
- **–** Array allocations will have to be rewritten.

Allocating a PointerHolder to an array looked like this:

PointerHolder<X> p(true, new X[n]);

To allocate a std::shared\_ptr to an array:

```
auto p = std::shared\_ptr<X>(new X[n], std::default\_delete<X[]>());
// If you don't mind using QUtil, there's QUtil::make_shared_array<X>(n).
```
(continues on next page)

(continued from previous page)

```
/ If you are using c++20, you can use std::make_shared<X[]>(n)
// to get a std::shared_ptr<X[]> instead of a std::shared_ptr<X>.
```
To allocate a std::unique\_ptr to an array:

```
auto p = std:make\_unique < X[]>(n);// or, if X has a private constructor:
auto p = std:unique\_ptr < X[]>(new X[n]):
```
- If a PointerHolder<T> can't be replaced with a standard library smart pointer, perhaps it can be declared using auto or decltype so that, when the qpdf API changes, your code will just need to be recompiled.
- #define POINTERHOLDER\_TRANSITION 1 to enable deprecation warnings for all implicit constructions of PointerHolder<T> from a plain T\*. When you find one, explicitly construct the PointerHolder<T>.
	- **–** Old code:

```
PointerHolder<X> x = new X();
```
**–** New code:

```
auto x = PointerHolder<X>(new X(...)); // all versions of qpdf
// or, if X(\ldots) is public:
auto x = make\_pointer\_holder < X>(-...); // only 10.6 and above
```
Other examples appear above.

If you need to support older versions of qpdf than 10.6, this is as far as you can go until qpdf 11 comes out.

If you only need to support the latest version of qpdf, proceed as follows:

- #define POINTERHOLDER\_TRANSITION 2 to enable deprecation of getPointer() and getRefcount()
- Replace getPointer() with get() and getRefcount() with use\_count(). These methods were not present prior to 10.6.0.

When you have gotten your code to compile cleanly with POINTERHOLDER\_TRANSITION=2, you are well on your way to being ready for eliminating PointerHolder entirely after qpdf 11 is released.

### **11.14.4 After qpdf 11 is out**

In the 10.6 manual, this section represents a plan and is subject to change. However, it has been tested in practice using a version of the qpdf 11 PointerHolder on a branch, so it is likely to be accurate. In the meantime, think of this as a preview.

First, make sure you have done the steps in the 10.6 section. (Note: once qpdf 11 comes out, the goal is to not have to migrate to 10.6 first, so it is likely that these sections will be combined.)

If you are explicitly choosing to stick with the backward compatible PointerHolder for now, you should define POINTERHOLDER\_TRANSITION to 0 to suppress the warning from including qpdf/PointerHolder.hh. Be aware that you may eventually have to deal with the transition, though the intention is to leave the compatibility layer in place for a while. You should rebuild and test your code. There may be compiler errors if you have containers of PointerHolder, but most code should compile without any changes. Even if you have errors, use of auto or decltype may enable you to write code that works with the old and new API without having to use conditional compilation. The POINTERHOLDER\_IS\_SHARED\_POINTER is defined in qpdf 11 if you #include <qpdf/PointerHolder.hh>.

If you want to support older versions of qpdf and still transition so that the backward-compatible PointerHolder is not in use, you can separate old code and new code by testing with the POINTERHOLDER\_IS\_SHARED\_POINTER preprocessor symbol, as in

```
#ifdef POINTERHOLDER_IS_SHARED_POINTER
std::shared_ptr<X> x;
#else
PointerHolder<X> x;
#endif // POINTERHOLDER_IS_SHARED_POINTER
x = decltype(x)(new X())
```
or

```
#ifdef POINTERHOLDER_IS_SHARED_POINTER
auto x_p = std:make\_shared < X>();X^* x = x_p.get();
#else
auto x_p = PointerHolder<X>(new X());
X^* x = x_p.getPointer();
#endif // POINTERHOLDER_IS_SHARED_POINTER
x_p->doSomething();
x->doSomethingElse();
```
If you don't need to support older versions of qpdf, you can proceed with these steps without protecting changes with the preprocessor symbol. Here are the remaining changes.

- Make sure you have a clean build with POINTERHOLDER\_TRANSITION set to 2. This means that you are using PointerHolder in a manner that is API-compatible with std::shared\_ptr in all cases except for array pointers.
- Replace all occurrences of PointerHolder with std::shared\_ptr except in #include <qpdf/ PointerHolder.hh>
- Replace all occurrences of make\_pointer\_holder with std::make\_shared
- Replace all occurrences of make\_array\_pointer\_holder with QUtil::make\_shared\_array. You will need to include <qpdf/QUtil.hh> if you haven't already done so.
- Make sure <memory> is included wherever you were including <qpdf/PointerHolder.hh>.
- If you were using any array PointerHolder<T> objects, replace them as above. You can let the compiler find these for you.
- #define POINTERHOLDER\_TRANSITION 3 to enable deprecation of all PointerHolder<T> construction.
- Build and test. Fix any remaining issues.
- If not supporting older versions of qpdf, remove all references to <qpdf/PointerHolder.hh>. Otherwise, you will still need to include it but can #define POINTERHOLDER\_TRANSITION 4 to prevent PointerHolder from being defined. The POINTERHOLDER\_IS\_SHARED\_POINTER symbol will still be defined.

## **11.14.5 Historical Background**

Since its inception, the qpdf library used its own smart pointer class, PointerHolder. The PointerHolder class was originally created long before std::shared\_ptr existed, and qpdf itself didn't start requiring a C++11 compiler until version 9.1.0 released in late 2019. With current C++ versions, it is no longer desirable for qpdf to have its own smart pointer class.
**CHAPTER**

### **TWELVE**

## **QPDFJOB: A JOB-BASED INTERFACE**

<span id="page-72-0"></span>All of the functionality from the **qpdf** command-line executable is available from inside the C++ library using the QPDFJob class. There are several ways to access this functionality:

- Command-line options
	- **–** Run the qpdf command line
	- **–** Use from the C++ API with QPDFJob::initializeFromArgv
	- **–** Use from the C API with qpdfjob\_run\_from\_argv from qpdfjob-c.h. If you are calling from a Windows-style main and have an argv array of wchar\_t, you can use qpdfjob\_run\_from\_wide\_argv.
- The job JSON file format
	- **–** Use from the CLI with the [--job-json-file](#page-19-0) parameter
	- **–** Use from the C++ API with QPDFJob::initializeFromJson
	- **–** Use from the C API with qpdfjob\_run\_from\_json from qpdfjob-c.h
- The QPDFJob C++ API

If you can understand how to use the **qpdf** CLI, you can understand the QPDFJob class and the JSON file. qpdf guarantees that all of the above methods are in sync. Here's how it works:

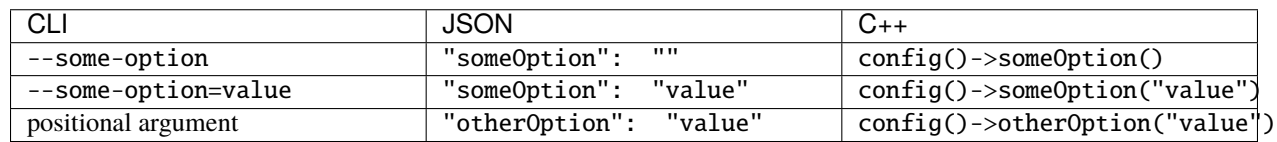

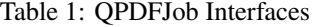

In the JSON file, the JSON structure is an object (dictionary) whose keys are command-line flags converted to camelCase. Positional arguments have some corresponding key, which you can find by running qpdf with the [--job-json-help](#page-43-0) flag. For example, input and output files are named by positional arguments on the CLI. In the JSON, they appear in the "inputFile" and "outputFile" keys. The following are equivalent:

**CLI:**

```
qpdf infile.pdf outfile.pdf \setminus--pages . other.pdf --password=x 1-5 -- \
   --encrypt user owner 256 --print=low -- \setminus--object-streams=generate
```
**Job JSON:**

```
{
  "inputFile": "infile.pdf",
  "outputFile": "outfile.pdf",
  "pages": [
    {
      "file": "."
    },
    {
      "file": "other.pdf",
      "password": "x",
      "range": "1-5"
    }
 ],
  "encrypt": {
    "userPassword": "user",
    "ownerPassword": "owner",
    "256bit": {
      "print": "low"
    }
 },
  "objectStreams": "generate"
}
```
**C++ code:**

```
#include <qpdf/QPDFJob.hh>
#include <qpdf/QPDFUsage.hh>
#include <iostream>
int main(int argc, char* argv[])
{
    try
    {
        QPDFJob j;
        j.config()
            ->inputFile("infile.pdf")
            ->outputFile("outfile.pdf")
            ->pages()
            ->pageSpec(".", "1-z")
            ->pageSpec("other.pdf", "1-5", "x")
            ->endPages()
            ->encrypt(256, "user", "owner")
            \rightarrowprint("\text{low"})
            ->endEncrypt()
            ->objectStreams("generate")
            ->checkConfiguration();
        j.run();
    }
    catch (QPDFUsage& e)
    {
        std::cerr << "configuration error: " << e.what() << std::endl;
        return 2;
    }
```
(continues on next page)

(continued from previous page)

```
catch (std::exception& e)
{
    std::cerr << "other error: " << e.what() << std::endl;
    return 2;
}
return 0;
```
Note the QPDFUsage exception above. This is thrown whenever a configuration error occurs. These exactly correspond to usage messages issued by the qpdf CLI for things like omitting an output file, specifying *–pages* multiple times, or other invalid combinations of options. QPDFUsage is thrown by the argv and JSON interfaces as well as the native QPDFJob interface.

It is also possible to mix and match command-line options and JSON from the CLI. For example, you could create a file called my-options.json containing the following:

```
{
  "encrypt": {
    "userPassword": "",
    "ownerPassword": "owner",
    "256bit": {
    }
  },
  "objectStreams": "generate"
}
```
}

and use it with other options to create 256-bit encrypted (but unrestricted) files with object streams while specifying other parameters on the command line, such as

qpdf infile.pdf outfile.pdf --job-json-file=my-options.json

See also examples/qpdf-job.cc in the source distribution as well as comments in QPDFJob.hh.

## **12.1 QPDFJob Design**

This section describes some of the design rationale and history behind QPDFJob.

Documentation of QPDFJob is divided among three places:

- "HOW TO ADD A COMMAND-LINE ARGUMENT" in README-maintainer provides a quick reminder of how to add a command-line argument.
- The source file generate\_auto\_job has a detailed explanation about how QPDFJob and generate\_auto\_job work together.
- This chapter of the manual has other details.

Prior to qpdf version 10.6.0, the qpdf CLI executable had a lot of functionality built into it that was not callable from the library as such. This created a number of problems:

- Some of the logic in qpdf.cc was pretty complex, such as image optimization, generating JSON output, and many of the page manipulations. While those things could all be coded using the C++ API, there would be a lot of duplicated code.
- Page splitting and merging will get more complicated over time as qpdf supports a wider range of document-level options. It would be nice to be able to expose this to library users instead of baking it all into the CLI.
- Users of other languages who just wanted an interface to do things that the CLI could do didn't have a good way to do it, such as just handing a library call a set of command-line options or an equivalent JSON object that could be passed in as a string.
- The qpdf CLI itself was almost 8,000 lines of code. It needed to be refactored, cleaned up, and split.
- Exposing a new feature via the command-line required making lots of small edits to lots of small bits of code, and it was easy to forget something. Adding a code generator, while complex in some ways, greatly reduces the chances of error when extending qpdf.

Here are a few notes on some design decisions about QPDFJob and its various interfaces.

- Bare command-line options (flags with no parameter) map to config functions that take no options and to JSON keys whose values are required to be the empty string. The rationale is that we can later change these bare options to options that take an optional parameter without breaking backward compatibility in the CLI or the JSON. Options that take optional parameters generate two config functions: one has no arguments, and one that has a char const\* argument. This means that adding an optional parameter to a previously bare option also doesn't break binary compatibility.
- Adding a new argument to job.yml automatically triggers almost everything by declaring and referencing things that you have to implement. This way, once you get the code to compile and link, you know you haven't forgotten anything. There are two tricky cases:
	- **–** If an argument handler has to do something special, like call a nested config method or select an option table, you have to implement it manually. This is discussed in generate\_auto\_job.
	- **–** When you add an option that has optional parameters or choices, both of the handlers described above are declared, but only the one that takes an argument is referenced. You have to remember to implement the one that doesn't take an argument or else people will get a linker error if they try to call it. The assumption is that things with optional parameters started out as bare, so the argument-less version is already there.
- If you have to add a new option that requires its own option table, you will have to do some extra work including adding a new nested Config class, adding a config member variable to ArgParser in QPDFJob\_argv.cc and Handlers in QPDFJob\_json.cc, and make sure that manually implemented handlers are consistent with each other. It is best to add explicit test cases for all the various ways to get to the option.

### **CHAPTER**

### **THIRTEEN**

## **LINEARIZATION**

This chapter describes how QPDF and QPDFWriter implement creation and processing of linearized PDFS.

## **13.1 Basic Strategy for Linearization**

To avoid the incestuous problem of having the qpdf library validate its own linearized files, we have a special linearized file checking mode which can be invoked via  $qpdf$  --check-linearization (or  $qpdf$  --check). This mode reads the linearization parameter dictionary and the hint streams and validates that object ordering, parameters, and hint stream contents are correct. The validation code was first tested against linearized files created by external tools (Acrobat and pdlin) and then used to validate files created by QPDFWriter itself.

## **13.2 Preparing For Linearization**

Before creating a linearized PDF file from any other PDF file, the PDF file must be altered such that all page attributes are propagated down to the page level (and not inherited from parents in the /Pages tree). We also have to know which objects refer to which other objects, being concerned with page boundaries and a few other cases. We refer to this part of preparing the PDF file as *optimization*, discussed in *[Optimization](#page-76-0)*. Note the, in this context, the term *optimization* is a qpdf term, and the term *linearization* is a term from the PDF specification. Do not be confused by the fact that many applications refer to linearization as optimization or web optimization.

When creating linearized PDF files from optimized PDF files, there are really only a few issues that need to be dealt with:

- Creation of hints tables
- Placing objects in the correct order
- Filling in offsets and byte sizes

## <span id="page-76-0"></span>**13.3 Optimization**

In order to perform various operations such as linearization and splitting files into pages, it is necessary to know which objects are referenced by which pages, page thumbnails, and root and trailer dictionary keys. It is also necessary to ensure that all page-level attributes appear directly at the page level and are not inherited from parents in the pages tree.

We refer to the process of enforcing these constraints as *optimization*. As mentioned above, note that some applications refer to linearization as optimization. Although this optimization was initially motivated by the need to create linearized files, we are using these terms separately.

PDF file optimization is implemented in the QPDF\_optimization.cc source file. That file is richly commented and serves as the primary reference for the optimization process.

After optimization has been completed, the private member variables obj\_user\_to\_objects and object\_to\_obj\_users in QPDF have been populated. Any object that has more than one value in the object\_to\_obj\_users table is shared. Any object that has exactly one value in the object\_to\_obj\_users table is private. To find all the private objects in a page or a trailer or root dictionary key, one merely has make this determination for each element in the obj\_user\_to\_objects table for the given page or key.

Note that pages and thumbnails have different object user types, so the above test on a page will not include objects referenced by the page's thumbnail dictionary and nothing else.

## **13.4 Writing Linearized Files**

We will create files with only primary hint streams. We will never write overflow hint streams. (As of PDF version 1.4, Acrobat doesn't either, and they are never necessary.) The hint streams contain offset information to objects that point to where they would be if the hint stream were not present. This means that we have to calculate all object positions before we can generate and write the hint table. This means that we have to generate the file in two passes. To make this reliable, QPDFWriter in linearization mode invokes exactly the same code twice to write the file to a pipeline.

In the first pass, the target pipeline is a count pipeline chained to a discard pipeline. The count pipeline simply passes its data through to the next pipeline in the chain but can return the number of bytes passed through it at any intermediate point. The discard pipeline is an end of line pipeline that just throws its data away. The hint stream is not written and dummy values with adequate padding are stored in the first cross reference table, linearization parameter dictionary, and /Prev key of the first trailer dictionary. All the offset, length, object renumbering information, and anything else we need for the second pass is stored.

At the end of the first pass, this information is passed to the QPDF class which constructs a compressed hint stream in a memory buffer and returns it. QPDFWriter uses this information to write a complete hint stream object into a memory buffer. At this point, the length of the hint stream is known.

In the second pass, the end of the pipeline chain is a regular file instead of a discard pipeline, and we have known values for all the offsets and lengths that we didn't have in the first pass. We have to adjust offsets that appear after the start of the hint stream by the length of the hint stream, which is known. Anything that is of variable length is padded, with the padding code surrounding any writing code that differs in the two passes. This ensures that changes to the way things are represented never results in offsets that were gathered during the first pass becoming incorrect for the second pass.

Using this strategy, we can write linearized files to a non-seekable output stream with only a single pass to disk or wherever the output is going.

## **13.5 Calculating Linearization Data**

Once a file is optimized, we have information about which objects access which other objects. We can then process these tables to decide which part (as described in "Linearized PDF Document Structure" in the PDF specification) each object is contained within. This tells us the exact order in which objects are written. The QPDFWriter class asks for this information and enqueues objects for writing in the proper order. It also turns on a check that causes an exception to be thrown if an object is encountered that has not already been queued. (This could happen only if there were a bug in the traversal code used to calculate the linearization data.)

# **13.6 Known Issues with Linearization**

There are a handful of known issues with this linearization code. These issues do not appear to impact the behavior of linearized files which still work as intended: it is possible for a web browser to begin to display them before they are fully downloaded. In fact, it seems that various other programs that create linearized files have many of these same issues. These items make reference to terminology used in the linearization appendix of the PDF specification.

- Thread Dictionary information keys appear in part 4 with the rest of Threads instead of in part 9. Objects in part 9 are not grouped together functionally.
- We are not calculating numerators for shared object positions within content streams or interleaving them within content streams.
- We generate only page offset, shared object, and outline hint tables. It would be relatively easy to add some additional tables. We gather most of the information needed to create thumbnail hint tables. There are comments in the code about this.

# **13.7 Debugging Note**

The **qpdf** --show-linearization command can show the complete contents of linearization hint streams. To look at the raw data, you can extract the filtered contents of the linearization hint tables using  $qpdf$  --show-object=n --filtered-stream-data. Then, to convert this into a bit stream (since linearization tables are bit streams written without regard to byte boundaries), you can pipe the resulting data through the following perl code:

```
use bytes;
binmode STDIN;
undef $/;
my a = <STDIN;
my @ch = split///, $a);
map { printf("%08b", ord($_)) } @ch;
print "\n";
```
**CHAPTER**

### **FOURTEEN**

## **OBJECT AND CROSS-REFERENCE STREAMS**

This chapter provides information about the implementation of object stream and cross-reference stream support in qpdf.

## **14.1 Object Streams**

Object streams can contain any regular object except the following:

- stream objects
- objects with generation > 0
- the encryption dictionary
- objects containing the /Length of another stream

In addition, Adobe reader (at least as of version 8.0.0) appears to not be able to handle having the document catalog appear in an object stream if the file is encrypted, though this is not specifically disallowed by the specification.

There are additional restrictions for linearized files. See *[Implications for Linearized Files](#page-82-0)* for details.

The PDF specification refers to objects in object streams as "compressed objects" regardless of whether the object stream is compressed.

The generation number of every object in an object stream must be zero. It is possible to delete and replace an object in an object stream with a regular object.

The object stream dictionary has the following keys:

- /N: number of objects
- /First: byte offset of first object
- /Extends: indirect reference to stream that this extends

Stream collections are formed with /Extends. They must form a directed acyclic graph. These can be used for semantic information and are not meaningful to the PDF document's syntactic structure. Although qpdf preserves stream collections, it never generates them and doesn't make use of this information in any way.

The specification recommends limiting the number of objects in object stream for efficiency in reading and decoding. Acrobat 6 uses no more than 100 objects per object stream for linearized files and no more 200 objects per stream for non-linearized files. QPDFWriter, in object stream generation mode, never puts more than 100 objects in an object stream.

Object stream contents consists of *N* pairs of integers, each of which is the object number and the byte offset of the object relative to the first object in the stream, followed by the objects themselves, concatenated.

## **14.2 Cross-Reference Streams**

For non-hybrid files, the value following startxref is the byte offset to the xref stream rather than the word xref.

For hybrid files (files containing both xref tables and cross-reference streams), the xref table's trailer dictionary contains the key /XRefStm whose value is the byte offset to a cross-reference stream that supplements the xref table. A PDF 1.5 compliant application should read the xref table first. Then it should replace any object that it has already seen with any defined in the xref stream. Then it should follow any /Prev pointer in the original xref table's trailer dictionary. The specification is not clear about what should be done, if anything, with a /Prev pointer in the xref stream referenced by an xref table. The QPDF class ignores it, which is probably reasonable since, if this case were to appear for any sensible PDF file, the previous xref table would probably have a corresponding /XRefStm pointer of its own. For example, if a hybrid file were appended, the appended section would have its own xref table and /XRefStm. The appended xref table would point to the previous xref table which would point the /XRefStm, meaning that the new /XRefStm doesn't have to point to it.

Since xref streams must be read very early, they may not be encrypted, and the may not contain indirect objects for keys required to read them, which are these:

- /Type: value /XRef
- /Size: value *n+1*: where *n* is highest object number (same as /Size in the trailer dictionary)
- /Index (optional): value [:samp: `{n count}` ...] used to determine which objects' information is stored in this stream. The default is [0 /Size].
- /Prev: value offset: byte offset of previous xref stream (same as /Prev in the trailer dictionary)
- /W [...]: sizes of each field in the xref table

The other fields in the xref stream, which may be indirect if desired, are the union of those from the xref table's trailer dictionary.

### **14.2.1 Cross-Reference Stream Data**

The stream data is binary and encoded in big-endian byte order. Entries are concatenated, and each entry has a length equal to the total of the entries in /W above. Each entry consists of one or more fields, the first of which is the type of the field. The number of bytes for each field is given by /W above. A 0 in /W indicates that the field is omitted and has the default value. The default value for the field type is "1". All other default values are "0".

PDF 1.5 has three field types:

- 0: for free objects. Format: 0 obj next-generation, same as the free table in a traditional cross-reference table
- 1: regular non-compressed object. Format: 1 offset generation
- 2: for objects in object streams. Format: 2 object-stream-number index, the number of object stream containing the object and the index within the object stream of the object.

It seems standard to have the first entry in the table be 0 0 0 instead of 0 0 ffff if there are no deleted objects.

# <span id="page-82-0"></span>**14.3 Implications for Linearized Files**

For linearized files, the linearization dictionary, document catalog, and page objects may not be contained in object streams.

Objects stored within object streams are given the highest range of object numbers within the main and first-page cross-reference sections.

It is okay to use cross-reference streams in place of regular xref tables. There are on special considerations.

Hint data refers to object streams themselves, not the objects in the streams. Shared object references should also be made to the object streams. There are no reference in any hint tables to the object numbers of compressed objects (objects within object streams).

When numbering objects, all shared objects within both the first and second halves of the linearized files must be numbered consecutively after all normal uncompressed objects in that half.

## **14.4 Implementation Notes**

There are three modes for writing object streams: disable, preserve, and generate. In disable mode, we do not generate any object streams, and we also generate an xref table rather than xref streams. This can be used to generate PDF files that are viewable with older readers. In preserve mode, we write object streams such that written object streams contain the same objects and /Extends relationships as in the original file. This is equal to disable if the file has no object streams. In generate, we create object streams ourselves by grouping objects that are allowed in object streams together in sets of no more than 100 objects. We also ensure that the PDF version is at least 1.5 in generate mode, but we preserve the version header in the other modes. The default is preserve.

We do not support creation of hybrid files. When we write files, even in preserve mode, we will lose any xref tables and merge any appended sections.

### **CHAPTER**

## **FIFTEEN**

## **PDF ENCRYPTION**

This chapter discusses PDF encryption in a general way with an angle toward how it works in **qpdf**. This chapter is not intended to replace the PDF specification. Please consult the spec for full details.

## **15.1 PDF Encryption Concepts**

**Encryption** Encryption is the replacement of *clear text* with encrypted text, also known as *ciphertext*. The clear text may be retrieved from the ciphertext if the encryption key is known.

PDF files consist of an object structure. PDF objects may be of a variety of types including (among others) numbers, boolean values, names, arrays, dictionaries, strings, and streams. In a PDF file, only strings and streams are encrypted.

- **Security Handler** Since the inception of PDF, there have been several modifications to the way files are encrypted. Encryption is handled by a *security handler*. The *standard security handler* is password-based. This is the only security handler implemented by qpdf, and this material is all focused on the standard security handler. There are various flags that control the specific details of encryption with the standard security handler. These are discussed below.
- **Encryption Key** This refers to the actual key used by the encryption and decryption algorithms. It is distinct from the password. The main encryption key is generated at random and stored encrypted in the PDF file. The passwords used to protect a PDF file, if any, are used to protect the encryption key. This design makes it possible to use different passwords (e.g., user and owner passwords) to retrieve the encryption key or even to change the password on a file without changing the encryption key. qpdf can expose the encryption key when run with the [--show-encryption-key](#page-41-0) option and can accept a hex-encoded encryption key in place of a password when run with the [--password-is-hex-key](#page-22-0) option.
- **Password Protection** Password protection is distinct from encryption. This point is often misunderstood. A PDF file can be encrypted without being password-protected. The intent of PDF encryption was that there would be two passwords: a *user password* and an *owner password*. Either password can be used to retrieve the encryption key. A conforming reader is supposed to obey the security restrictions if the file is opened using the user password but not if the file is opened with the owner password. **qpdf** makes no distinction between which password is used to open the file. The distinction made by conforming readers between the user and owner password is what makes it common to create encrypted files with no password protection. This is done by using the empty string as the user password and some secret string as the owner password. When a user opens the PDF file, the empty string is used to retrieve the encryption key, making the file usable, but a conforming reader restricts certain operations from the user.

What does all this mean? Here are a few things to realize.

• Since the user password and the owner password are both used to recover the single encryption key, there is *fundamentally no way* to prevent an application from disregarding the security restrictions on a file. Any software that can read the encrypted file at all has the encryption key. Therefore, the security of the restrictions placed on PDF files is solely enforced by the software. Any open source PDF reader could be trivially modified to ignore the security restrictions on a file. The PDF specification is clear about this point. This means that PDF restrictions on non-password-protected files only restrict users who don't know how to circumvent them.

• If a file is password-protected, you have to know at least one of the user or owner password to retrieve the encryption key. However, in the case of 40-bit encryption, the actual encryption key is only 5 bytes long and can be easily brute-forced. As such, files encrypted with 40-bit encryption are not secure regardless of how strong the password is. With 128-bit encryption, the default security handler uses RC4 encryption, which is also known to be insecure. As such, the only way to securely encrypt a PDF file using the standard security handler (as of the last review of this chapter in 2022) is to use AES encryption. This is the only supported algorithm with 256-bit encryption, and it can be selected to be used with 128-bit encryption as well. However there is no reason to use 128-bit encryption with AES. If you are going to use AES, just use 256-bit encryption instead. The security of a 256-bit AES-encrypted PDF file with a strong password is comparable to using a general-purpose encryption tool like gpg or openssl to encrypt the PDF file with the same password, but the advantage of using PDF encryption is that no software is required beyond a regular PDF viewer.

# **15.2 PDF Encryption Details**

This section describes a few details about PDF encryption. It does not describe all the details. For that, read the PDF specification. The details presented here, however, should go a long way toward helping a casual user/developer understand what's going on with encrypted PDF files.

Here are more concepts to understand.

**Algorithm parameters** V **and** R There are two parameters that control the details of encryption using the standard security handler: V and R.

V is a code specifying the algorithms that are used for encrypting the file, handling keys, etc. It may have any of the following values:

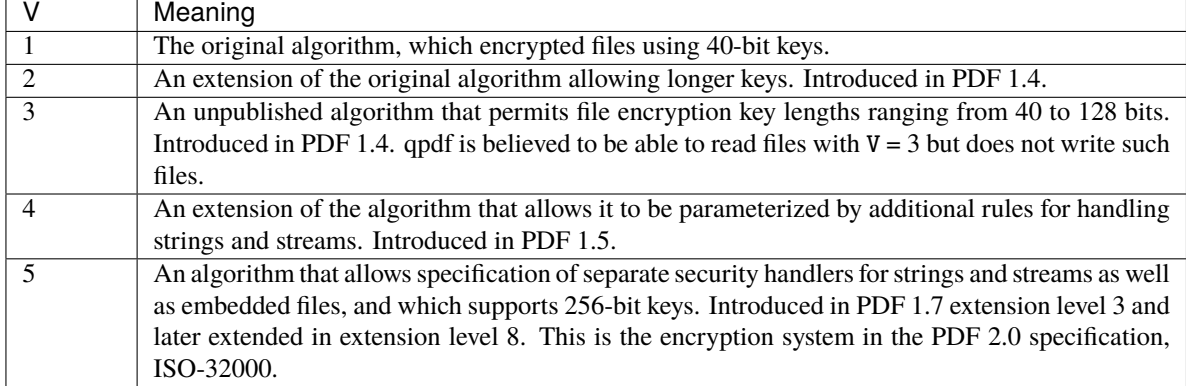

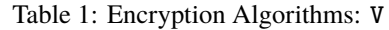

R is a code specifying the revision of the standard handler. It is tightly coupled with the value of V. R may have any of the following values:

| R            | Expected V                                                                                               |  |
|--------------|----------------------------------------------------------------------------------------------------|--|
| 2            | V must be 1                                                                                              |  |
| $\mathbf{c}$ | V must be 2 or 3                                                                                         |  |
|              | V must be 4                                                                                              |  |
|              | V must be 5; this extension was never fully specified and existed for a short time in some versions      |  |
|              | of Acrobat. <b>qpdf</b> is able to read and write this format, but it should not be used for any purpose |  |
|              | other than testing compatibility with the format.                                                        |  |
|              | V must be 5. This is the only value that is not deprecated in the PDF 2.0 specification, ISO-32000.      |  |

Table 2: Relationship between R and V

**Encryption Dictionary** Encrypted PDF files have an encryption dictionary. There are several fields, but these are the important ones for our purposes:

- V and R as described above
- O, U, OE, UE: values used by the algorithms that recover the encryption key from the user and owner password. Which of these are defined and how they are used vary based on the value of R.
- P: a bit field that describes which restrictions are in place. This is discussed below in *[PDF Security Re](#page-86-0)[strictions](#page-86-0)*
- **Encryption Algorithms** PDF files may be encrypted with the obsolete, insecure RC4 algorithm or the more secure AES algorithm. See also *[Weak Cryptography](#page-50-0)* for a discussion. 40-bit encryption always uses RC4. 128-bit can use either RC4 (the default for compatibility reasons) or, starting with PDF 1.6, AES. 256-bit encryption always uses AES.

## <span id="page-86-0"></span>**15.3 PDF Security Restrictions**

PDF security restrictions are described by a bit field whose value is stored in the P field in the encryption dictionary. The value of P is used by the algorithms to recover the encryption key given the password, which makes the value of P tamper-resistent.

P is a 32-bit integer, treated as a signed twos-complement number. A 1 in any bit position means the permission is granted. The PDF specification numbers the bits from 1 (least significant bit) to 32 (most significant bit) rather than the more customary 0 to 31. For consistency with the spec, the remainder of this section uses the 1-based numbering.

Only bits 3, 4, 5, 6, 9, 10, 11, and 12 are used. All other bits are set to 1. Since bit 32 is always set to 1, the value of P is always a negative number. ( $qpdf$  recognizes a positive number on behalf of buggy writers that treat P as unsigned. Such files have been seen in the wild.)

Here are the meanings of the bit positions. All bits not listed must have the value 1 except bits 1 and 2, which must have the value 0. However, the values of bits other than those in the table are ignored, so having incorrect values probably doesn't break anything in most cases. A value of 1 indicates that the permission is granted.

| Bit            | Meaning                                                                                                    |  |
|----------------|----------------------------------------------------------------------------------------------------|--|
| $\mathcal{R}$  | for R = 2 printing; for R $\geq$ 3, printing at low resolution                                                  |  |
| $\overline{4}$ | modifying the document except as controlled by bits 6, 9, and 11                                                |  |
| .5             | extracting text and graphics for purposes other than accessibility to visually impaired users                   |  |
| 6              | add or modify annotations, fill in interactive form fields; if bit 4 is also set, create or modify interactive  |  |
|                | form fields                                                                                                    |  |
| 9              | for $R \geq 3$ , fill in interactive form fields even if bit 6 is clear                                         |  |
| 10             | not used; formerly granted permission to extract material for accessibility, but the specification now          |  |
|                | disallows restriction of accessibility, and conforming readers are to treat this bit as if it is set regardless |  |
|                | of its value                                                                                                    |  |
| -11            | for $R \geq 3$ , assemble document including inserting, rotating, or deleting pages or creating document        |  |
|                | outlines or thumbnail images                                                                                    |  |
| 12             | for $R \geq 3$ , allow printing at full resolution                                                              |  |

Table 3: P Bit Values

## **15.4 How qpdf handles security restrictions**

The section describes exactly what the qpdf library does with regard to P based on the various settings of different security options.

- Start with all bits set except bits 1 and 2, which are cleared
- Clear bits and described in the table below:

| $\ldots$ $\ldots$ $\ldots$ |                   |                     |  |  |
|----------------------------|-------------------|---------------------|--|--|
| R.                         | Argument          | <b>Bits Cleared</b> |  |  |
| $R = 2$                    | $--print=n$       | 3                   |  |  |
| $R = 2$                    | --modify=n        | 4                   |  |  |
| $R = 2$                    | --extract=n       | 5                   |  |  |
| $R = 2$                    | --annotate=n      | 6                   |  |  |
| $R = 3$                    | --accessibility=n | 10                  |  |  |
| $R \geq 4$                 | --accessibility=n | ignored             |  |  |
| $R \geq 3$                 | --extract=n       | 5                   |  |  |
| $R \geq 3$                 | --print=none      | 3, 12               |  |  |
| $R \geq 3$                 | --print=low       | 12                  |  |  |
| $R \geq 3$                 | --modify=none     | 4, 6, 9, 11         |  |  |
| $R \geq 3$                 | --modify=assembly | 4, 6, 9             |  |  |
| $R \geq 3$                 | --modify=form     | 4, 6                |  |  |
| $R \geq 3$                 | --modify=annotate | 4                   |  |  |
| $R \geq 3$                 | --assemble=n      | 11                  |  |  |
| $R \geq 3$                 | --annotate=n      | 6                   |  |  |
| $R \geq 3$                 | --form=n          | 9                   |  |  |
| $R \geq 3$                 | --modify-other=n  | $\overline{4}$      |  |  |

Table 4: Command-line Arguments and P Bit Values

Options to **qpdf**, both at the CLI and library level, allow more granular clearing of permission bits than do most tools, including Adobe Acrobat. As such, PDF viewers may respond in surprising ways based on options passed to qpdf. If you observe this, it is probably not because of a bug in qpdf.

## **15.5 User and Owner Passwords**

When you use qpdf to show encryption parameters and you open a file with the owner password, sometimes qpdf reveals the user password, and sometimes it doesn't. Here's why.

For  $V < 5$ , the user password is actually stored in the PDF file encrypted with a key that is derived from the owner password, and the main encryption key is encrypted using a key derived from the user password. When you open a PDF file, the reader first tries to treat the given password as the user password, using it to recover the encryption key. If that works, you're in with restrictions (assuming the reader chooses to enforce them). If it doesn't work, then the reader treats the password as the owner password, using it to recover the user password, and then uses the user password to retrieve the encryption key. This is why creating a file with the same user password and owner password with  $V < 5$ results in a file that some readers will never allow you to open as the owner. When an empty owner password is given at file creation, the user password is used as both the user and owner password. Typically when a reader encounters a file with  $V < 5$ , it will first attempt to treat the empty string as a user password. If that works, the file is encrypted but not password-protected. If it doesn't work, then a password prompt is given.

For  $V \geq 5$ , the main encryption key is independently encrypted using the user password and the owner password. There is no way to recover the user password from the owner password. Restrictions are imposed or not depending on which password was used. In this case, the password supplied, if any, is tried both as the user password and the owner password, and whichever works is used. Typically the password is tried as the owner password first. (This is what the PDF specification says to do.) As such, specifying a user password and leaving the owner password blank results in a file that is opened as owner with no password, effectively rendering the security restrictions useless. This is why qpdf requires you to pass [--allow-insecure](#page-34-0) to create a file with an empty owner password when 256-bit encryption is in use.

### **CHAPTER**

### **SIXTEEN**

## **RELEASE NOTES**

For a detailed list of changes, please see the file ChangeLog in the source distribution.

### **10.6.3: March 8, 2022**

- Announcement of upcoming change:
	- **–** qpdf 11 will be built with cmake. The qpdf 11 documentation will include detailed migration instructions.
- Bug fixes:
	- **–** Recognize strings explicitly encoded as UTF-8 as allowed by the PDF 2.0 spec.
	- **–** Fix edge cases with appearance stream generation for form fields whose /DA field lacks proper font size specification or that specifies auto sizing. At this time, qpdf does not support auto sizing.
	- **–** Minor, non-functional changes to build and documentation to accommodate a wider range of compilation environments in preparation for migration to cmake.

### **10.6.2: February 16, 2022**

- Bug fixes:
	- **–** Recognize strings encoded as UTF-16LE as Unicode. The PDF spec only allows UTF-16BE, but most readers accept UTF16-LE as well.
	- **–** Fix a regression in command-line argument parsing to restore a previously undocumented behavior that some people were relying on.
	- **–** Fix one more problem with mapping Unicode to PDF doc encoding

### **10.6.1: February 11, 2022**

• Fix compilation errors on some platforms

#### **10.6.0: February 9, 2022**

• Preparation for replacement of PointerHolder

The next major release of qpdf will replace PointerHolder with std:: shared\_ptr across all of qpdf's public API. No action is required at this time, but if you'd like to prepare, read the comments in include/ qpdf/PointerHolder.hh and see *[Smart Pointers](#page-65-0)* for details on what you can do now to create code that will continue to work with older versions of qpdf and be easier to switch over to qpdf 11 when it comes out.

- Preparation for a new JSON output version
	- **–** The [--json](#page-42-0) option takes an optional parameter indicating the version of the JSON output. At present, there is only one JSON version (1), but there are plans for an updated version in a coming release. Until the release of qpdf 11, the default value of  $-$ -json is 1 for compatibility. Once qpdf 11 is out,

the default version will be latest. If you are depending on the exact format of --json for code, you should start using --json=1 in preparation.

• New QPDFJob API exposes CLI functionality

Prior to qpdf 10.6, a lot of the functionality implemented by the qpdf CLI executable was built into the executable itself and not available from the library. qpdf 10.6 introduces a new object, QPDFJob, that exposes all of the command-line functionality. This includes a native QPDFJob API with fluent interfaces that mirror the command-line syntax, a JSON syntax for specifying the equivalent of a command-line invocation, and the ability to run a qpdf "job" by passing a null-terminated array of qpdf command-line options. The command-line argument array and JSON methods of invoking QPDFJob are also exposed to the C API. For details, see *[QPDFJob: a Job-Based Interface](#page-72-0)*.

- Other Library Enhancements
	- **–** New QPDFObjectHandle literal syntax using C++'s user-defined literal syntax. You can use

```
auto oh = "\langle \langleSome (valid) /PDF (object)>>"_qpdf;
```
to create a QPDFObjectHandle. It is a shorthand for QPDFObjectHandle::parse.

**–** Preprocessor symbols QPDF\_MAJOR\_VERSION, QPDF\_MINOR\_VERSION, and QPDF\_PATCH\_VERSION are now available and can be used to make it easier to write code that supports multiple versions of qpdf. You don't have to include any new header files to get these, which makes it possible to write code like this:

```
#if !defined(QPDF_MAJOR_VERSION) || QPDF_MAJOR_VERSION < 11
   // do something using qpdf 10 or older API
#else
    // do something using qpdf 11 or newer API
#endif
```
Since this was introduced only in qpdf version 10.6.0, testing for an undefined value of QPDF\_MAJOR\_VERSION is equivalent to detecting a version prior to 10.6.0.

The symbol QPDF\_VERSION is also defined as a string containing the same version number that is returned by QPDF::QPDFVersion. Note that QPDF\_VERSION may differ from QPDF::QPDFVersion() if your header files and library are out of sync with each other.

- **–** The method QPDF::QPDFVersion and corresponding C API call qpdf\_get\_qpdf\_version are now both guaranteed to return a reference (or pointer) to a static string, so you don't have to copy these if you are using them in your software. They have always returned static values. Now the fact that they return static values is part of the API contract and can be safely relied upon.
- **–** New accessor methods for QPDFObjectHandle. In addition to the traditional ones, such as getIntValue, getName, etc., there are a family of new accessors whose names are of the form getValueAsX. The difference in behavior is as follows:
	- ∗ The older accessor methods, which will continue to be supported, return the value of the object if it is the expected type. Otherwise, they return a fallback value and issue a warning.
	- ∗ The newer accessor methods return a boolean indicating whether or not the object is of the expected type. If it is, a reference to a variable of the correct type is initialized.

In many cases, the new interfaces will enable more compact code and will also never generate type warnings. Thanks to M. Holger for contributing these accessors. Search for getValueAs in include/ qpdf/QPDFObjectHandle.hh for a complete list.

These are also exposed in the C API in functions whose names start with  $qpdf_of.get_value_as$ .

- **–** New convenience methods in QPDFObjectHandle: isDictionaryOfType, isStreamOfType, and isNameAndEquals allow more compact querying of dictionaries. Also added to the C API: qpdf\_oh\_is\_dictionary\_of\_type and qpdf\_oh\_is\_name\_and\_equals. Thanks to M. Holger for the contribution.
- **–** New convenience method in QPDFObjectHandle: getKeyIfDict returns null when called on null and otherwise calls getKey. This makes it easier to access optional, lower-level dictionaries. It is exposed in the C API qpdf\_oh\_get\_key\_if\_dict. Thanks to M. Holger for the contribution.
- **–** New functions added to QUtil: make\_shared\_cstr and make\_unique\_cstr copy std::string to std::shared\_ptr<char> and std::unique\_ptr<char[]>. These are alternatives to the existing QUtil::copy\_string function which offer other ways to get a C string with safer memory management.
- **–** New function QUtil::file\_can\_be\_opened tests to see whether a file can actually be opened by attempting to open it and close it again.
- **–** There is a new version of QUtil::call\_main\_from\_wmain that takes a const argv array and calls a main that takes a const argv array.
- **–** QPDF::emptyPDF has been exposed to the C API as qpdf\_empty\_pdf. This makes it possible to create a PDF from scratch with the C API.
- **–** New C API functions qpdf\_oh\_get\_binary\_utf8\_value and qpdf\_oh\_new\_binary\_unicode\_string take length parameters, which makes it possible to handle UTF-8-encoded C strings with embedded NUL characters. Thanks to M. Holger for the contribution.
- **–** There is a new PDFVersion class for representing a PDF version number with the ability to compare and order PDF versions. Methods QPDF::getVersionAsPDFVersion and a new version of QPDFWriter::setMinimumPDFVersion use it. This makes it easier to create an output file whose PDF version is the maximum of the versions across all the input files that contributed to it.
- **–** The JSON object in the qpdf library has been enhanced to include a parser and the ability to get values out of the JSON object. Previously it was a write-only interface. Even so, qpdf's JSON object is not intended to be a general-purpose JSON implementation as discussed in include/qpdf/JSON.hh.
- **–** The JSON object's "schema" checking functionality now allows for optional keys. Note that this "schema" functionality doesn't conform to any type of standard. It's just there to help with error reporting with qpdf's own JSON support.
- Documentation Enhancements
	- **–** Documentation for the command-line tool has been completely rewritten. This includes a top-tobottom rewrite of *[Running qpdf](#page-18-0)* in the manual. Command-line arguments are now indexed, and internal links can appear to them within the documentation.
	- **–** The output of qpdf --help is generated from the manual and is divided into help topics that parallel the sections of the manual. When you run qpdf --help, instead of getting a Great Wall of Text, you are given basic usage information and a list of help topics. It is possible to request help for any individual topic or any specific command-line option, or you can get a dump of all available help text. The manual continues to contain a greater level of detail and more examples.
- Bug Fixes
	- **–** Some characters were not correctly translated from PDF doc encoding to Unicode.
	- **–** When splitting or combining pages, ensure that all output files have a PDF version greater than or equal to the maximum version of all the input files.

#### **10.5.0: December 21, 2021**

- Packaging changes
	- **–** Pre-built documentation is no longer distributed with the source distribution. The AppImage and Windows binary distributions still contain embedded documentation, and a separate doc distribution file is available from the qpdf release site. Documentation is now available at [https://qpdf.readthedocs.](https://qpdf.readthedocs.io) [io](https://qpdf.readthedocs.io) for every major/minor version starting with version 10.5. Please see *[Packaging Documentation](#page-16-0)* for details on how packagers should handle documentation.
	- **–** The documentation sources have been switched from docbook to reStructuredText processed with [Sphinx.](https://www.sphinx-doc.org) This will break previous documentation links. A redirect is in place on the main website. A top-to-bottom review of the documentation is planned for an upcoming release.
- Library Enhancements
	- **–** Since qpdf version 8, using object accessor methods on an instance of QPDFObjectHandle may create warnings if the object is not of the expected type. These warnings now have an error code of qpdf<sub>e</sub>e\_object instead of qpdf<sub>ee</sub>\_damaged\_pdf. Also, comments have been added to QPDFObjectHandle.hh to explain in more detail what the behavior is. See *[Object Accessor Methods](#page-64-0)* for a more in-depth discussion.
	- **–** Add Pl\_Buffer::getMallocBuffer() to initialize a buffer allocated with malloc() for better cross-language interoperability.
- C API Enhancements
	- **–** Many thanks to M. Holger whose contributions have heavily influenced these C API enhancements. His several suggestions, pull requests, questions, and critical reading of documentation and comments have resulted in significant usability improvements to the C API.
	- **–** Overhaul error handling for the object handle functions C API. Some rare error conditions that would previously have caused a crash are now trapped and reported, and the functions that generate them return fallback values. See comments in the ERROR HANDLING section of include/qpdf/qpdf-c.h for details. In particular, exceptions thrown by the underlying C++ code when calling object accessors are caught and converted into errors. The errors can be checked by calling qpdf\_has\_error. Use qpdf\_silence\_errors to prevent the error from being written to stderr.
	- **–** Add qpdf\_get\_last\_string\_length to the C API to get the length of the last string that was returned. This is needed to handle strings that contain embedded null characters.
	- **–** Add qpdf\_oh\_is\_initialized and qpdf\_oh\_new\_uninitialized to the C API to make it possible to work with uninitialized objects.
	- **–** Add qpdf\_oh\_new\_object to the C API. This allows you to clone an object handle.
	- **–** Add qpdf\_get\_object\_by\_id, qpdf\_make\_indirect\_object, and qpdf\_replace\_object, exposing the corresponding methods in QPDF and QPDFObjectHandle.
	- **–** Add several functions for working with pages. See PAGE FUNCTIONS in include/qpdf/qpdf-c.h for details.
	- **–** Add several functions for working with streams. See STREAM FUNCTIONS in include/qpdf/ qpdf-c.h for details.
	- **–** Add qpdf\_oh\_get\_type\_code and qpdf\_oh\_get\_type\_name.
	- **–** Add qpdf\_oh\_get\_binary\_string\_value and qpdf\_oh\_new\_binary\_string for making it easier to deal with strings that contain embedded null characters.

### **10.4.0: November 16, 2021**

• Handling of Weak Cryptography Algorithms

- **–** From the qpdf CLI, the [--allow-weak-crypto](#page-21-0) is now required to suppress a warning when explicitly creating PDF files using RC4 encryption. While qpdf will always retain the ability to read and write such files, doing so will require explicit acknowledgment moving forward. For qpdf 10.4, this change only affects the command-line tool. Starting in qpdf 11, there will be small API changes to require explicit acknowledgment in those cases as well. For additional information, see *[Weak Cryptography](#page-50-0)*.
- Bug Fixes
	- **–** Fix potential bounds error when handling shell completion that could occur when given bogus input.
	- **–** Properly handle overlay/underlay on completely empty pages (with no resource dictionary).
	- **–** Fix crash that could occur under certain conditions when using [--pages](#page-28-0) with files that had form fields.
- Library Enhancements
	- **–** Make QPDF::findPage functions public.
	- **–** Add methods to Pl\_Flate to be able to receive warnings on certain recoverable conditions.
	- **–** Add an extra check to the library to detect when foreign objects are inserted directly (instead of using QPDF::copyForeignObject) at the time of insertion rather than when the file is written. Catching the error sooner makes it much easier to locate the incorrect code.
- CLI Enhancements
	- **–** Improve diagnostics around parsing [--pages](#page-28-0) command-line options
- Packaging Changes
	- **–** The Windows binary distribution is now built with crypto provided by OpenSSL 3.0.

#### **10.3.2: May 8, 2021**

- Bug Fixes
	- **–** When generating a file while preserving object streams, unreferenced objects are correctly removed unless [--preserve-unreferenced](#page-26-0) is specified.
- Library Enhancements
	- **–** When adding a page that already exists, make a shallow copy instead of throwing an exception. This makes the library behavior consistent with the CLI behavior. See ChangeLog for additional notes.
- **10.3.1: March 11, 2021**
	- Bug Fixes
		- **–** Form field copying failed on files where /DR was a direct object in the document-level form dictionary.

#### **10.3.0: March 4, 2021**

- Bug Fixes
	- **–** The code for handling form fields when copying pages from 10.2.0 was not quite right and didn't work in a number of situations, such as when the same page was copied multiple times or when there were conflicting resource or field names across multiple copies. The 10.3.0 code has been much more thoroughly tested with more complex cases and with a multitude of readers and should be much closer to correct. The 10.2.0 code worked well enough for page splitting or for copying pages with form fields into documents that didn't already have them but was still not quite correct in handling of field-level resources.
	- **–** When QPDF::replaceObject or QPDF::swapObjects is called, existing QPDFObjectHandle instances no longer point to the old objects. The next time they are accessed, they automatically notice the change to the underlying object and update themselves. This resolves a very longstanding source of confusion, albeit in a very rarely used method call.
- **–** Fix form field handling code to look for default appearances, quadding, and default resources in the right places. The code was not looking for things in the document-level interactive form dictionary that it was supposed to be finding there. This required adding a few new methods to QPDFFormFieldObjectHelper.
- Library Enhancements
	- **–** Reworked the code that handles copying annotations and form fields during page operations. There were additional methods added to the public API from 10.2.0 and a one deprecation of a method added in 10.2.0. The majority of the API changes are in methods most people would never call and that will hopefully be superseded by higher-level interfaces for handling page copies. Please see the ChangeLog file for details.
	- **–** The method QPDF::numWarnings was added so that you can tell whether any warnings happened during a specific block of code.

### **10.2.0: February 23, 2021**

- CLI Behavior Changes
	- **–** Operations that work on combining pages are much better about protecting form fields. In particular, [--split-pages](#page-28-1) and [--pages](#page-28-0) now preserve interaction form functionality by copying the relevant form field information from the original files. Additionally, if you use  $-\text{pages}$  to select only some pages from the original input file, unused form fields are removed, which prevents lots of unused annotations from being retained.
	- **–** By default, qpdf no longer allows creation of encrypted PDF files whose user password is non-empty and owner password is empty when a 256-bit key is in use. The  $--a11ow-inverse$  option, specified inside the [--encrypt](#page-23-0) options, allows creation of such files. Behavior changes in the CLI are avoided when possible, but an exception was made here because this is security-related. qpdf must always allow creation of weird files for testing purposes, but it should not default to letting users unknowingly create insecure files.
- Library Behavior Changes
	- **–** Note: the changes in this section cause differences in output in some cases. These differences change the syntax of the PDF but do not change the semantics (meaning). I make a strong effort to avoid gratuitous changes in qpdf's output so that qpdf changes don't break people's tests. In this case, the changes significantly improve the readability of the generated PDF and don't affect any output that's generated by simple transformation. If you are annoyed by having to update test files, please rest assured that changes like this have been and will continue to be rare events.
	- **–** QPDFObjectHandle::newUnicodeString now uses whichever of ASCII, PDFDocEncoding, of UTF-16 is sufficient to encode all the characters in the string. This reduces needless encoding in UTF-16 of strings that can be encoded in ASCII. This change may cause qpdf to generate different output than before when form field values are set using QPDFFormFieldObjectHelper but does not change the meaning of the output.
	- **–** The code that places form XObjects and also the code that flattens rotations trim trailing zeroes from real numbers that they calculate. This causes slight (but semantically equivalent) differences in generated appearance streams and form XObject invocations in overlay/underlay code or in user code that calls the methods that place form XObjects on a page.
- CLI Enhancements
	- **–** Add new command line options for listing, saving, adding, removing, and and copying file attachments. See *[Embedded Files/Attachments](#page-38-0)* for details.
	- **–** Page splitting and merging operations, as well as [--flatten-rotation](#page-29-0), are better behaved with respect to annotations and interactive form fields. In most cases, interactive form field functionality and proper formatting and functionality of annotations is preserved by these operations. There are still

some cases that aren't perfect, such as when functionality of annotations depends on document-level data that qpdf doesn't yet understand or when there are problems with referential integrity among form fields and annotations (e.g., when a single form field object or its associated annotations are shared across multiple pages, a case that is out of spec but that works in most viewers anyway).

- **–** The option --password-file=filename can now be used to read the decryption password from a file. You can use - as the file name to read the password from standard input. This is an easier/more obvious way to read passwords from files or standard input than using @file for this purpose.
- **–** Add some information about attachments to the json output, and added attachments as an additional json key. The information included here is limited to the preferred name and content stream and a reference to the file spec object. This is enough detail for clients to avoid the hassle of navigating a name tree and provides what is needed for basic enumeration and extraction of attachments. More detailed information can be obtained by following the reference to the file spec object.
- **–** Add numeric option to [--collate](#page-28-2). If --collate=n is given, take pages in groups of n from the given files.
- **–** It is now valid to provide --rotate=0 to clear rotation from a page.
- Library Enhancements
	- **–** This release includes numerous additions to the API. Not all changes are listed here. Please see the ChangeLog file in the source distribution for a comprehensive list. Highlights appear below.
	- **–** Add QPDFObjectHandle::ditems() and QPDFObjectHandle::aitems() that enable C++-style iteration, including range-for iteration, over dictionary and array QPDFObjectHandles. See comments in include/qpdf/QPDFObjectHandle.hh and examples/pdf-name-number-tree.cc for details.
	- **–** Add QPDFObjectHandle::copyStream for making a copy of a stream within the same QPDF instance.
	- **–** Add new helper classes for supporting file attachments, also known as embedded files. New classes are QPDFEmbeddedFileDocumentHelper, QPDFFileSpecObjectHelper, and QPDFEFStreamObjectHelper. See their respective headers for details and examples/ pdf-attach-file.cc for an example.
	- **–** Add a version of QPDFObjectHandle::parse that takes a QPDF pointer as context so that it can parse strings containing indirect object references. This is illustrated in examples/pdf-attach-file.cc.
	- **–** Re-implement QPDFNameTreeObjectHelper and QPDFNumberTreeObjectHelper to be more efficient, add an iterator-based API, give them the capability to repair broken trees, and create methods for modifying the trees. With this change, qpdf has a robust read/write implementation of name and number trees.
	- **–** Add new versions of QPDFObjectHandle::replaceStreamData that take std::function objects for cases when you need something between a static string and a full-fledged StreamDataProvider. Using this with QUtil::file\_provider is a very easy way to create a stream from the contents of a file.
	- **–** The QPDFMatrix class, formerly a private, internal class, has been added to the public API. See include/qpdf/QPDFMatrix.hh for details. This class is for working with transformation matrices. Some methods in QPDFPageObjectHelper make use of this to make information about transformation matrices available. For an example, see examples/pdf-overlay-page.cc.
	- **–** Several new methods were added to QPDFAcroFormDocumentHelper for adding, removing, getting information about, and enumerating form fields.
	- **–** Add method QPDFAcroFormDocumentHelper::transformAnnotations, which applies a transformation to each annotation on a page.
- **–** Add QPDFPageObjectHelper::copyAnnotations, which copies annotations and, if applicable, associated form fields, from one page to another, possibly transforming the rectangles.
- Build Changes
	- **–** A C++-14 compiler is now required to build qpdf. There is no intention to require anything newer than that for a while. C++-14 includes modest enhancements to C++-11 and appears to be supported about as widely as C++-11.
- Bug Fixes
	- **–** The [--flatten-rotation](#page-29-0) option applies transformations to any annotations that may be on the page.
	- **–** If a form XObject lacks a resources dictionary, consider any names in that form XObject to be referenced from the containing page. This is compliant with older PDF versions. Also detect if any form XObjects have any unresolved names and, if so, don't remove unreferenced resources from them or from the page that contains them. Unfortunately this has the side effect of preventing removal of unreferenced resources in some cases where names appear that don't refer to resources, such as with tagged PDF. This is a bit of a corner case that is not likely to cause a significant problem in practice, but the only side effect would be lack of removal of shared resources. A future version of qpdf may be more sophisticated in its detection of names that refer to resources.
	- **–** Properly handle strings if they appear in inline image dictionaries while externalizing inline images.

#### **10.1.0: January 5, 2021**

- CLI Enhancements
	- **–** Add [--flatten-rotation](#page-29-0) command-line option, which causes all pages that are rotated using parameters in the page's dictionary to instead be identically rotated in the page's contents. The change is not user-visible for compliant PDF readers but can be used to work around broken PDF applications that don't properly handle page rotation.
- Library Enhancements
	- **–** Support for user-provided (pluggable, modular) stream filters. It is now possible to derive a class from QPDFStreamFilter and register it with QPDF so that regular library methods, including those used by QPDFWriter, can decode streams with filters not directly supported by the library. The example examples/pdf-custom-filter.cc illustrates how to use this capability.
	- **–** Add methods to QPDFPageObjectHelper to iterate through XObjects on a page or form XObjects, possibly recursing into nested form XObjects: forEachXObject, ForEachImage, forEachFormXObject.
	- **–** Enhance several methods in QPDFPageObjectHelper to work with form XObjects as well as pages, as noted in comments. See ChangeLog for a full list.
	- **–** Rename some functions in QPDFPageObjectHelper, while keeping old names for compatibility:
		- ∗ getPageImages to getImages
		- ∗ filterPageContents to filterContents
		- ∗ pipePageContents to pipeContents
		- ∗ parsePageContents to parseContents
	- **–** Add method QPDFPageObjectHelper::getFormXObjects to return a map of form XObjects directly on a page or form XObject
	- **–** Add new helper methods to QPDFObjectHandle: isFormXObject, isImage
- **–** Add the optional allow\_streams parameter QPDFObjectHandle::makeDirect. When QPDFObjectHandle::makeDirect is called in this way, it preserves references to streams rather than throwing an exception.
- **–** Add QPDFObjectHandle::setFilterOnWrite method. Calling this on a stream prevents QPDFWriter from attempting to uncompress, recompress, or otherwise filter a stream even if it could. Developers can use this to protect streams that are optimized should be protected from QPDFWriter's default behavior for any other reason.
- **–** Add ostream << operator for QPDFObjGen. This is useful to have for debugging.
- **–** Add method QPDFPageObjectHelper::flattenRotation, which replaces a page's /Rotate keyword by rotating the page within the content stream and altering the page's bounding boxes so the rendering is the same. This can be used to work around buggy PDF readers that can't properly handle page rotation.
- C API Enhancements
	- **–** Add several new functions to the C API for working with objects. These are wrappers around many of the methods in QPDFObjectHandle. Their inclusion adds considerable new capability to the C API.
	- **–** Add qpdf\_register\_progress\_reporter to the C API, corresponding to QPDFWriter::registerProgressReporter.
- Performance Enhancements
	- **–** Improve steps QPDFWriter takes to prepare a QPDF object for writing, resulting in about an 8% improvement in write performance while allowing indirect objects to appear in /DecodeParms.
	- **–** When extracting pages, the qpdf CLI only removes unreferenced resources from the pages that are being kept, resulting in a significant performance improvement when extracting small numbers of pages from large, complex documents.
- Bug Fixes
	- **–** QPDFPageObjectHelper::externalizeInlineImages was not externalizing images referenced from form XObjects that appeared on the page.
	- **–** QPDFObjectHandle::filterPageContents was broken for pages with multiple content streams.
	- **–** Tweak zsh completion code to behave a little better with respect to path completion.

### **10.0.4: November 21, 2020**

- Bug Fixes
	- **–** Fix a handful of integer overflows. This includes cases found by fuzzing as well as having qpdf not do range checking on unused values in the xref stream.

### **10.0.3: October 31, 2020**

- Bug Fixes
	- **–** The fix to the bug involving copying streams with indirect filters was incorrect and introduced a new, more serious bug. The original bug has been fixed correctly, as has the bug introduced in 10.0.2.

### **10.0.2: October 27, 2020**

- Bug Fixes
	- **–** When concatenating content streams, as with [--coalesce-contents](#page-27-0), there were cases in which qpdf would merge two lexical tokens together, creating invalid results. A newline is now inserted between merged content streams if one is not already present.
- **–** Fix an internal error that could occur when copying foreign streams whose stream data had been replaced using a stream data provider if those streams had indirect filters or decode parameters. This is a rare corner case.
- **–** Ensure that the caller's locale settings do not change the results of numeric conversions performed internally by the qpdf library. Note that the problem here could only be caused when the qpdf library was used programmatically. Using the qpdf CLI already ignored the user's locale for numeric conversion.
- **–** Fix several instances in which warnings were not suppressed in spite of [--no-warn](#page-21-1) and/or errors or warnings were written to standard output rather than standard error.
- **–** Fixed a memory leak that could occur under specific circumstances when --object-streams=generate was used.
- **–** Fix various integer overflows and similar conditions found by the OSS-Fuzz project.
- Enhancements
	- **–** New option [--warning-exit-0](#page-19-1) causes qpdf to exit with a status of 0 rather than 3 if there are warnings but no errors. Combine with [--no-warn](#page-21-1) to completely ignore warnings.
	- **–** Performance improvements have been made to QPDF::processMemoryFile.
	- **–** The OpenSSL crypto provider produces more detailed error messages.
- Build Changes
	- **–** The option --disable-rpath is now supported by qpdf's ./configure script. Some distributions' packaging standards recommended the use of this option.
	- **–** Selection of a printf format string for long long has been moved from ifdefs to an autoconf test. If you are using your own build system, you will need to provide a value for LL\_FMT in libqpdf/qpdf/ qpdf-config.h, which would typically be "%lld" or, for some Windows compilers, "%I64d".
	- **–** Several improvements were made to build-time configuration of the OpenSSL crypto provider.
	- **–** A nearly stand-alone Linux binary zip file is now included with the qpdf release. This is built on an older (but supported) Ubuntu LTS release, but would work on most reasonably recent Linux distributions. It contains only the executables and required shared libraries that would not be present on a minimal system. It can be used for including qpdf in a minimal environment, such as a docker container. The zip file is also known to work as a layer in AWS Lambda.
	- **–** QPDF's automated build has been migrated from Azure Pipelines to GitHub Actions.
- Windows-specific Changes
	- **–** The Windows executables distributed with qpdf releases now use the OpenSSL crypto provider by default. The native crypto provider is also compiled in and can be selected at runtime with the QPDF\_CRYPTO\_PROVIDER environment variable.
	- **–** Improvements have been made to how a cryptographic provider is obtained in the native Windows crypto implementation. However mostly this is shadowed by OpenSSL being used by default.

### **10.0.1: April 9, 2020**

- Bug Fixes
	- **–** 10.0.0 introduced a bug in which calling QPDFObjectHandle::getStreamData on a stream that can't be filtered was returning the raw data instead of throwing an exception. This is now fixed.
	- **–** Fix a bug that was preventing qpdf from linking with some versions of clang on some platforms.
- Enhancements

**–** Improve the pdf-invert-images example to avoid having to load all the images into RAM at the same time.

### **10.0.0: April 6, 2020**

- Performance Enhancements
	- **–** The qpdf library and executable should run much faster in this version than in the last several releases. Several internal library optimizations have been made, and there has been improved behavior on page splitting as well. This version of qpdf should outperform any of the 8.x or 9.x versions.
- Incompatible API (source-level) Changes (minor)
	- **–** The QUtil::srandom method was removed. It didn't do anything unless insecure random numbers were compiled in, and they have been off by default for a long time. If you were calling it, just remove the call since it wasn't doing anything anyway.
- Build/Packaging Changes
	- **–** Add a openssl crypto provider, which is implemented with OpenSSL and also works with BoringSSL. Thanks to Dean Scarff for this contribution. If you maintain qpdf for a distribution, pay special attention to make sure that you are including support for the crypto providers you want. Package maintainers will have to weigh the advantages of allowing users to pick a crypto provider at runtime against the disadvantages of adding more dependencies to qpdf.
	- **–** Allow qpdf to built on stripped down systems whose C/C++ libraries lack the wchar\_t type. Search for wchar\_t in qpdf's README.md for details. This should be very rare, but it is known to be helpful in some embedded environments.
- CLI Enhancements
	- **–** Add objectinfo key to the JSON output. This will be a place to put computed metadata or other information about PDF objects that are not immediately evident in other ways or that seem useful for some other reason. In this version, information is provided about each object indicating whether it is a stream and, if so, what its length and filters are. Without this, it was not possible to tell conclusively from the JSON output alone whether or not an object was a stream. Run **qpdf** --json-help for details.
	- **–** Add new option [--remove-unreferenced-resources](#page-26-1) which takes auto, yes, or no as arguments. The new auto mode, which is the default, performs a fast heuristic over a PDF file when splitting pages to determine whether the expensive process of finding and removing unreferenced resources is likely to be of benefit. For most files, this new default will result in a significant performance improvement for splitting pages.
	- **–** The [--preserve-unreferenced-resources](#page-26-2) is now just a synonym for --remove-unreferenced-resources=no.
	- **–** If the QPDF\_EXECUTABLE environment variable is set when invoking qpdf --bash-completion or qpdf --zsh-completion, the completion command that it outputs will refer to qpdf using the value of that variable rather than what qpdf determines its executable path to be. This can be useful when wrapping **qpdf** with a script, working with a version in the source tree, using an AppImage, or other situations where there is some indirection.
- Library Enhancements
	- **–** Random number generation is now delegated to the crypto provider. The old behavior is still used by the native crypto provider. It is still possible to provide your own random number generator.
	- **–** Add a new version of QPDFObjectHandle::StreamDataProvider::provideStreamData that accepts the suppress\_warnings and will\_retry options and allows a success code to be returned. This makes it possible to implement a StreamDataProvider that calls pipeStreamData on another

stream and to pass the response back to the caller, which enables better error handling on those proxied streams.

- **–** Update QPDFObjectHandle::pipeStreamData to return an overall success code that goes beyond whether or not filtered data was written successfully. This allows better error handling of cases that were not filtering errors. You have to call this explicitly. Methods in previously existing APIs have the same semantics as before.
- **–** The QPDFPageObjectHelper::placeFormXObject method now allows separate control over whether it should be willing to shrink or expand objects to fit them better into the destination rectangle. The previous behavior was that shrinking was allowed but expansion was not. The previous behavior is still the default.
- **–** When calling the C API, any non-zero value passed to a boolean parameter is treated as TRUE. Previously only the value 1 was accepted. This makes the C API behave more like most C interfaces and is known to improve compatibility with some Windows environments that dynamically load the DLL and call functions from it.
- **–** Add QPDFObjectHandle::unsafeShallowCopy for copying only top-level dictionary keys or array items. This is unsafe because it creates a situation in which changing a lower-level item in one object may also change it in another object, but for cases in which you *know* you are only inserting or replacing top-level items, it is much faster than QPDFObjectHandle::shallowCopy.
- **–** Add QPDFObjectHandle::filterAsContents, which filter's a stream's data as a content stream. This is useful for parsing the contents for form XObjects in the same way as parsing page content streams.
- Bug Fixes
	- **–** When detecting and removing unreferenced resources during page splitting, traverse into form XObjects and handle their resources dictionaries as well.
	- **–** The same error recovery is applied to streams in other than the primary input file when merging or splitting pages.

### **9.1.1: January 26, 2020**

- Build/Packaging Changes
	- **–** The fix-qdf program was converted from perl to C++. As such, qpdf no longer has a runtime dependency on perl.
- Library Enhancements
	- **–** Added new helper routine QUtil::call\_main\_from\_wmain which converts wchar\_t arguments to UTF-8 encoded strings. This is useful for qpdf because library methods expect file names to be UTF-8 encoded, even on Windows
	- **–** Added new QUtil::read\_lines\_from\_file methods that take FILE\* arguments and that allow preservation of end-of-line characters. This also fixes a bug where QUtil::read\_lines\_from\_file wouldn't work properly with Unicode filenames.
- CLI Enhancements
	- **–** Added options [--is-encrypted](#page-40-0) and [--requires-password](#page-40-1) for testing whether a file is encrypted or requires a password other than the supplied (or empty) password. These communicate via exit status, making them useful for shell scripts. They also work on encrypted files with unknown passwords.
	- **–** Added encrypt key to JSON options. With the exception of the reconstructed user password for older encryption formats, this provides the same information as  $--show\text{-}encryption$  but in a consistent, parseable format. See output of **qpdf** --json-help for details.
- Bug Fixes
- **–** In QDF mode, be sure not to write more than one XRef stream to a file, even when  $\epsilon$ -preserve-unreferenced is used. **fix-qdf** assumes that there is only one XRef stream, and that it appears at the end of the file.
- **–** When externalizing inline images, properly handle images whose color space is a reference to an object in the page's resource dictionary.
- **–** Windows-specific fix for acquiring crypt context with a new keyset.

### **9.1.0: November 17, 2019**

- Build Changes
	- **–** A C++-11 compiler is now required to build qpdf.
	- **–** A new crypto provider that uses gnutls for crypto functions is now available and can be enabled at build time. See *[Crypto Providers](#page-13-0)* for more information about crypto providers and *[Build Support For](#page-14-0) [Crypto Providers](#page-14-0)* for specific information about the build.
- Library Enhancements
	- **–** Incorporate contribution from Masamichi Hosoda to properly handle signature dictionaries by not including them in object streams, formatting the Contents key has a hexadecimal string, and excluding the /Contents key from encryption and decryption.
	- **–** Incorporate contribution from Masamichi Hosoda to provide new API calls for getting file-level information about input and output files, enabling certain operations on the files at the file level rather than the object level. New methods include QPDF::getXRefTable(), QPDFObjectHandle::getParsedOffset(), QPDFWriter::getRenumberedObjGen(QPDFObjGen), and QPDFWriter::getWrittenXRefTable().
	- **–** Support build-time and runtime selectable crypto providers. This includes the addition of new classes QPDFCryptoProvider and QPDFCryptoImpl and the recognition of the QPDF\_CRYPTO\_PROVIDER environment variable. Crypto providers are described in depth in *[Crypto Providers](#page-13-0)*.
- CLI Enhancements
	- **–** Addition of the [--show-crypto](#page-20-0) option in support of selectable crypto providers, as described in *[Crypto Providers](#page-13-0)*.
	- **–** Allow :even or :odd to be appended to numeric ranges for specification of the even or odd pages from among the pages specified in the range.
	- **–** Fix shell wildcard expansion behavior (\* and ?) of the qpdf.exe as built my MSVC.

### **9.0.2: October 12, 2019**

- Bug Fix
	- **–** Fix the name of the temporary file used by [--replace-input](#page-19-2) so that it doesn't require path splitting and works with paths include directories.

### **9.0.1: September 20, 2019**

- Bug Fixes/Enhancements
	- **–** Fix some build and test issues on big-endian systems and compilers with characters that are unsigned by default. The problems were in build and test only. There were no actual bugs in the qpdf library itself relating to endianness or unsigned characters.
	- **–** When a dictionary has a duplicated key, report this with a warning. The behavior of the library in this case is unchanged, but the error condition is no longer silently ignored.

**–** When a form field's display rectangle is erroneously specified with inverted coordinates, detect and correct this situation. This avoids some form fields from being flipped when flattening annotations on files with this condition.

### **9.0.0: August 31, 2019**

- Incompatible API (source-level) Changes (minor)
	- **–** The method QUtil::strcasecmp has been renamed to QUtil::str\_compare\_nocase. This incompatible change is necessary to enable qpdf to build on platforms that define strcasecmp as a macro.
	- **–** The QPDF::copyForeignObject method had an overloaded version that took a boolean parameter that was not used. If you were using this version, just omit the extra parameter.
	- **–** There was a version QPDFTokenizer::expectInlineImage that took no arguments. This version has been removed since it caused the tokenizer to return incorrect inline images. A new version was added some time ago that produces correct output. This is a very low level method that doesn't make sense to call outside of qpdf's lexical engine. There are higher level methods for tokenizing content streams.
	- **–** Change QPDFOutlineDocumentHelper::getTopLevelOutlines and QPDFOutlineObjectHelper::getKids to return a std::vector instead of a std::list of QPDFOutlineObjectHelper objects.
	- **–** Remove method QPDFTokenizer::allowPoundAnywhereInName. This function would allow creation of name tokens whose value would change when unparsed, which is never the correct behavior.
- CLI Enhancements
	- **–** The [--replace-input](#page-19-2) option may be given in place of an output file name. This causes qpdf to overwrite the input file with the output. See the description of [--replace-input](#page-19-2) for more details.
	- **–** The [--recompress-flate](#page-25-0) instructs qpdf to recompress streams that are already compressed with /FlateDecode. Useful with [--compression-level](#page-25-1).
	- **–** The --compression-level=level sets the zlib compression level used for any streams compressed by /FlateDecode. Most effective when combined with [--recompress-flate](#page-25-0).
- Library Enhancements
	- **–** A new namespace QIntC, provided by qpdf/QIntC.hh, provides safe conversion methods between different integer types. These conversion methods do range checking to ensure that the cast can be performed with no loss of information. Every use of static\_cast in the library was inspected to see if it could use one of these safe converters instead. See *[Casting Policy](#page-60-0)* for additional details.
	- **–** Method QPDF::anyWarnings tells whether there have been any warnings without clearing the list of warnings.
	- **–** Method QPDF::closeInputSource closes or otherwise releases the input source. This enables the input file to be deleted or renamed.
	- **–** New methods have been added to QUtil for converting back and forth between strings and unsigned integers: uint\_to\_string, uint\_to\_string\_base, string\_to\_uint, and string\_to\_ull.
	- **–** New methods have been added to QPDFObjectHandle that return the value of Integer objects as int or unsigned int with range checking and sensible fallback values, and a new method was added to return an unsigned value. This makes it easier to write code that is safe from unintentional data loss. Functions: getUIntValue, getIntValueAsInt, getUIntValueAsUInt.
	- **–** When parsing content streams with QPDFObjectHandle::ParserCallbacks, in place of the method handleObject(QPDFObjectHandle), the developer may override handleObject(QPDFObjectHandle, size\_t offset, size\_t length). If this method

is defined, it will be invoked with the object along with its offset and length within the overall contents being parsed. Intervening spaces and comments are not included in offset and length. Additionally, a new method contentSize(size\_t) may be implemented. If present, it will be called prior to the first call to handleObject with the total size in bytes of the combined contents.

- **–** New methods QPDF::userPasswordMatched and QPDF::ownerPasswordMatched have been added to enable a caller to determine whether the supplied password was the user password, the owner password, or both. This information is also displayed by  $qpdf$  --show-encryption and  $qpdf$ --check.
- **–** Static method Pl\_Flate::setCompressionLevel can be called to set the zlib compression level globally used by all instances of Pl\_Flate in deflate mode.
- **–** The method QPDFWriter::setRecompressFlate can be called to tell QPDFWriter to uncompress and recompress streams already compressed with /FlateDecode.
- **–** The underlying implementation of QPDF arrays has been enhanced to be much more memory efficient when dealing with arrays with lots of nulls. This enables qpdf to use drastically less memory for certain types of files.
- **–** When traversing the pages tree, if nodes are encountered with invalid types, the types are fixed, and a warning is issued.
- **–** A new helper method QUtil::read\_file\_into\_memory was added.
- **–** All conditions previously reported by QPDF::checkLinearization() as errors are now presented as warnings.
- **–** Name tokens containing the # character not preceded by two hexadecimal digits, which is invalid in PDF 1.2 and above, are properly handled by the library: a warning is generated, and the name token is properly preserved, even if invalid, in the output. See ChangeLog for a more complete description of this change.
- Bug Fixes
	- **–** A small handful of memory issues, assertion failures, and unhandled exceptions that could occur on badly mangled input files have been fixed. Most of these problems were found by Google's OSS-Fuzz project.
	- **–** When qpdf --check or qpdf --check-linearization encounters a file with linearization warnings but not errors, it now properly exits with exit code 3 instead of 2.
	- **–** The [--completion-bash](#page-20-1) and [--completion-zsh](#page-20-2) options now work properly when qpdf is invoked as an AppImage.
	- **–** Calling QPDFWriter::set\*EncryptionParameters on a QPDFWriter object whose output filename has not yet been set no longer produces a segmentation fault.
	- **–** When reading encrypted files, follow the spec more closely regarding encryption key length. This allows qpdf to open encrypted files in most cases when they have invalid or missing /Length keys in the encryption dictionary.
- Build Changes
	- **–** On platforms that support it, qpdf now builds with -fvisibility=hidden. If you build qpdf with your own build system, this is now safe to use. This prevents methods that are not part of the public API from being exported by the shared library, and makes qpdf's ELF shared libraries (used on Linux, MacOS, and most other UNIX flavors) behave more like the Windows DLL. Since the DLL already behaves in much this way, it is unlikely that there are any methods that were accidentally not exported. However, with ELF shared libraries, typeinfo for some classes has to be explicitly exported. If there are problems in dynamically linked code catching exceptions or subclassing, this could be the reason. If you see this, please report a bug at [https://github.com/qpdf/qpdf/issues/.](https://github.com/qpdf/qpdf/issues/)
- **–** QPDF is now compiled with integer conversion and sign conversion warnings enabled. Numerous changes were made to the library to make this safe.
- **–** QPDF's make install target explicitly specifies the mode to use when installing files instead of relying the user's umask. It was previously doing this for some files but not others.
- **–** If pkg-config is available, use it to locate libjpeg and zlib dependencies, falling back on old behavior if unsuccessful.
- Other Notes
	- **–** QPDF has been fully integrated into [Google's OSS-Fuzz project.](https://github.com/google/oss-fuzz) This project exercises code with randomly mutated inputs and is great for discovering hidden security crashes and security issues. Several bugs found by oss-fuzz have already been fixed in qpdf.
- **8.4.2: May 18, 2019** This release has just one change: correction of a buffer overrun in the Windows code used to open files. Windows users should take this update. There are no code changes that affect non-Windows releases.

### **8.4.1: April 27, 2019**

- Enhancements
	- **–** When qpdf --version is run, it will detect if the qpdf CLI was built with a different version of qpdf than the library, which may indicate a problem with the installation.
	- **–** New option [--remove-page-labels](#page-31-0) will remove page labels before generating output. This used to happen if you ran  $qpdf$  --empty --pages .. --, but the behavior changed in qpdf 8.3.0. This option enables people who were relying on the old behavior to get it again.
	- **–** New option --keep-files-open-threshold=count can be used to override number of files that qpdf will use to trigger the behavior of not keeping all files open when merging files. This may be necessary if your system allows fewer than the default value of 200 files to be open at the same time.
- Bug Fixes
	- **–** Handle Unicode characters in filenames on Windows. The changes to support Unicode on the CLI in Windows broke Unicode filenames for Windows.
	- **–** Slightly tighten logic that determines whether an object is a page. This should resolve problems in some rare files where some non-page objects were passing qpdf's test for whether something was a page, thus causing them to be erroneously lost during page splitting operations.
	- **–** Revert change that included preservation of outlines (bookmarks) in [--split-pages](#page-28-1). The way it was implemented in 8.3.0 and 8.4.0 caused a very significant degradation of performance for splitting certain files. A future release of qpdf may re-introduce the behavior in a more performant and also more correct fashion.
	- **–** In JSON mode, add missing leading 0 to decimal values between -1 and 1 even if not present in the input. The JSON specification requires the leading 0. The PDF specification does not.

### **8.4.0: February 1, 2019**

- Command-line Enhancements
	- **–** *Non-compatible CLI change:* The qpdf command-line tool interprets passwords given at the commandline differently from previous releases when the passwords contain non-ASCII characters. In some cases, the behavior differs from previous releases. For a discussion of the current behavior, please see *[Unicode Passwords](#page-44-0)*. The incompatibilities are as follows:
		- ∗ On Windows, qpdf now receives all command-line options as Unicode strings if it can figure out the appropriate compile/link options. This is enabled at least for MSVC and mingw builds. That means that if non-ASCII strings are passed to the qpdf CLI in Windows, qpdf will now correctly receive them. In the past, they would have either been encoded as Windows code page 1252 (also

known as "Windows ANSI" or as something unintelligible. In almost all cases, qpdf is able to properly interpret Unicode arguments now, whereas in the past, it would almost never interpret them properly. The result is that non-ASCII passwords given to the qpdf CLI on Windows now have a much greater chance of creating PDF files that can be opened by a variety of readers. In the past, usually files encrypted from the Windows CLI using non-ASCII passwords would not be readable by most viewers. Note that the current version of qpdf is able to decrypt files that it previously created using the previously supplied password.

- ∗ The PDF specification requires passwords to be encoded as UTF-8 for 256-bit encryption and with PDF Doc encoding for 40-bit or 128-bit encryption. Older versions of qpdf left it up to the user to provide passwords with the correct encoding. The qpdf CLI now detects when a password is given with UTF-8 encoding and automatically transcodes it to what the PDF spec requires. While this is almost always the correct behavior, it is possible to override the behavior if there is some reason to do so. This is discussed in more depth in *[Unicode Passwords](#page-44-0)*.
- **–** New options [--externalize-inline-images](#page-27-1), [--ii-min-bytes](#page-27-2), and [--keep-inline-images](#page-31-1) control qpdf's handling of inline images and possible conversion of them to regular images. By default, [--optimize-images](#page-31-2) now also applies to inline images.
- **–** Add options [--overlay](#page-29-1) and [--underlay](#page-29-2) for overlaying or underlaying pages of other files onto output pages. See *[Overlay and Underlay](#page-37-0)* for details.
- **–** When opening an encrypted file with a password, if the specified password doesn't work and the password contains any non-ASCII characters, qpdf will try a number of alternative passwords to try to compensate for possible character encoding errors. This behavior can be suppressed with the [--suppress-password-recovery](#page-22-1) option. See *[Unicode Passwords](#page-44-0)* for a full discussion.
- **–** Add the [--password-mode](#page-22-2) option to fine-tune how qpdf interprets password arguments, especially when they contain non-ASCII characters. See *[Unicode Passwords](#page-44-0)* for more information.
- **–** In the [--pages](#page-28-0) option, it is now possible to copy the same page more than once from the same file without using the previous workaround of specifying two different paths to the same file.
- **–** In the [--pages](#page-28-0) option, allow use of "." as a shortcut for the primary input file. That way, you can do qpdf in.pdf  $--$ pages . 1-2  $--$  out.pdf instead of having to repeat in.pdf in the command.
- **–** When encrypting with 128-bit and 256-bit encryption, new encryption options [--assemble](#page-33-0),  $---$ annotate,  $---$ form, and  $---$ modify-other allow more fine-grained granularity in configuring options. Before, the  $-\text{modify}$  option only configured certain predefined groups of permissions.
- Bug Fixes and Enhancements
	- **–** *Potential data-loss bug:* Versions of qpdf between 8.1.0 and 8.3.0 had a bug that could cause page splitting and merging operations to drop some font or image resources if the PDF file's internal structure shared these resource lists across pages and if some but not all of the pages in the output did not reference all the fonts and images. Using the [--preserve-unreferenced-resources](#page-26-2) option would work around the incorrect behavior. This bug was the result of a typo in the code and a deficiency in the test suite. The case that triggered the error was known, just not handled properly. This case is now exercised in qpdf's test suite and properly handled.
	- **–** When optimizing images, detect and refuse to optimize images that can't be converted to JPEG because of bit depth or color space.
	- **–** Linearization and page manipulation APIs now detect and recover from files that have duplicate Page objects in the pages tree.
	- **–** Using older option --stream-data=compress with object streams, object streams and xref streams were not compressed.
	- **–** When the tokenizer returns inline image tokens, delimiters following ID and EI operators are no longer excluded. This makes it possible to reliably extract the actual image data.
- Library Enhancements
	- **–** Add method QPDFPageObjectHelper::externalizeInlineImages to convert inline images to regular images.
	- **–** Add method QUtil::possible\_repaired\_encodings() to generate a list of strings that represent other ways the given string could have been encoded. This is the method the QPDF CLI uses to generate the strings it tries when recovering incorrectly encoded Unicode passwords.
	- **–** Add new versions of QPDFWriter::setR{3,4,5,6}EncryptionParameters that allow more granular setting of permissions bits. See QPDFWriter.hh for details.
	- **–** Add new versions of the transcoders from UTF-8 to single-byte coding systems in QUtil that report success or failure rather than just substituting a specified unknown character.
	- **–** Add method QUtil::analyze\_encoding() to determine whether a string has high-bit characters and is appears to be UTF-16 or valid UTF-8 encoding.
	- **–** Add new method QPDFPageObjectHelper::shallowCopyPage() to copy a new page that is a "shallow copy" of a page. The resulting object is an indirect object ready to be passed to QPDFPageDocumentHelper::addPage() for either the original QPDF object or a different one. This is what the **qpdf** command-line tool uses to copy the same page multiple times from the same file during splitting and merging operations.
	- **–** Add method QPDF::getUniqueId(), which returns a unique identifier for the given QPDF object. The identifier will be unique across the life of the application. The returned value can be safely used as a map key.
	- **–** Add method QPDF::setImmediateCopyFrom. This further enhances qpdf's ability to allow a QPDF object from which objects are being copied to go out of scope before the destination object is written. If you call this method on a QPDF instances, objects copied *from* this instance will be copied immediately instead of lazily. This option uses more memory but allows the source object to go out of scope before the destination object is written in all cases. See comments in QPDF.hh for details.
	- **–** Add method QPDFPageObjectHelper::getAttribute for retrieving an attribute from the page dictionary taking inheritance into consideration, and optionally making a copy if your intention is to modify the attribute.
	- **–** Fix long-standing limitation of QPDFPageObjectHelper::getPageImages so that it now properly reports images from inherited resources dictionaries, eliminating the need to call QPDFPageDocumentHelper::pushInheritedAttributesToPage in this case.
	- **–** Add method QPDFObjectHandle::getUniqueResourceName for finding an unused name in a resource dictionary.
	- **–** Add method QPDFPageObjectHelper::getFormXObjectForPage for generating a form XObject equivalent to a page. The resulting object can be used in the same file or copied to another file with copyForeignObject. This can be useful for implementing underlay, overlay, n-up, thumbnails, or any other functionality requiring replication of pages in other contexts.
	- **–** Add method QPDFPageObjectHelper::placeFormXObject for generating content stream text that places a given form XObject on a page, centered and fit within a specified rectangle. This method takes care of computing the proper transformation matrix and may optionally compensate for rotation or scaling of the destination page.
- Build Improvements
	- **–** Add new configure option --enable-avoid-windows-handle, which causes the preprocessor symbol AVOID\_WINDOWS\_HANDLE to be defined. When defined, qpdf will avoid referencing the Windows HANDLE type, which is disallowed with certain versions of the Windows SDK.
**–** For Windows builds, attempt to determine what options, if any, have to be passed to the compiler and linker to enable use of wmain. This causes the preprocessor symbol WINDOWS\_WMAIN to be defined. If you do your own builds with other compilers, you can define this symbol to cause wmain to be used. This is needed to allow the Windows **qpdf** command to receive Unicode command-line options.

#### **8.3.0: January 7, 2019**

- Command-line Enhancements
	- **–** Shell completion: you can now use eval \$(qpdf --completion-bash) and eval \$(qpdf --completion-zsh) to enable shell completion for bash and zsh.
	- **–** Page numbers (also known as page labels) are now preserved when merging and splitting files with the [--pages](#page-28-0) and [--split-pages](#page-28-1) options.
	- **–** Bookmarks are partially preserved when splitting pages with the [--split-pages](#page-28-1) option. Specifically, the outlines dictionary and some supporting metadata are copied into the split files. The result is that all bookmarks from the original file appear, those that point to pages that are preserved work, and those that point to pages that are not preserved don't do anything. This is an interim step toward proper support for bookmarks in splitting and merging operations.
	- **–** Page collation: add new option [--collate](#page-28-2). When specified, the semantics of [--pages](#page-28-0) change from concatenation to collation. See *[Page Selection](#page-35-0)* for examples and discussion.
	- **–** Generation of information in JSON format, primarily to facilitate use of qpdf from languages other than C++. Add new options [--json](#page-42-0), [--json-key](#page-42-1), and [--json-object](#page-43-0) to generate a JSON representation of the PDF file. Run  $qpdf - json-help$  to get a description of the JSON format. For more information, see *[QPDF JSON](#page-52-0)*.
	- **–** The [--generate-appearances](#page-30-0) flag will cause qpdf to generate appearances for form fields if the PDF file indicates that form field appearances are out of date. This can happen when PDF forms are filled in by a program that doesn't know how to regenerate the appearances of the filled-in fields.
	- **–** The [--flatten-annotations](#page-29-0) flag can be used to *flatten* annotations, including form fields. Ordinarily, annotations are drawn separately from the page. Flattening annotations is the process of combining their appearances into the page's contents. You might want to do this if you are going to rotate or combine pages using a tool that doesn't understand about annotations. You may also want to use [--generate-appearances](#page-30-0) when using this flag since annotations for outdated form fields are not flattened as that would cause loss of information.
	- **–** The [--optimize-images](#page-31-0) flag tells qpdf to recompresses every image using DCT (JPEG) compression as long as the image is not already compressed with lossy compression and recompressing the image reduces its size. The additional options  $--oi-min-width$ ,  $--oi-min-health$ , and  $-o$ i-min-area prevent recompression of images whose width, height, or pixel area (width  $\times$  height) are below a specified threshold.
	- **–** The [--show-object](#page-41-0) option can now be given as --show-object=trailer to show the trailer dictionary.
- Bug Fixes and Enhancements
	- **–** QPDF now automatically detects and recovers from dangling references. If a PDF file contained an indirect reference to a non-existent object, which is valid, when adding a new object to the file, it was possible for the new object to take the object ID of the dangling reference, thereby causing the dangling reference to point to the new object. This case is now prevented.
	- **–** Fixes to form field setting code: strings are always written in UTF-16 format, and checkboxes and radio buttons are handled properly with respect to synchronization of values and appearance states.
	- **–** The QPDF::checkLinearization() no longer causes the program to crash when it detects problems with linearization data. Instead, it issues a normal warning or error.
- **–** Ordinarily qpdf treats an argument of the form @file to mean that command-line options should be read from file. Now, if file does not exist but @file does, qpdf will treat @file as a regular option. This makes it possible to work more easily with PDF files whose names happen to start with the @ character.
- Library Enhancements
	- **–** Remove the restriction in most cases that the source QPDF object used in a QPDF::copyForeignObject call has to stick around until the destination QPDF is written. The exceptional case is when the source stream gets is data using a QPDFObjectHandle::StreamDataProvider. For a more in-depth discussion, see comments around copyForeignObject in QPDF.hh.
	- **–** Add new method QPDFWriter::getFinalVersion(), which returns the PDF version that will ultimately be written to the final file. See comments in QPDFWriter.hh for some restrictions on its use.
	- **–** Add several methods for transcoding strings to some of the character sets used in PDF files: QUtil::utf8\_to\_ascii, QUtil::utf8\_to\_win\_ansi, QUtil::utf8\_to\_mac\_roman, and QUtil::utf8\_to\_utf16. For the single-byte encodings that support only a limited character sets, these methods replace unsupported characters with a specified substitute.
	- **–** Add new methods to QPDFAnnotationObjectHelper and QPDFFormFieldObjectHelper for querying flags and interpretation of different field types. Define constants in qpdf/Constants.h to help with interpretation of flag values.
	- **–** Add new methods QPDFAcroFormDocumentHelper::generateAppearancesIfNeeded and QPDFFormFieldObjectHelper::generateAppearance for generating appearance streams. See discussion in QPDFFormFieldObjectHelper.hh for limitations.
	- **–** Add two new helper functions for dealing with resource dictionaries: QPDFObjectHandle::getResourceNames() returns a list of all second-level keys, which correspond to the names of resources, and QPDFObjectHandle::mergeResources() merges two resources dictionaries as long as they have non-conflicting keys. These methods are useful for certain types of objects that resolve resources from multiple places, such as form fields.
	- **–** Add methods QPDFPageDocumentHelper::flattenAnnotations() and QPDFAnnotationObjectHelper::getPageContentForAppearance() for handling low-level details of annotation flattening.
	- **–** Add new helper classes: QPDFOutlineDocumentHelper, QPDFOutlineObjectHelper, QPDFPageLabelDocumentHelper, QPDFNameTreeObjectHelper, and QPDFNumberTreeObjectHelper.
	- **–** Add method QPDFObjectHandle::getJSON() that returns a JSON representation of the object. Call serialize() on the result to convert it to a string.
	- **–** Add a simple JSON serializer. This is not a complete or general-purpose JSON library. It allows assembly and serialization of JSON structures with some restrictions, which are described in the header file. This is the serializer used by qpdf's new JSON representation.
	- **–** Add new QPDFObjectHandle::Matrix class along with a few convenience methods for dealing with six-element numerical arrays as matrices.
	- **–** Add new method QPDFObjectHandle::wrapInArray, which returns the object itself if it is an array, or an array containing the object otherwise. This is a common construct in PDF. This method prevents you from having to explicitly test whether something is a single element or an array.
- Build Improvements
	- **–** It is no longer necessary to run autogen.sh to build from a pristine checkout. Automatically generated files are now committed so that it is possible to build on platforms without autoconf directly from a

clean checkout of the repository. The **configure** script detects if the files are out of date when it also determines that the tools are present to regenerate them.

- **–** Pull requests and the master branch are now built automatically in [Azure Pipelines,](https://dev.azure.com/qpdf/qpdf/_build) which is free for open source projects. The build includes Linux, mac, Windows 32-bit and 64-bit with mingw and MSVC, and an AppImage build. Official qpdf releases are now built with Azure Pipelines.
- Notes for Packagers
	- **–** A new section has been added to the documentation with notes for packagers. Please see *[Notes for](#page-16-0) [Packagers](#page-16-0)*.
	- **–** The qpdf detects out-of-date automatically generated files. If your packaging system automatically refreshes libtool or autoconf files, it could cause this check to fail. To avoid this problem, pass --disable-check-autofiles to configure.
	- **–** If you would like to have qpdf completion enabled automatically, you can install completion files in the distribution's default location. You can find sample completion files to install in the completions directory.

#### **8.2.1: August 18, 2018**

- Command-line Enhancements
	- **–** Add --keep-files-open=[yn] to override default determination of whether to keep files open when merging. Please see the discussion of [--keep-files-open](#page-21-0) for additional details.

#### **8.2.0: August 16, 2018**

- Command-line Enhancements
	- **–** Add [--no-warn](#page-21-1) option to suppress issuing warning messages. If there are any conditions that would have caused warnings to be issued, the exit status is still 3.
- Bug Fixes and Optimizations
	- **–** Performance fix: optimize page merging operation to avoid unnecessary open/close calls on files being merged. This solves a dramatic slow-down that was observed when merging certain types of files.
	- **–** Optimize how memory was used for the TIFF predictor, drastically improving performance and memory usage for files containing high-resolution images compressed with Flate using the TIFF predictor.
	- **–** Bug fix: end of line characters were not properly handled inside strings in some cases.
	- **–** Bug fix: using [--progress](#page-21-2) on very small files could cause an infinite loop.
- API enhancements
	- **–** Add new class QPDFSystemError, derived from std::runtime\_error, which is now thrown by QUtil::throw\_system\_error. This enables the triggering errno value to be retrieved.
	- **–** Add ClosedFileInputSource::stayOpen method, enabling a ClosedFileInputSource to stay open during manually indicated periods of high activity, thus reducing the overhead of frequent open/close operations.
- Build Changes
	- **–** For the mingw builds, change the name of the DLL import library from libqpdf.a to libqpdf. dll.a to more accurately reflect that it is an import library rather than a static library. This potentially clears the way for supporting a static library in the future, though presently, the qpdf Windows build only builds the DLL and executables.

#### **8.1.0: June 23, 2018**

• Usability Improvements

- **–** When splitting files, qpdf detects fonts and images that the document metadata claims are referenced from a page but are not actually referenced and omits them from the output file. This change can cause a significant reduction in the size of split PDF files for files created by some software packages. In some cases, it can also make page splitting slower. Prior versions of qpdf would believe the document metadata and sometimes include all the images from all the other pages even though the pages were no longer present. In the unlikely event that the old behavior should be desired, or if you have a case where page splitting is very slow, the old behavior (and speed) can be enabled by specifying [--preserve-unreferenced-resources](#page-26-0).
- **–** When merging multiple PDF files, qpdf no longer leaves all the files open. This makes it possible to merge numbers of files that may exceed the operating system's limit for the maximum number of open files.
- **–** The [--rotate](#page-30-1) option's syntax has been extended to make the page range optional. If you specify --rotate=angle without specifying a page range, the rotation will be applied to all pages. This can be especially useful for adjusting a PDF created from a multi-page document that was scanned upside down.
- **–** When merging multiple files, the [--verbose](#page-21-3) option now prints information about each file as it operates on that file.
- **–** When the [--progress](#page-21-2) option is specified, qpdf will print a running indicator of its best guess at how far through the writing process it is. Note that, as with all progress meters, it's an approximation. This option is implemented in a way that makes it useful for software that uses the qpdf library; see API Enhancements below.
- Bug Fixes
	- **–** Properly decrypt files that use revision 3 of the standard security handler but use 40 bit keys (even though revision 3 supports 128-bit keys).
	- **–** Limit depth of nested data structures to prevent crashes from certain types of malformed (malicious) PDFs.
	- **–** In "newline before endstream" mode, insert the required extra newline before the endstream at the end of object streams. This one case was previously omitted.
- API Enhancements
	- **–** The first round of higher level "helper" interfaces has been introduced. These are designed to provide a more convenient way of interacting with certain document features than using QPDFObjectHandle directly. For details on helpers, see *[Helper Classes](#page-57-0)*. Specific additional interfaces are described below.
	- **–** Add two new document helper classes: QPDFPageDocumentHelper for working with pages, and QPDFAcroFormDocumentHelper for working with interactive forms. No old methods have been removed, but QPDFPageDocumentHelper is now the preferred way to perform operations on pages rather than calling the old methods in QPDFObjectHandle and QPDF directly. Comments in the header files direct you to the new interfaces. Please see the header files and ChangeLog for additional details.
	- **–** Add three new object helper class: QPDFPageObjectHelper for pages, QPDFFormFieldObjectHelper for interactive form fields, and QPDFAnnotationObjectHelper for annotations. All three classes are fairly sparse at the moment, but they have some useful, basic functionality.
	- **–** A new example program examples/pdf-set-form-values.cc has been added that illustrates use of the new document and object helpers.
	- **–** The method QPDFWriter::registerProgressReporter has been added. This method allows you to register a function that is called by QPDFWriter to update your idea of the percentage it thinks it is through writing its output. Client programs can use this to implement reasonably accurate progress meters. The **qpdf** command line tool uses this to implement its [--progress](#page-21-2) option.
- **–** New methods QPDFObjectHandle::newUnicodeString and QPDFObject::unparseBinary have been added to allow for more convenient creation of strings that are explicitly encoded using big-endian UTF-16. This is useful for creating strings that appear outside of content streams, such as labels, form fields, outlines, document metadata, etc.
- **–** A new class QPDFObjectHandle::Rectangle has been added to ease working with PDF rectangles, which are just arrays of four numeric values.

#### **8.0.2: March 6, 2018**

- When a loop is detected while following cross reference streams or tables, treat this as damage instead of silently ignoring the previous table. This prevents loss of otherwise recoverable data in some damaged files.
- Properly handle pages with no contents.

#### **8.0.1: March 4, 2018**

- Disregard data check errors when uncompressing /FlateDecode streams. This is consistent with most other PDF readers and allows qpdf to recover data from another class of malformed PDF files.
- On the command line when specifying page ranges, support preceding a page number by "r" to indicate that it should be counted from the end. For example, the range r3-r1 would indicate the last three pages of a document.

#### **8.0.0: February 25, 2018**

- Packaging and Distribution Changes
	- **–** QPDF is now distributed as an [AppImage](https://appimage.org/) in addition to all the other ways it is distributed. The AppImage can be found in the download area with the other packages. Thanks to Kurt Pfeifle and Simon Peter for their contributions.
- Bug Fixes
	- **–** QPDFObjectHandle::getUTF8Val now properly treats non-Unicode strings as encoded with PDF Doc Encoding.
	- **–** Improvements to handling of objects in PDF files that are not of the expected type. In most cases, qpdf will be able to warn for such cases rather than fail with an exception. Previous versions of qpdf would sometimes fail with errors such as "operation for dictionary object attempted on object of wrong type". This situation should be mostly or entirely eliminated now.
- Enhancements to the **qpdf** Command-line Tool. All new options listed here are documented in more detail in *[Running qpdf](#page-18-0)* .
	- **–** The option --linearize-pass1=file has been added for debugging qpdf's linearization code.
	- **–** The option [--coalesce-contents](#page-27-0) can be used to combine content streams of a page whose contents are an array of streams into a single stream.
- API Enhancements. All new API calls are documented in their respective classes' header files. There are no non-compatible changes to the API.
	- **–** Add function qpdf\_check\_pdf to the C API. This function does basic checking that is a subset of what **qpdf** --check performs.
	- **–** Major enhancements to the lexical layer of qpdf. For a complete list of enhancements, please refer to the ChangeLog file. Most of the changes result in improvements to qpdf's ability handle erroneous files. It is also possible for programs to handle whitespace, comments, and inline images as tokens.
	- **–** New API for working with PDF content streams at a lexical level. The new class QPDFObjectHandle::TokenFilter allows the developer to provide token handlers. Token filters can be used with several different methods in QPDFObjectHandle as well as with a lower-

level interface. See comments in QPDFObjectHandle.hh as well as the new examples examples/ pdf-filter-tokens.cc and examples/pdf-count-strings.cc for details.

#### **7.1.1: February 4, 2018**

- Bug fix: files whose /ID fields were other than 16 bytes long can now be properly linearized
- A few compile and link issues have been corrected for some platforms.

#### **7.1.0: January 14, 2018**

- PDF files contain streams that may be compressed with various compression algorithms which, in some cases, may be enhanced by various predictor functions. Previously only the PNG up predictor was supported. In this version, all the PNG predictors as well as the TIFF predictor are supported. This increases the range of files that qpdf is able to handle.
- QPDF now allows a raw encryption key to be specified in place of a password when opening encrypted files, and will optionally display the encryption key used by a file. This is a non-standard operation, but it can be useful in certain situations. Please see the discussion of  $-\text{password}-i\text{ }s-\text{hex}-\text{key}$  or the comments around QPDF::setPasswordIsHexKey in QPDF.hh for additional details.
- Bug fix: numbers ending with a trailing decimal point are now properly recognized as numbers.
- Bug fix: when building qpdf from source on some platforms (especially MacOS), the build could get confused by older versions of qpdf installed on the system. This has been corrected.

#### **7.0.0: September 15, 2017**

- Packaging and Distribution Changes
	- **–** QPDF's primary license is now [version 2.0 of the Apache License](http://www.apache.org/licenses/LICENSE-2.0) rather than version 2.0 of the Artistic License. You may still, at your option, consider qpdf to be licensed with version 2.0 of the Artistic license.
	- **–** QPDF no longer has a dependency on the PCRE (Perl-Compatible Regular Expression) library. QPDF now has an added dependency on the JPEG library.
- Bug Fixes
	- **–** This release contains many bug fixes for various infinite loops, memory leaks, and other memory errors that could be encountered with specially crafted or otherwise erroneous PDF files.
- New Features
	- **–** QPDF now supports reading and writing streams encoded with JPEG or RunLength encoding. Library API enhancements and command-line options have been added to control this be-havior. See command-line options [--compress-streams](#page-24-0) and [--decode-level](#page-24-1) and methods QPDFWriter::setCompressStreams and QPDFWriter::setDecodeLevel.
	- **–** QPDF is much better at recovering from broken files. In most cases, qpdf will skip invalid objects and will preserve broken stream data by not attempting to filter broken streams. QPDF is now able to recover or at least not crash on dozens of broken test files I have received over the past few years.
	- **–** Page rotation is now supported and accessible from both the library and the command line.
	- **–** QPDFWriter supports writing files in a way that preserves PCLm compliance in support of driverless printing. This is very specialized and is only useful to applications that already know how to create PCLm files.
- Enhancements to the **qpdf** Command-line Tool. All new options listed here are documented in more detail in *[Running qpdf](#page-18-0)* .
	- **–** Command-line arguments can now be read from files or standard input using @file or @- syntax. Please see *[Basic Invocation](#page-18-1)*.
- **–** [--rotate](#page-30-1): request page rotation
- **–** [--newline-before-endstream](#page-27-1): ensure that a newline appears before every endstream keyword in the file; used to prevent qpdf from breaking PDF/A compliance on already compliant files.
- **–** [--preserve-unreferenced](#page-26-1): preserve unreferenced objects in the input PDF
- **–** [--split-pages](#page-28-1): break output into chunks with fixed numbers of pages
- **–** [--verbose](#page-21-3): print the name of each output file that is created
- **–** [--compress-streams](#page-24-0) and [--decode-level](#page-24-1) replace [--stream-data](#page-25-0) for improving granularity of controlling compression and decompression of stream data. The [--stream-data](#page-25-0) option will remain available.
- **–** When running qpdf --check with other options, checks are always run first. This enables qpdf to perform its full recovery logic before outputting other information. This can be especially useful when manually recovering broken files, looking at qpdf's regenerated cross reference table, or other similar operations.
- **–** Process --pages earlier so that other options like [--show-pages](#page-42-2) or [--split-pages](#page-28-1) can operate on the file after page splitting/merging has occurred.
- API Changes. All new API calls are documented in their respective classes' header files.
	- **–** QPDFObjectHandle::rotatePage: apply rotation to a page object
	- **–** QPDFWriter::setNewlineBeforeEndstream: force newline to appear before endstream
	- **–** QPDFWriter::setPreserveUnreferencedObjects: preserve unreferenced objects that appear in the input PDF. The default behavior is to discard them.
	- **–** New Pipeline types Pl\_RunLength and Pl\_DCT are available for developers who wish to produce or consume RunLength or DCT stream data directly. The examples/pdf-create.cc example illustrates their use.
	- **–** QPDFWriter::setCompressStreams and QPDFWriter::setDecodeLevel methods control handling of different types of stream compression.
	- **–** Add new C API functions qpdf\_set\_compress\_streams, qpdf\_set\_decode\_level, qpdf\_set\_preserve\_unreferenced\_objects, and qpdf\_set\_newline\_before\_endstream corresponding to the new QPDFWriter methods.

#### **6.0.0: November 10, 2015**

- Implement [--deterministic-id](#page-21-4) command-line option and QPDFWriter::setDeterministicID as well as C API function qpdf\_set\_deterministic\_ID for generating a deterministic ID for non-encrypted files. When this option is selected, the ID of the file depends on the contents of the output file, and not on transient items such as the timestamp or output file name.
- Make qpdf more tolerant of files whose xref table entries are not the correct length.

#### **5.1.3: May 24, 2015**

- Bug fix: fix-qdf was not properly handling files that contained object streams with more than 255 objects in them.
- Bug fix: qpdf was not properly initializing Microsoft's secure crypto provider on fresh Windows installations that had not had any keys created yet.
- Fix a few errors found by Gynvael Coldwind and Mateusz Jurczyk of the Google Security Team. Please see the ChangeLog for details.
- Properly handle pages that have no contents at all. There were many cases in which qpdf handled this fine, but a few methods blindly obtained page contents with handling the possibility that there were no contents.

• Make qpdf more robust for a few more kinds of problems that may occur in invalid PDF files.

### **5.1.2: June 7, 2014**

- Bug fix: linearizing files could create a corrupted output file under extremely unlikely file size circumstances. See ChangeLog for details. The odds of getting hit by this are very low, though one person did.
- Bug fix: qpdf would fail to write files that had streams with decode parameters referencing other streams.
- New example program: **pdf-split-pages**: efficiently split PDF files into individual pages. The example program does this more efficiently than using  $qpdf$  --pages to do it.
- Packaging fix: Visual C++ binaries did not support Windows XP. This has been rectified by updating the compilers used to generate the release binaries.

#### **5.1.1: January 14, 2014**

• Performance fix: copying foreign objects could be very slow with certain types of files. This was most likely to be visible during page splitting and was due to traversing the same objects multiple times in some cases.

#### **5.1.0: December 17, 2013**

- Added runtime option (QUtil::setRandomDataProvider) to supply your own random data provider. You can use this if you want to avoid using the OS-provided secure random number generation facility or stdlib's less secure version. See comments in include/qpdf/QUtil.hh for details.
- Fixed image comparison tests to not create 12-bit-per-pixel images since some versions of tiffcmp have bugs in comparing them in some cases. This increases the disk space required by the image comparison tests, which are off by default anyway.
- Introduce a number of small fixes for compilation on the latest clang in MacOS and the latest Visual C++ in Windows.
- Be able to handle broken files that end the xref table header with a space instead of a newline.

### **5.0.1: October 18, 2013**

- Thanks to a detailed review by Florian Weimer and the Red Hat Product Security Team, this release includes a number of non-user-visible security hardening changes. Please see the ChangeLog file in the source distribution for the complete list.
- When available, operating system-specific secure random number generation is used for generating initialization vectors and other random values used during encryption or file creation. For the Windows build, this results in an added dependency on Microsoft's cryptography API. To disable the OS-specific cryptography and use the old version, pass the --enable-insecure-random option to ./configure.
- The **qpdf** command-line tool now issues a warning when -accessibility=n is specified for newer encryption versions stating that the option is ignored. qpdf, per the spec, has always ignored this flag, but it previously did so silently. This warning is issued only by the command-line tool, not by the library. The library's handling of this flag is unchanged.

#### **5.0.0: July 10, 2013**

- Bug fix: previous versions of qpdf would lose objects with generation != 0 when generating object streams. Fixing this required changes to the public API.
- Removed methods from public API that were only supposed to be called by QPDFWriter and couldn't realistically be called anywhere else. See ChangeLog for details.
- New QPDFObjGen class added to represent an object ID/generation pair. QPDFObjectHandle::getObjGen() is now preferred over QPDFObjectHandle::getObjectID() and QPDFObjectHandle::getGeneration() as it makes it less likely for people to accidentally write code that ignores the generation number. See QPDF.hh and QPDFObjectHandle.hh for additional notes.
- Add  $--show-npaqes$  command-line option to the **qpdf** command to show the number of pages in a file.
- Allow omission of the page range within  $-\text{pages}$  for the **qpdf** command. When omitted, the page range is implicitly taken to be all the pages in the file.
- Various enhancements were made to support different types of broken files or broken readers. Details can be found in ChangeLog.

#### **4.1.0: April 14, 2013**

- Note to people including qpdf in distributions: the .la files generated by libtool are now installed by qpdf's make install target. Before, they were not installed. This means that if your distribution does not want to include .la files, you must remove them as part of your packaging process.
- Major enhancement: API enhancements have been made to support parsing of content streams. This enhancement includes the following changes:
	- **–** QPDFObjectHandle::parseContentStream method parses objects in a content stream and calls handlers in a callback class. The example examples/pdf-parse-content.cc illustrates how this may be used.
	- **–** QPDFObjectHandle can now represent operators and inline images, object types that may only appear in content streams.
	- **–** Method QPDFObjectHandle::getTypeCode() returns an enumerated type value representing the underlying object type. Method QPDFObjectHandle::getTypeName() returns a text string describing the name of the type of a QPDFObjectHandle object. These methods can be used for more efficient parsing and debugging/diagnostic messages.
- **qpdf** --check now parses all pages' content streams in addition to doing other checks. While there are still many types of errors that cannot be detected, syntactic errors in content streams will now be reported.
- Minor compilation enhancements have been made to facilitate easier for support for a broader range of compilers and compiler versions.
	- **–** Warning flags have been moved into a separate variable in autoconf.mk
	- **–** The configure flag --enable-werror work for Microsoft compilers
	- **–** All MSVC CRT security warnings have been resolved.
	- **–** All C-style casts in C++ Code have been replaced by C++ casts, and many casts that had been included to suppress higher warning levels for some compilers have been removed, primarily for clarity. Places where integer type coercion occurs have been scrutinized. A new casting policy has been documented in the manual. This is of concern mainly to people porting qpdf to new platforms or compilers. It is not visible to programmers writing code that uses the library
	- **–** Some internal limits have been removed in code that converts numbers to strings. This is largely invisible to users, but it does trigger a bug in some older versions of mingw-w64's C++ library. See README-windows.md in the source distribution if you think this may affect you. The copy of the DLL distributed with qpdf's binary distribution is not affected by this problem.
- The RPM spec file previously included with qpdf has been removed. This is because virtually all Linux distributions include qpdf now that it is a dependency of CUPS filters.
- A few bug fixes are included:
	- **–** Overridden compressed objects are properly handled. Before, there were certain constructs that could cause qpdf to see old versions of some objects. The most usual manifestation of this was loss of filled in form values for certain files.
	- **–** Installation no longer uses GNU/Linux-specific versions of some commands, so make install works on Solaris with native tools.

**–** The 64-bit mingw Windows binary package no longer includes a 32-bit DLL.

#### **4.0.1: January 17, 2013**

- Fix detection of binary attachments in test suite to avoid false test failures on some platforms.
- Add clarifying comment in QPDF. hh to methods that return the user password explaining that it is no longer possible with newer encryption formats to recover the user password knowing the owner password. In earlier encryption formats, the user password was encrypted in the file using the owner password. In newer encryption formats, a separate encryption key is used on the file, and that key is independently encrypted using both the user password and the owner password.

#### **4.0.0: December 31, 2012**

- Major enhancement: support has been added for newer encryption schemes supported by version X of Adobe Acrobat. This includes use of 127-character passwords, 256-bit encryption keys, and the encryption scheme specified in ISO 32000-2, the PDF 2.0 specification. This scheme can be chosen from the command line by specifying use of 256-bit keys. qpdf also supports the deprecated encryption method used by Acrobat IX. This encryption style has known security weaknesses and should not be used in practice. However, such files exist "in the wild," so support for this scheme is still useful. New methods QPDFWriter::setR6EncryptionParameters (for the PDF 2.0 scheme) and QPDFWriter::setR5EncryptionParameters (for the deprecated scheme) have been added to enable these new encryption schemes. Corresponding functions have been added to the C API as well.
- Full support for Adobe extension levels in PDF version information. Starting with PDF version 1.7, corresponding to ISO 32000, Adobe adds new functionality by increasing the extension level rather than increasing the version. This support includes addition of the QPDF::getExtensionLevel method for retrieving the document's extension level, addition of versions of QPDFWriter::setMinimumPDFVersion and QPDFWriter::forcePDFVersion that accept an extension level, and extended syntax for specifying forced and minimum versions on the command line as described in [--force-version](#page-27-2) and [--min-version](#page-27-3). Corresponding functions have been added to the C API as well.
- Minor fixes to prevent qpdf from referencing objects in the file that are not referenced in the file's overall structure. Most files don't have any such objects, but some files have contain unreferenced objects with errors, so these fixes prevent qpdf from needlessly rejecting or complaining about such objects.
- Add new generalized methods for reading and writing files from/to programmer-defined sources. The method QPDF::processInputSource allows the programmer to use any input source for the input file, and QPDFWriter::setOutputPipeline allows the programmer to write the output file through any pipeline. These methods would make it possible to perform any number of specialized operations, such as accessing external storage systems, creating bindings for qpdf in other programming languages that have their own I/O systems, etc.
- Add new method QPDF::getEncryptionKey for retrieving the underlying encryption key used in the file.
- This release includes a small handful of non-compatible API changes. While effort is made to avoid such changes, all the non-compatible API changes in this version were to parts of the API that would likely never be used outside the library itself. In all cases, the altered methods or structures were parts of the QPDF that were public to enable them to be called from either QPDFWriter or were part of validation code that was over-zealous in reporting problems in parts of the file that would not ordinarily be referenced. In no case did any of the removed methods do anything worse that falsely report error conditions in files that were broken in ways that didn't matter. The following public parts of the QPDF class were changed in a non-compatible way:
	- **–** Updated nested QPDF::EncryptionData class to add fields needed by the newer encryption formats, member variables changed to private so that future changes will not require breaking backward compatibility.
	- **–** Added additional parameters to compute\_data\_key, which is used by QPDFWriter to compute the encryption key used to encrypt a specific object.
- **–** Removed the method flattenScalarReferences. This method was previously used prior to writing a new PDF file, but it has the undesired side effect of causing qpdf to read objects in the file that were not referenced. Some otherwise files have unreferenced objects with errors in them, so this could cause qpdf to reject files that would be accepted by virtually all other PDF readers. In fact, qpdf relied on only a very small part of what flattenScalarReferences did, so only this part has been preserved, and it is now done directly inside QPDFWriter.
- **–** Removed the method decodeStreams. This method was used by the [--check](#page-41-1) option of the qpdf command-line tool to force all streams in the file to be decoded, but it also suffered from the problem of opening otherwise unreferenced streams and thus could report false positive. The [--check](#page-41-1) option now causes qpdf to go through all the motions of writing a new file based on the original one, so it will always reference and check exactly those parts of a file that any ordinary viewer would check.
- **–** Removed the method trimTrailerForWrite. This method was used by QPDFWriter to modify the original QPDF object by removing fields from the trailer dictionary that wouldn't apply to the newly written file. This functionality, though generally harmless, was a poor implementation and has been replaced by having QPDFWriter filter these out when copying the trailer rather than modifying the original QPDF object. (Note that qpdf never modifies the original file itself.)
- Allow the PDF header to appear anywhere in the first 1024 bytes of the file. This is consistent with what other readers do.
- Fix the pkg-config files to list zlib and pcre in Requires. private to better support static linking using pkg-config.

#### **3.0.2: September 6, 2012**

- Bug fix: QPDFWriter::setOutputMemory did not work when not used with QPDFWriter::setStaticID, which made it pretty much useless. This has been fixed.
- New API call QPDFWriter::setExtraHeaderText inserts additional text near the header of the PDF file. The intended use case is to insert comments that may be consumed by a downstream application, though other use cases may exist.

#### **3.0.1: August 11, 2012**

- Version 3.0.0 included addition of files for **pkg-config**, but this was not mentioned in the release notes. The release notes for 3.0.0 were updated to mention this.
- Bug fix: if an object stream ended with a scalar object not followed by space, qpdf would incorrectly report that it encountered a premature EOF. This bug has been in qpdf since version 2.0.

#### **3.0.0: August 2, 2012**

- Acknowledgment: I would like to express gratitude for the contributions of Tobias Hoffmann toward the release of qpdf version 3.0. He is responsible for most of the implementation and design of the new API for manipulating pages, and contributed code and ideas for many of the improvements made in version 3.0. Without his work, this release would certainly not have happened as soon as it did, if at all.
- *Non-compatible API changes:*
	- **–** The method QPDFObjectHandle::replaceStreamData that uses a StreamDataProvider to provide the stream data no longer takes a length parameter. The parameter was removed since this provides the user an opportunity to simplify the calling code. This method was introduced in version 2.2. At the time, the length parameter was required in order to ensure that calls to the stream data provider returned the same length for a specific stream every time they were invoked. In particular, the linearization code depends on this. Instead, qpdf 3.0 and newer check for that constraint explicitly. The first time the stream data provider is called for a specific stream, the actual length is saved, and subsequent calls are required to return the same number of bytes. This means the calling code no longer has to compute the length in advance, which can be a significant simplification. If your code

fails to compile because of the extra argument and you don't want to make other changes to your code, just omit the argument.

- **–** Many methods take long long instead of other integer types. Most if not all existing code should compile fine with this change since such parameters had always previously been smaller types. This change was required to support files larger than two gigabytes in size.
- Support has been added for large files. The test suite verifies support for files larger than 4 gigabytes, and manual testing has verified support for files larger than 10 gigabytes. Large file support is available for both 32-bit and 64-bit platforms as long as the compiler and underlying platforms support it.
- Support for page selection (splitting and merging PDF files) has been added to the **qpdf** command-line tool. See *[Page Selection](#page-35-0)*.
- The  $--copy-encryption$  option have been added to the **qpdf** command-line tool for copying encryption parameters from another file.
- New methods have been added to the QPDF object for adding and removing pages. See *[Adding and Removing](#page-62-0) [Pages](#page-62-0)*.
- New methods have been added to the QPDF object for copying objects from other PDF files. See *[Copying](#page-62-1) [Objects From Other PDF Files](#page-62-1)*
- A new method QPDFObjectHandle: : parse has been added for constructing QPDFObjectHandle objects from a string description.
- Methods have been added to QPDFWriter to allow writing to an already open stdio FILE\* addition to writing to standard output or a named file. Methods have been added to QPDF to be able to process a file from an already open stdio FILE\*. This makes it possible to read and write PDF from secure temporary files that have been unlinked prior to being fully read or written.
- The QPDF:: emptyPDF can be used to allow creation of PDF files from scratch. The example examples/ pdf-create.cc illustrates how it can be used.
- Several methods to take PointerHolder<Buffer> can now also accept std::string arguments.
- Many new convenience methods have been added to the library, most in QPDFObjectHandle. See ChangeLog for a full list.
- When building on a platform that supports ELF shared libraries (such as Linux), symbol versions are enabled by default. They can be disabled by passing --disable-ld-version-script to ./configure.
- The file libqpdf.pc is now installed to support pkg-config.
- Image comparison tests are off by default now since they are not needed to verify a correct build or port of qpdf. They are needed only when changing the actual PDF output generated by qpdf. You should enable them if you are making deep changes to qpdf itself. See README.md for details.
- Large file tests are off by default but can be turned on with ./configure or by setting an environment variable before running the test suite. See README.md for details.
- When qpdf's test suite fails, failures are not printed to the terminal anymore by default. Instead, find them in build/qtest.log. For packagers who are building with an autobuilder, you can add the --enable-show-failed-test-output option to ./configure to restore the old behavior.

#### **2.3.1: December 28, 2011**

- Fix thread-safety problem resulting from non-thread-safe use of the PCRE library.
- Made a few minor documentation fixes.
- Add workaround for a bug that appears in some versions of ghostscript to the test suite
- Fix minor build issue for Visual C++ 2010.

#### **2.3.0: August 11, 2011**

- Bug fix: when preserving existing encryption on encrypted files with cleartext metadata, older qpdf versions would generate password-protected files with no valid password. This operation now works. This bug only affected files created by copying existing encryption parameters; explicit encryption with specification of cleartext metadata worked before and continues to work.
- Enhance QPDFWriter with a new constructor that allows you to delay the specification of the output file. When using this constructor, you may now call QPDFWriter::setOutputFilename to specify the output file, or you may use QPDFWriter::setOutputMemory to cause QPDFWriter to write the resulting PDF file to a memory buffer. You may then use QPDFWriter::getBuffer to retrieve the memory buffer.
- Add new API call QPDF:: replaceObject for replacing objects by object ID
- Add new API call QPDF:: swapObjects for swapping two objects by object ID
- Add QPDFObjectHandle::getDictAsMap and QPDFObjectHandle::getArrayAsVector to allow retrieval of dictionary objects as maps and array objects as vectors.
- Add functions qpdf\_get\_info\_key and qpdf\_set\_info\_key to the C API for manipulating string fields of the document's /Info dictionary.
- Add functions qpdf\_init\_write\_memory, qpdf\_get\_buffer\_length, and qpdf\_get\_buffer to the C API for writing PDF files to a memory buffer instead of a file.

#### **2.2.4: June 25, 2011**

• Fix installation and compilation issues; no functionality changes.

#### **2.2.3: April 30, 2011**

- Handle some damaged streams with incorrect characters following the stream keyword.
- Improve handling of inline images when normalizing content streams.
- Enhance error recovery to properly handle files that use object 0 as a regular object, which is specifically disallowed by the spec.

#### **2.2.2: October 4, 2010**

• Add new function qpdf\_read\_memory to the C API to call QPDF::processMemoryFile. This was an omission in qpdf 2.2.1.

#### **2.2.1: October 1, 2010**

- Add new method QPDF::setOutputStreams to replace std::cout and std::cerr with other streams for generation of diagnostic messages and error messages. This can be useful for GUIs or other applications that want to capture any output generated by the library to present to the user in some other way. Note that QPDF does not write to std::cout (or the specified output stream) except where explicitly mentioned in QPDF.hh, and that the only use of the error stream is for warnings. Note also that output of warnings is suppressed when setSuppressWarnings(true) is called.
- Add new method QPDF::processMemoryFile for operating on PDF files that are loaded into memory rather than in a file on disk.
- Give a warning but otherwise ignore empty PDF objects by treating them as null. Empty object are not permitted by the PDF specification but have been known to appear in some actual PDF files.
- Handle inline image filter abbreviations when the appear as stream filter abbreviations. The PDF specification does not allow use of stream filter abbreviations in this way, but Adobe Reader and some other PDF readers accept them since they sometimes appear incorrectly in actual PDF files.
- Implement miscellaneous enhancements to PointerHolder and Buffer to support other changes.

#### **2.2.0: August 14, 2010**

- Add new methods to QPDFObjectHandle (newStream and replaceStreamData for creating new streams and replacing stream data. This makes it possible to perform a wide range of operations that were not previously possible.
- Add new helper method in QPDFObjectHandle (addPageContents) for appending or prepending new content streams to a page. This method makes it possible to manipulate content streams without having to be concerned whether a page's contents are a single stream or an array of streams.
- Add new method in QPDFObjectHandle: replaceOrRemoveKey, which replaces a dictionary key with a given value unless the value is null, in which case it removes the key instead.
- Add new method in QPDFObjectHandle: getRawStreamData, which returns the raw (unfiltered) stream data into a buffer. This complements the getStreamData method, which returns the filtered (uncompressed) stream data and can only be used when the stream's data is filterable.
- Provide two new examples: pdf-double-page-size and pdf-invert-images that illustrate the newly added interfaces.
- Fix a memory leak that would cause loss of a few bytes for every object involved in a cycle of object references. Thanks to Jian Ma for calling my attention to the leak.

#### **2.1.5: April 25, 2010**

• Remove restriction of file identifier strings to 16 bytes. This unnecessary restriction was preventing qpdf from being able to encrypt or decrypt files with identifier strings that were not exactly 16 bytes long. The specification imposes no such restriction.

#### **2.1.4: April 18, 2010**

- Apply the same padding calculation fix from version 2.1.2 to the main cross reference stream as well.
- Since qpdf --check only performs limited checks, clarify the output to make it clear that there still may be errors that qpdf can't check. This should make it less surprising to people when another PDF reader is unable to read a file that qpdf thinks is okay.

#### **2.1.3: March 27, 2010**

- Fix bug that could cause a failure when rewriting PDF files that contain object streams with unreferenced objects that in turn reference indirect scalars.
- Don't complain about (invalid) AES streams that aren't a multiple of 16 bytes. Instead, pad them before decrypting.

#### **2.1.2: January 24, 2010**

• Fix bug in padding around first half cross reference stream in linearized files. The bug could cause an assertion failure when linearizing certain unlucky files.

#### **2.1.1: December 14, 2009**

• No changes in functionality; insert missing include in an internal library header file to support gcc 4.4, and update test suite to ignore broken Adobe Reader installations.

#### **2.1: October 30, 2009**

• This is the first version of qpdf to include Windows support. On Windows, it is possible to build a DLL. Additionally, a partial C-language API has been introduced, which makes it possible to call qpdf functions from non-C++ environments. I am very grateful to Žarko Gajić [\(http://zarko-gajic.iz.hr/\)](http://zarko-gajic.iz.hr/) for tirelessly testing numerous pre-release versions of this DLL and providing many excellent suggestions on improving the interface.

For programming to the C interface, please see the header file qpdf/qpdf-c.h and the example examples/ pdf-linearize.c.

- Žarko Gajić has written a Delphi wrapper for qpdf, which can be downloaded from qpdf's download side. Žarko's Delphi wrapper is released with the same licensing terms as qpdf itself and comes with this disclaimer: "Delphi wrapper unit qpdf.pas created by Žarko Gajić [\(http://zarko-gajic.iz.hr/\)](http://zarko-gajic.iz.hr/). Use at your own risk and for whatever purpose you want. No support is provided. Sample code is provided."
- Support has been added for AES encryption and crypt filters. Although qpdf does not presently support files that use PKI-based encryption, with the addition of AES and crypt filters, qpdf is now be able to open most encrypted files created with newer versions of Acrobat or other PDF creation software. Note that I have not been able to get very many files encrypted in this way, so it's possible there could still be some cases that qpdf can't handle. Please report them if you find them.
- Many error messages have been improved to include more information in hopes of making qpdf a more useful tool for PDF experts to use in manually recovering damaged PDF files.
- Attempt to avoid compressing metadata streams if possible. This is consistent with other PDF creation applications.
- Provide new command-line options for AES encrypt, cleartext metadata, and setting the minimum and forced PDF versions of output files.
- Add additional methods to the QPDF object for querying the document's permissions. Although qpdf does not enforce these permissions, it does make them available so that applications that use qpdf can enforce permissions.
- The  $\neg$ -check option to **qpdf** has been extended to include some additional information.
- *Non-compatible API changes:*
	- **–** QPDF's exception handling mechanism now uses std::logic\_error for internal errors and std::runtime\_error for runtime errors in favor of the now removed QEXC classes used in previous versions. The QEXC exception classes predated the addition of the <stdexcept> header file to the C++ standard library. Most of the exceptions thrown by the qpdf library itself are still of type QPDFExc which is now derived from std::runtime\_error. Programs that catch an instance of std::exception and displayed it by calling the what() method will not need to be changed.
	- **–** The QPDFExc class now internally represents various fields of the error condition and provides interfaces for querying them. Among the fields is a numeric error code that can help applications act differently on (a small number of) different error conditions. See QPDFExc.hh for details.
	- **–** Warnings can be retrieved from qpdf as instances of QPDFExc instead of strings.
	- **–** The nested QPDF::EncryptionData class's constructor takes an additional argument. This class is primarily intended to be used by QPDFWriter. There's not really anything useful an end-user application could do with it. It probably shouldn't really be part of the public interface to begin with. Likewise, some of the methods for computing internal encryption dictionary parameters have changed to support /R=4 encryption.
	- **–** The method QPDF::getUserPassword has been removed since it didn't do what people would think it did. There are now two new methods: QPDF::getPaddedUserPassword and QPDF::getTrimmedUserPassword. The first one does what the old QPDF::getUserPassword method used to do, which is to return the password with possible binary padding as specified by the PDF specification. The second one returns a human-readable password string.
	- **–** The enumerated types that used to be nested in QPDFWriter have moved to top-level enumerated types and are now defined in the file qpdf/Constants.h. This enables them to be shared by both the C and C++ interfaces.

#### **2.0.6: May 3, 2009**

• Do not attempt to uncompress streams that have decode parameters we don't recognize. Earlier versions of qpdf would have rejected files with such streams.

#### **2.0.5: March 10, 2009**

• Improve error handling in the LZW decoder, and fix a small error introduced in the previous version with regard to handling full tables. The LZW decoder has been more strongly verified in this release.

#### **2.0.4: February 21, 2009**

- Include proper support for LZW streams encoded without the "early code change" flag. Special thanks to Atom Smasher who reported the problem and provided an input file compressed in this way, which I did not previously have.
- Implement some improvements to file recovery logic.

#### **2.0.3: February 15, 2009**

- Compile cleanly with gcc 4.4.
- Handle strings encoded as UTF-16BE properly.

#### **2.0.2: June 30, 2008**

• Update test suite to work properly with a non-bash /bin/sh and with Perl 5.10. No changes were made to the actual qpdf source code itself for this release.

#### **2.0.1: May 6, 2008**

• No changes in functionality or interface. This release includes fixes to the source code so that qpdf compiles properly and passes its test suite on a broader range of platforms. See ChangeLog in the source distribution for details.

### **2.0: April 29, 2008**

• First public release.

**CHAPTER SEVENTEEN**

## **ACKNOWLEDGMENTS**

QPDF was originally created in 2001 and modified periodically between 2001 and 2005 during my employment at [Apex](https://apexcovantage.com/) [CoVantage.](https://apexcovantage.com/) Upon my departure from Apex, the company graciously allowed me to take ownership of the software and continue maintaining it as an open source project, a decision for which I am very grateful. I have made considerable enhancements to it since that time. I feel fortunate to have worked for people who would make such a decision. This work would not have been possible without their support.

In 2020, I joined [Advent Health Partners,](https://adventhp.com/) which has sponsored some previous QPDF work and generously allows me to spend some "company time" maintaining QPDF.

## **CHAPTER**

# **EIGHTEEN**

# **INDICES**

• qpdf-options

## **QPDF COMMAND-LINE OPTIONS**

### a

--accessibility, [30](#page-33-0) --add-attachment, [35](#page-38-0) --allow-insecure, [31](#page-34-0) --allow-weak-crypto, [18](#page-21-5) --annotate, [30](#page-33-1) --assemble, [30](#page-33-2)

### c

```
--check, 38
--check-linearization, 38
--cleartext-metadata, 31
--coalesce-contents, 24
--collate, 25
--completion-bash, 17
--completion-zsh, 17
--compress-streams, 21
--compression-level, 22
--copy-attachments-from, 35
--copy-encryption, 20
--copyright, 17
--creationdate, 36
```
## d

--decode-level, [21](#page-24-1) --decrypt, [20](#page-23-1) --description, [36](#page-39-1) --deterministic-id, [18](#page-21-4)

## e

```
16--encrypt, 20
--encryption-file-password, 21
--externalize-inline-images, 24
--extract, 30
```
## f

--filename, [36](#page-39-2) --filtered-stream-data, [38](#page-41-3) --flatten-annotations, [26](#page-29-0) --flatten-rotation, [26](#page-29-1) --force-R5, [31](#page-34-2)

 $--force-V4, 31$  $--force-V4, 31$ --force-version, [24](#page-27-2)  $--form, 30$  $--form, 30$  $--$ from, [34](#page-37-0) g --generate-appearances, [27](#page-30-0) h --help, [17](#page-20-3) i --ignore-xref-streams, [20](#page-23-3) --ii-min-bytes, [24](#page-27-5) --is-encrypted, [37](#page-40-0) j --job-json-file, [16](#page-19-1) --job-json-help, [40](#page-43-1)  $-$ json, [39](#page-42-0) --json-help, [39](#page-42-4) --json-key, [39](#page-42-1) --json-object, [40](#page-43-0) k

--keep-files-open, [18](#page-21-0) --keep-files-open-threshold, [19](#page-22-1) --keep-inline-images, [28](#page-31-4) --key, [36](#page-39-3)

## l

--linearize, [20](#page-23-4) --linearize-pass1, [40](#page-43-2) --list-attachments, [39](#page-42-5)

## m

--mimetype, [36](#page-39-4) --min-version, [24](#page-27-3) --moddate, [36](#page-39-5)  $--$ modify, [30](#page-33-5) --modify-other, [30](#page-33-6)

### n

```
--newline-before-endstream, 24
--no-original-object-ids, 21
--no-warn, 18--normalize-content, 22
```
### o

```
--object-streams, 22
--oi-min-area, 28
--oi-min-height, 28
--oi-min-width, 28
--optimize-images, 28
--overlay, 26
```
## p

```
--pages, 25--password, 18
--password-file, 18
--password-is-hex-key, 19
--password-mode, 19
--prefix, 37
--preserve-unreferenced, 23
--preserve-unreferenced-resources, 23
--print, 31
--progress, 18
```
## q

 $-$ -qdf, [21](#page-24-4)

## r

```
--raw-stream-data, 38
--recompress-flate, 22
--remove-attachment, 35
--remove-page-labels, 28
--remove-unreferenced-resources, 23
--repeat, 35--replace, 36
--replace-input, 16
--requires-password, 37
--rotate, 27
```
### s

```
--show-attachment, 39
--show-crypto, 17
--show-encryption, 38
--show-encryption-key, 38
--show-linearization, 38
--show-npages, 39
--show-object, 38
--show-pages, 39
--show-xref, 38
--split-pages, 25
--static-aes-iv, 40
--static-id, 40
```

```
--stream-data, 22
--suppress-password-recovery, 19
--suppress-recovery, 20
t
```
### $--to, 34$  $--to, 34$

### u

```
--underlay, 26
--use-aes, 31
```
## $\mathbf{v}$

```
--verbose, 18
--version, 17
```
### w

--warning-exit-0, [16](#page-19-3) --with-images, [39](#page-42-7)